## Fakultät für Physik und Astronomie

Ruprecht-Karls-Universität Heidelberg

Masterarbeit

im Studiengang Physik

eingereicht von

## Baptist Piest

aus Braunschweig

2015

# Injektion, Speicherung und Abbildung hochgeladener Argon-Ionen in der kryogenen Paul-Falle CryPTEx

Diese Masterarbeit wurde angefertigt von Baptist Piest am Max-Planck-Institut für Kernphysik Heidelberg unter der Betreuung von Herrn PD Dr. José Ramón Crespo López-Urrutia

### Injektion, Speicherung und Abbildung hochgeladener Argon-Ionen in der kryogenen Paul-Falle CryPTEx

Die Präzisionsspektroskopie verbotener optischer Übergänge in hochgeladenen Ionen ist sowohl für die Grundlagenforschung als auch für die Metrologie von großem Interesse. Aufgrund fehlender geeigneter Kühlübergänge können hochgeladene Ionen nur durch sympathetische Kühlung auf die erforderlichen Temperaturen gebracht werden. Diese Arbeit befasst sich mit der Injektion und Speicherung hochgeladener Ar13+-Ionen in der kryogenen Paul-Falle CryPTEx (Cryogenic Paul Trap Experiment). Die Ionen werden dabei in einer Elektronenstrahlionenfalle (EBIT) erzeugt und extrahiert. Dabei konnten Speicherzeiten bis zu 70 ms demonstriert werden, was Voraussetzung für die Implantation der Ionen in einen Be<sup>+</sup>-Coulombkristall ist, der zur sympathetischen Kühlung der Ar<sup>13+</sup>-Ionen dient. Der Injektions- und Speichervorgang konnte durch Simulationen numerisch untersucht werden. Zur Extraktion und weiteren Untersuchung der gespeicherten Ionen wurde ein elektrostatischer Deflektor mit einem energiesensitiven Detektor konstruiert.

Der zweite Teil der Arbeit befasst sich mit der dreidimensionalen (3D-) Abbildung von Be<sup>+</sup>-Coulombkristallen mit Hilfe einer plenoptischen Kamera, die im Rahmen dieser Arbeit entwickelt und in einem weitgehend äquivalenten Probeaufbau getestet wurde. Die 3D-Abbildung ist von Interesse, um die räumliche Struktur der Coulombkristalle mit einzelnen implantierten hochgeladenen Ionen zu untersuchen, sowie als Input für Molekulardynamik-Simulationen.

#### Injection, storage and imaging of highly charged Ar-Ions in the cryogenic Paul trap CryPTEx

Precision spectroscopy of forbidden optical transitions in highly charged ions is of particular interest for fundamental physics research as well as metrology. Due to the lack of suitable cooling transitions in highly charged ions, they must be cooled by means of the sympathetic cooling technique to obtain cryogenic temperatures. This master thesis deals with the injection and storage of highly charged  $Ar^{13+}$  ions in the cryogenic Paul trap CryPTEx (Cryogenic Paul Trap Experiment). For this purpose, the ions are produced in and extracted from an electron beam ion trap (EBIT). Storage times of up to 70 ms were succesfully demonstrated within the Paul trap. This is a prerequisite for the implantation of the ions into a  $Be<sup>+</sup>$ -coulomb crystal which is used for sympathetic cooling of the  $Ar^{13+}$  ions. The process of injection and storage is described by simulations. For extraction and further investigation of the stored ions, an electrostatic deflector and energy sensitive detector has been constructed.

The second part of this thesis is about three-dimensional  $(3D-)$  imaging of  $Be^+$ coulomb crystals with a plenoptic camera. The camera setup is developed in this thesis and could be tested in a similar testsetup. This type of imaging is of particular interest for understanding the spatial structure of  $3D$  Be<sup>+</sup>-coulomb crystals with individually implanted highly charged ions and as input for molecular-dynamics simulations.

# Inhaltsverzeichnis

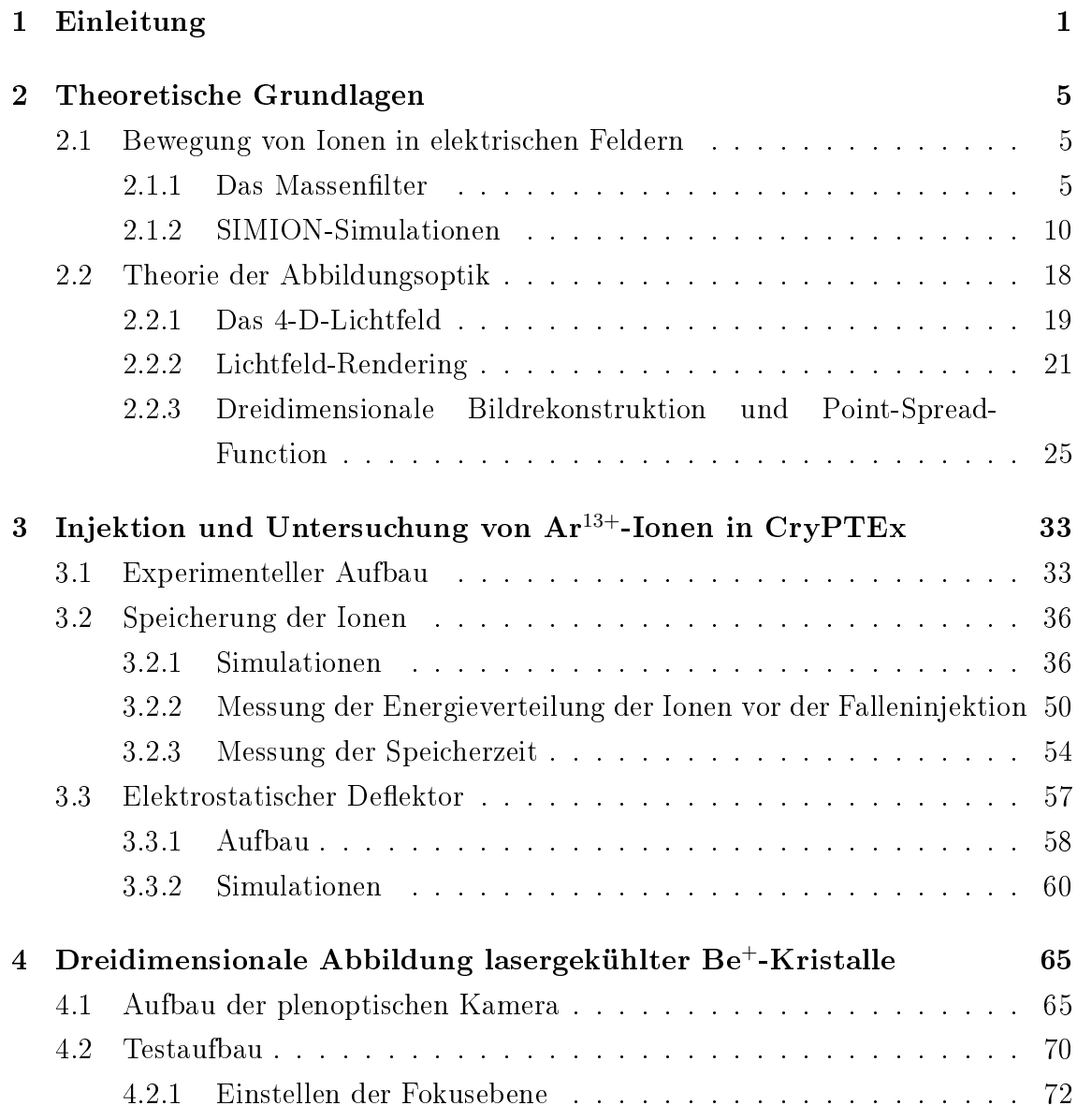

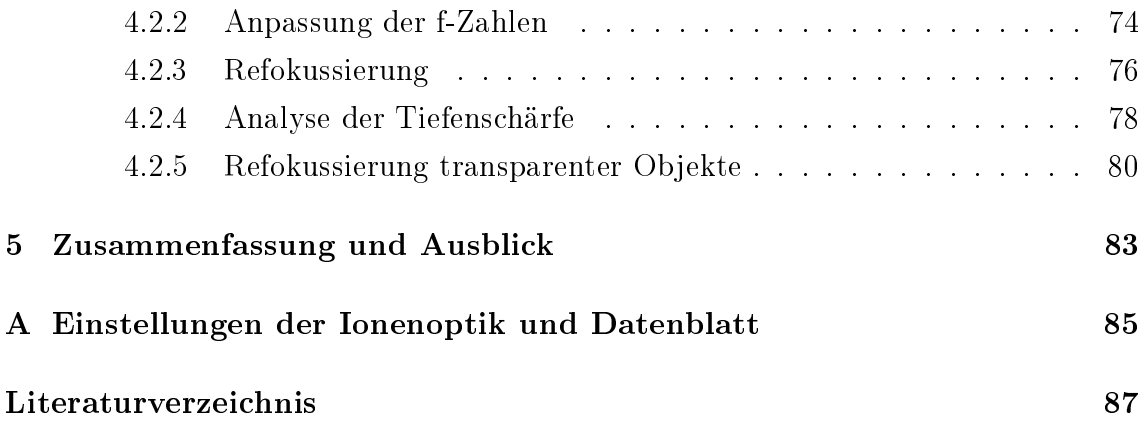

# <span id="page-8-0"></span>Kapitel 1

# Einleitung

Die Möglichkeit, einzelne Atome und Ionen zu fangen, zu kühlen und mit Hilfe von Lasern ihre internen und externen Freiheitsgrade zu manipulieren, führte zu einer Revolution in der Atomphysik [\[1\]](#page-94-0). Da die Frequenzen von Spektroskopielasern mit Hilfe von optischen Frequenzkämmen hochpräzise bestimmt werden können [\[2\]](#page-94-1), stellen Atome seit geraumer Zeit die am präzisesten vermessenen Systeme überhaupt dar. Nicht zuletzt dadurch bildet das Fangen und Untersuchen einzelner Atome oder Ionen einen unverzichtbaren Bestandteil vieler Präzisionsmessungen zur Überprüfung fundamentaler Konzepte wie beispielsweise der Lorentzinvarianz [\[3\]](#page-94-2) oder der Überprüfung der zeitlichen Unveränderlichkeit von Naturkonstanten, wie etwa dem Verhältnis aus Protonen- und Elektronenmasse  $m_p/m_e$  [\[4\]](#page-94-3). Währenddessen umfasst die typische Klasse der dabei untersuchten Objekte nur einige wenige Alkali- bzw. Erdalkalimetalle oder besonders einfache Systeme wie zum Beispiel wasserstoffartige Atome bzw. Ionen, die sich gut erzeugen und mit geeigneten Lasern kühlen lassen. Dabei bieten andere Systeme wie etwa hochgeladene Ionen vielseitige Möglichkeiten für noch präzisere Messungen. Beispielsweise konnten durch Messung des g-Faktors hochgeladener Si13+-Ionen die Vorhersagen der Quantenelektrodynamik (QED) bis hin zur Ordnung  $(Z \cdot \alpha)^6$  überprüft werden, wobei  $Z$  die Ionenladung und  $\alpha$  die Feinstrukturkonstante bezeichnet [\[5\]](#page-94-4). Auch für die nächste Generation von Atomuhren mit einer Genauigkeit von bis zu 10<sup>−</sup><sup>19</sup> stellen einige hochgeladene Ionen vielversprechende Kandidaten dar [\[6\]](#page-94-5). Gründe hierfür sind vor allem die schwache Polarisierbarkeit hochgeladener Ionen, die daraus resultiert, dass die verbleibenden Elektronen aufgrund der hohen Feldstärken besonders stark an den Kern gebunden sind, sowie das Auftreten verbotener optischer Übergänge hoher Güte.

Messungen von vom interstellaren Medium absorbierten Spektrallinien weit entfernter Quasare weisen mit statistischer Signikanz auf eine räumlich-zeitliche Variation der Feinstrukturkonstante  $\alpha$  hin [\[7\]](#page-94-6). Um systematische Effekte dieser Messmethode auszuschlieÿen, bietet sich eine laborgestützte Langzeitmessung der Übergangsfrequenzen zwischen atomaren Zuständen an, die unterschiedlich stark oder sogar mit entgegengesetztem Vorzeichen auf eine  $\alpha$ -Variation reagieren. Die sensitivsten Übergänge für diese Art von Messung wurden in hochgeladenen Ionen vorhergesagt und experimentell identifiziert [\[8,](#page-94-7)[9\]](#page-94-8). Aufgrund der starken elektrischen Felder in hochgeladenen Ionen werden relativistische Effekte, die mit unterschiedlichen Potenzen von  $\alpha$  skalieren, verstärkt.

Um eine solche laborgestütze Messung durchzuführen und die astrophysikalische Messung zu überprüfen, müssten im Zeitraum eines Jahres Frequenzverschiebungen der Gröÿenordnung 10<sup>−</sup><sup>19</sup> nachweisbar sein [\[10\]](#page-95-0). Damit einhergehend steigen allerdings auch die experimentellen Anforderungen, welche sowohl die Erzeugung als auch die Speicherung und Kühlung der hochgeladenen Ionen betreffen. In den meisten hochgeladenen Ionen fehlen geeignete Übergänge zur effizienten Laserkühlung, weshalb auf andere Kühlmethoden wie zum Beispiel die sympathetische Kühlung zurückgegriffen werden muss. Zuletzt gelangen L. Schmöger et al. [\[11\]](#page-95-1) erstmals der Nachweis der Coulomb-Kristallisation sympathetisch gekühlter Ar13+-Ionen, woraus auf Temperaturen in der Größenordnung von 100 mK geschlossen werden kann. Die Spektroskopie hochgeladener Ionen findet üblicherweise zum Beispiel in einer Elektronenstrahlionenfalle (engl. Electron beam ion trap, EBIT) statt, in der Temperaturen bis in den Megakelvin-Bereich herrschen. Direkte Absorptions- oder Emissionsspektroskopie in einer EBIT ist daher groÿen Dopplerverbreiterungen unterworfen, wodurch die erreichbare Genauigkeit eingeschränkt ist. Gekühlte hochgeladene Ionen bieten die Möglichkeit, Spektren mit minimaler Dopplerverbreiterung zu messen. Auch das Auslesen langlebiger interner Zustände einzelner hochgeladener Ionen, mit herkömmlichen Methoden nicht ohne Weiteres möglich, wird mit Hilfe der Quantenlogik-Spektroskopie indirekt zugänglich, indem der Quantenzustand des Spektroskopieions kohärent auf ein gleichzeitig gefangenes Kühlion abgebildet wird, wo er effizient ausgelesen werden kann [\[12\]](#page-95-2).

Die vorliegende Arbeit beschäftigt sich mit der Injektion und Speicherung hochgeladener Argon-Ionen in der kryogene Paul-Falle CryPTEx (engl. Cryogenic Paul-Trap Experiment) [\[13\]](#page-95-3). Dabei werden die Ionen in der Hyper-EBIT [\[14\]](#page-95-4) unter hohen Temperaturen erzeugt und extrahiert. Zudem sollen die in der Paul-Falle gespeicherten Kristalle aus lasergekühlten Be<sup>+</sup>-Ionen, die zur sympathetischen Kühlung der Argon-Ionen dienen, mit Hilfe einer plenoptischen Kamera dreidimensional abgebildet werden. Die dazu dienende Apparatur wurde in dieser Arbeit entwickelt und im Rahmen eines Testaufbaus untersucht.

Die Arbeit gliedert sich wie folgt: Im einführenden Theoriekapitel wird die Dynamik geladener Teilchen in der Paul-Falle und ihre numerische Simulation beschrieben. Weitere thematische Schwerpunkte liegen auf den Grundlagen und der Funktionsweise der plenoptischen Kamera sowie computergestützter Möglichkeiten zur 3D-Rekonstruktion. Im darauf folgenden Abschnitt wird die Injektion hochgeladener Ionen in die Paul-Falle behandelt und es werden die Ergebnisse ionenoptischer Simulationen in der Paul-Falle ausgeführt (Kapitel 3). Im 4. Kapitel wird der Aufbau zur plenoptischen Kamera vorgestellt und erste Ergebnisse eines Testaufbaus werden diskutiert. Die Arbeit schlieÿt mit einer Diskussion der Ergebnisse und einem Ausblick.

Kapitel 1. Einleitung

## <span id="page-12-0"></span>Kapitel 2

## Theoretische Grundlagen

## <span id="page-12-1"></span>2.1 Bewegung von Ionen in elektrischen Feldern

### <span id="page-12-2"></span>2.1.1 Das Massenfilter

Im Folgenden soll die Theorie der zweidimensionalen Paul-Falle in ihrer Funktion als Quadrupol-Massenfilter kurz umrissen werden, da diese unter anderem zur Analyse der Simulationen wichtig ist. Wie von Earnshaw bereits 1842 bewiesen [\[15\]](#page-95-5), ist es mit Hilfe statischer elektrischer Felder nicht möglich, geladene Teilchen in einem stabilen Gleichgewicht zu halten, welches nicht mit einer Quelle (zum Beispiel einer Elektrode) zusammenfällt. Als einsichtiges Beispiel zur Erläuterung des Theorems dient hier ein Potential der Form

$$
\Phi(\mathbf{r}) = \Phi_0 \left( ax^2 + by^2 + cz^2 \right),\tag{2.1}
$$

dessen Minimum bestimmt werden soll. Da es sich im betrachteten Volumen um ein elektrostatisches Potential ohne Quellen handelt, muss die Laplace-Gleichung

$$
\nabla^2 \Phi(x, y, z) = 0 \tag{2.2}
$$

erfüllt sein. Direktes Einsetzen des Potentials führt zur Bedingung  $a + b + c = 0$ . Mindestens einer der Koeffizienten muss also negativ sein, wodurch sich ein in betreffender Richtung abstoÿendes Potential ergibt. Es gibt zwei Möglichkeiten, trotzdem Teilchen mit Hilfe elektrischer Felder zu fangen: Die eine setzt eine anziehende Quel-

<span id="page-13-0"></span>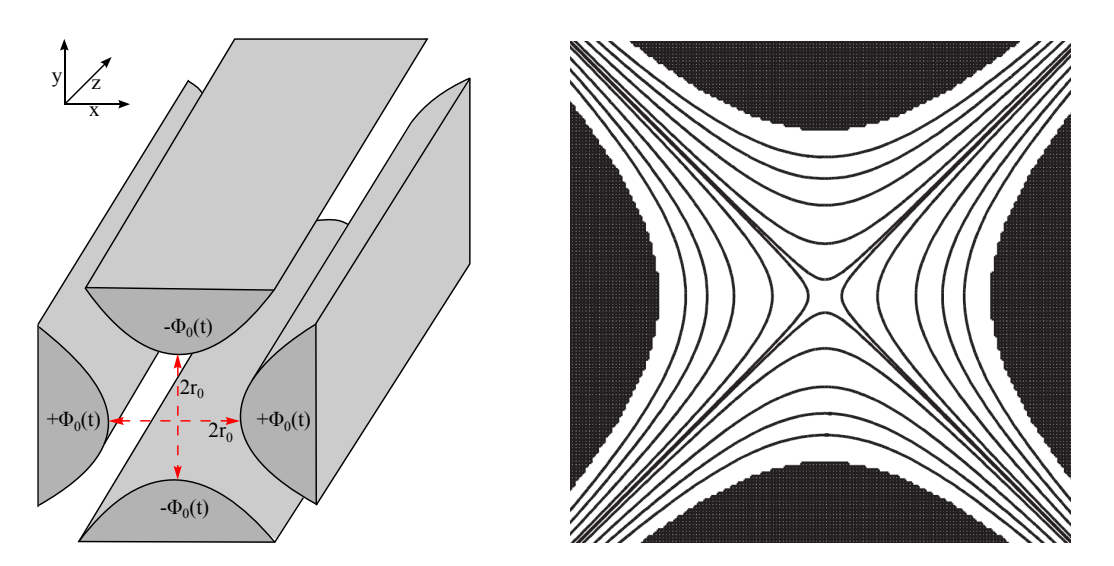

Abbildung 2.1: Links: Skizze der hyperbolischen Elektroden, bei denen gegenüberliegende Elektroden auf gleichem Vorzeichen stehen. Adaptiert aus [\[16\]](#page-95-6). Rechts: Äquipotentiallinien des Quadrupolpotentials der hyperbolischen Elektroden. Entnommen aus [\[17\]](#page-95-7).

le am Ort des Gleichgewichts voraus, wie es beispielsweise in einer EBIT aufgrund des Raumladungspotentials des komprimierten Elektronenstrahls der Fall ist. Die andere bemüht geeignete elektrische Wechselfelder und führt aufgrund der Trägheit der eingesperrten Teilchen zu einem anziehenden Quasipotential, wie gleich gezeigt werden soll.

Wählt man in obiger Gleichung  $a = -b = 1/r_0^2$  und erlaubt einen zeitlich variierenden Vorfaktor  $\Phi_0(t)$ , folgt aus der Laplace-Gleichung, dass  $c = 0$  ist und man erhält das Potential

$$
\Phi(\mathbf{r},t) = \Phi_0(t) \cdot \frac{x^2 - y^2}{r_0^2}.
$$
\n(2.3)

Dieser Ausdruck beschreibt das elektrische Feld unendlich langer, hyperbolisch geformter Elektroden, was bei Betrachtung der Äquipotentiallinien  $x^2 - y^2 = \text{const.}$ deutlich wird, die durch eine Hyperbelgleichung beschrieben werden. Skizzen der Elektroden und des Potentials sind in [Abbildung 2.1](#page-13-0) zu sehen. Dabei ist  $r_0$  der Abstand vom Quadrupolzentrum bis zu einer der Elektroden und aufgrund der quadrierten Ortskoordinaten befinden sich gegenüberliegende Elektroden auf gleichem Potential. Setzt man für den zeitlich abhängigen Teil eine Kombination aus einem Gleichspannungsanteil U und mit  $\omega_{\rm rf}$  oszillierendem Wechselspannungsanteil V mit  $\Phi_0(t) = U + V \cos(\omega_{\text{rf}} t)$  an, erhält man für die Komponenten der elektrischen Felder mittels  $\mathbf{E} = -\boldsymbol{\nabla}\Phi$ 

$$
E_x = -\left(U + V\cos(\omega_{\text{rf}}t)\right)\frac{2x}{r_0^2} \tag{2.4}
$$

$$
E_y = (U + V \cos(\omega_{\text{rf}} t)) \frac{2y}{r_0^2}
$$
\n(2.5)

$$
E_z = 0.\t\t(2.6)
$$

Für geladene Teilchen mit der Masse m und der Ladung Q lauten die Newtonschen Bewegungsgleichungen

$$
m\ddot{\mathbf{r}} - Q\mathbf{E}(\mathbf{r},t)) = 0\tag{2.7}
$$

und nach Umsortieren erhält man für die einzelnen kartesischen Koordinaten

$$
\ddot{x} + \left(\frac{2QU}{mr_0^2} + \frac{2QV}{mr_0^2}\cos(\omega_{\text{rf}}t)\right)x = 0
$$
  

$$
\ddot{y} - \left(\frac{2QU}{mr_0^2} + \frac{2QV}{mr_0^2}\cos(\omega_{\text{rf}}t)\right)y = 0
$$
  

$$
\ddot{z} = 0.
$$
 (2.8)

In der axialen Richtung z ergibt sich damit erwartungsgemäß eine ungestörte gleichförmige Bewegung, während x- und y-Koordinaten einer komplizierten Schwingung folgen. Um die Stabilitätseigenschaften dieser Schwingungsbewegung zu analysieren, wird die Variablentransformation

$$
\omega_{\rm rf} t = 2\xi \tag{2.9}
$$

durchgeführt, sodass die Gleichung dimensionslos wird. Es ergeben sich die Mathieu $schen$  Differentialgleichungen [\[18\]](#page-95-8):

$$
\frac{d^2x}{d\xi^2} + (a + 2q\cos 2\xi) x = 0
$$
  

$$
\frac{d^2y}{d\xi^2} - (a + 2q\cos 2\xi) y = 0.
$$
 (2.10)

Dabei wurden die dimensionslosen Transformationsparamater

$$
a = \frac{8QU}{mr_0^2 \omega_{\rm rf}^2}, \qquad q = \frac{4QV}{mr_0^2 \omega_{\rm rf}^2} \tag{2.11}
$$

7

eingeführt, die entscheidend für die Analyse des Stabilitätsverhaltens der radialen Bewegung sind. Anschaulich gibt der Parameter a/4 das Verhältnis aus potentieller Energie  $QU$  und kinetischer Energie  $mr_0^2\omega_{\text{rf}}/2$  einer Schwingung mit Amplitude  $r_0$ und Frequenz  $\omega_{\text{rf}}$  an. Der Parameter  $q/2$  hingegen ist ein Maß für das Verhältnis zwischen maximaler potentieller Energie im Wechselfeld QV und kinetischer Energie der Schwingung.

Die Lösung der Mathieu-Gleichungen ist nicht-trivial und wird ausführlich in der Literatur diskutiert [\[19,](#page-95-9) [20\]](#page-95-10). Es sollen hier nur die wichtigsten Ergebnisse zusammengefasst werden. Die allgemeine Lösung der Mathieu-Gleichung

$$
u'' + (a - 2q\cos 2\xi)u = 0
$$
\n(2.12)

kann mittels einer Fourier-Entwicklung geschrieben werden als

<span id="page-15-1"></span>
$$
u(\xi) = \alpha_1 \sum_{n=-\infty}^{n=+\infty} C_{2n} \cos(2n \pm \beta) \xi + \alpha_2 \sum_{n=-\infty}^{n=+\infty} C_{2n} \sin(2n \pm \beta) \xi.
$$
 (2.13)

Dabei repräsentieren die Koeffizienten  $C_{2n}$  die Amplituden der assoziierten Schwingungsfrequenzen

<span id="page-15-0"></span>
$$
\omega_n = \frac{(2n \pm \beta)\omega_{\rm rf}}{2},\tag{2.14}
$$

wobei  $\xi = \omega_{\text{rf}}t/2$  benutzt wurde. Der Parameter  $\beta$  kann durch eine Kettenbruchgleichung festgelegt werden, die von  $a$  und  $q$  abhängig ist. Die Mathieu-Gleichungen zeigen stabile und instabile Lösungen, die in einem Diagramm mit den Achsen a und q übersichtlich dargestellt werden können [\(Abbildung 2.2,](#page-16-0) links). Es ergeben sich sowohl für die x-Bewegung als auch für die y-Bewegung stabile und instabile Regionen, die sich jeweils durch Spiegelung an der q-Achse ergeben. Überlappen sich zwei stabile Region, ist die Bewegung sowohl in x- als auch in y-Richtung stabil. Ansonsten ist sie in mindestens einer Richtung instabil, was zum Verlust des Ions führt. Da q und a jeweils vom Verhältnis Q/m abhängig sind, spricht man bei der linearen Paul-Falle auch von einem Massenfilter.

Der erste Überlapp der stabilen Regionen ist in [Abbildung 2.2](#page-16-0) (rechts) vergrößert dargestellt. Dies ist der Bereich, in dem die Paul-Falle in den durchgeführten Experimenten betrieben wird. Im Rahmen dieser Arbeit ist der Gleichspannungsanteil der Elektroden des Massenfilters näherungsweise  $U \approx 0$ , wodurch auch der

<span id="page-16-0"></span>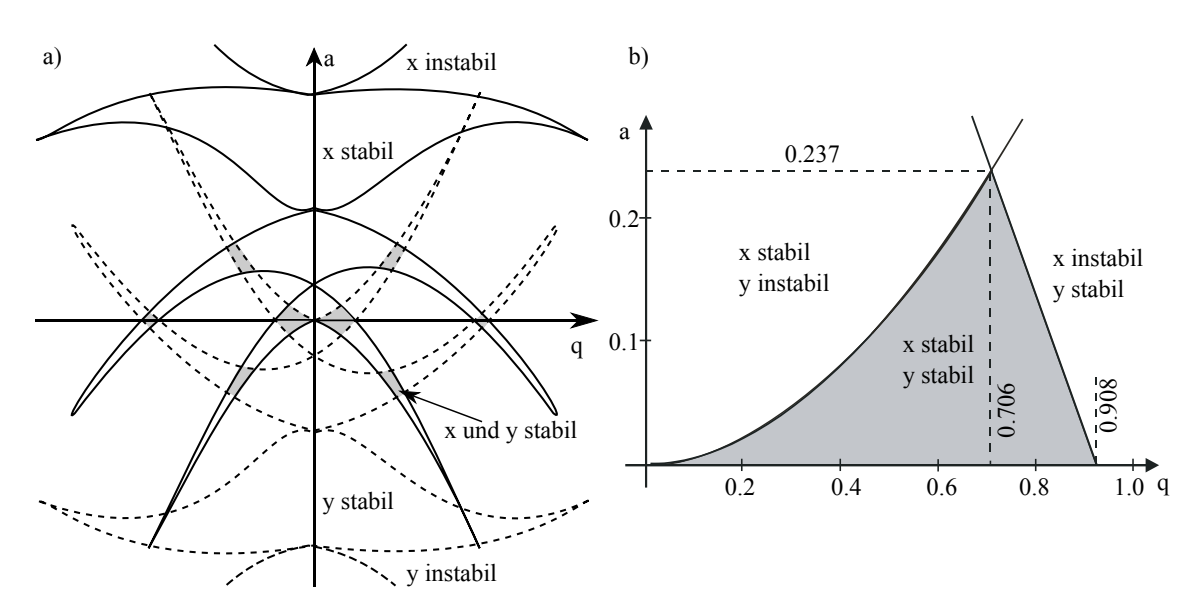

Abbildung 2.2: Links: Stabilitätsdiagramm nach Ghosh [\[18\]](#page-95-8). Aufgetragen sind die stabilen und instabilen Regionen für die x-Bewegung (liniert) und y-Bewegung (gestrichelt) in Abhängigkeit vom q- und a-Parameter. Die sich überlappenden stabilen Regionen sind grau hinterlegt. Dort ist die Bewegung in beiden Richtungen stabil. Rechts: Detailansicht der ersten stabilen Region (adaptiert aus [\[17\]](#page-95-7)).

 $a$ -Parameter verschwindet. Werden allerdings Be<sup>+</sup>-Kristalle erzeugt und gefangen, muss die Theorie der linearen, dreidimensionalen Paul-Falle angewandt werden. Die analoge Herleitung erfolgt dann für ein dreidimensionales Potential mittels einer eigens eingeführten Endkappenspannung  $U_{EC}$ , die zur Einsperrung der Ionen in z-Richtung dient, und eines empirischen Geometriefaktors η. Dadurch enthält der a-Parameter das Produkt aus Geometriefaktor und Endkappenspannung anstelle des Gleichspannungsanteils U und kann nicht mehr vernachlässigt werden. Im Rahmen dieser Arbeit wird die Paul-Falle stets im Bereich der ersten Stabilitätsregion be-trieben. Aus [Gleichung 2.14](#page-15-0) folgt für  $n = 0$  die erste fundamentale Frequenz, die Säkularfrequenz

$$
\omega_{\rm s} = \beta \omega_{\rm rf}/2. \tag{2.15}
$$

In der häufig verwendeten *adiabatischen Näherung*, die kleine a- und q-Parameter voraussetzt, kann  $\beta$  durch

$$
\beta^2 = a + \frac{q^2}{2}, \quad |a| \ll q \ll 1 \tag{2.16}
$$

angenähert werden. Im Rahmen dieser Näherung gilt demnach für die Säkularfre-

quenz

$$
\omega_{\rm s} = \frac{\omega_{\rm rf}}{2} \sqrt{a + \frac{q^2}{2}}.\tag{2.17}
$$

Zur vollständigen Lösung der Mathieu-Gleichung in der adiabatischen Näherung reicht es aus, in [Gleichung 2.13](#page-15-1) nur die ersten Koeffizienten für  $n = 0, \pm 1$  zu betrachten. Es ergibt sich schließlich [\[17\]](#page-95-7)

$$
u(t) = C_0 \sqrt{\alpha_1^2 + \alpha_2^2} \cdot \left[1 - \frac{q}{2} \cos \omega_{\text{rf}} t\right] \cos \left(\omega_s t - \phi\right)
$$
 (2.18)

$$
\text{mit} \qquad \phi = \arctan\left(\frac{\alpha_1^2 - \alpha_2^2}{\alpha_1^2 + \alpha_2^2}\right). \tag{2.19}
$$

Die Bewegung der Ionen im Massenfilter folgt also einer Überlagerung aus zwei verschiedenen Frequenzen, der Säkularfrequenz  $\omega_{\rm s}$  und der *Mikrofrequenz*  $\omega_{\rm rf}$ . Die Amplitude der Mikrobewegung ist dabei viel kleiner als die der Säkularbewegung. Die Mikrobewegung folgt mit fester Phasenbeziehung direkt der Oszillationsfrequenz des RF-Feldes, während der Säkularbewegung ein statisches Pseudopotential der Form  $V_{\text{pseudo}} = m^2 \omega_{\text{s}}^2 x^2 / 2$  zugewiesen werden kann, wobei  $r^2 = x^2 + y^2$  den radialen Abstand zum Potentialminimum bei  $r = 0$  darstellt.

#### <span id="page-17-0"></span>2.1.2 SIMION-Simulationen

Im Rahmen dieser Arbeit werden einige Simulationen mit der Software SIMION durchgeführt [\[21\]](#page-95-11). Es ist daher sinnvoll, an dieser Stelle auf die Grundlagen dieses Programms und dessen Arbeitsweise einzugehen. Die folgende Beschreibung folgt dabei im Wesentlichen [\[22\]](#page-95-12).

SIMION erlaubt die Berechnung (quasi-)elektrostatischer und magnetischer Potentiale aufgrund fest vorgegebener Randbedingungen und berechnet den Einfluss der daraus resultierenden Felder auf die Bewegung geladener Teilchen. Das Programm bietet sich hauptsächlich für die Lösung elektrostatischer Probleme ohne Magnetfelder an, da die Implementierung von Magnetfeldern nicht über die Benutzeroberäche (GUI) erfolgt, sondern nur über eine externe Einbindung von Skripten möglich ist. Die typische Vorgehensweise bei der Berechnung elektrostatischer Potentiale ist in [Abbildung 2.3](#page-18-0) skizziert. Am Anfang steht dabei die Erzeugung einer STL-Datei aus dem CAD-Modell der zu simulierenden Elektroden. Das STL-Format (engl. Surface Tesselation Language oder Standard Triangulation Language) bietet eine Standardschnittstelle für die geometrische Beschreibung der Oberäche von 3D-Objekten durch eine Dreieck-Parkettierung. Beim Export der STL-Datei aus einem CAD-Programm muss daher eine Modellierung der Oberfläche des Objektes mit definierter Feinheit erfolgen. Im STL-Format werden die Positionen aller Eckpunkte der Dreiecke und deren Flächennormalen gespeichert. Gekrümmte Oberächen können durch Dreiecke nur angenähert werden, was in diesem Fall eine feinere Parkettierung erfordert als ebene Flächen. Die Dateigröÿe der STL-Datei ist deshalb auch von der Geometrie des dargestellten Körpers abhängig. Jede seperate Elektrode sollte in einer eigenen STL-Datei gespeichert werden, wodurch SIMION sie als getrennt ansteuerbare Elektrode erkennt. Beim Import der STL-Dateien werden diese zu einer  $P_A#$ -Datei (engl. *fast adjust definition Potential Array*) zusammengefasst. Dabei wird ein quaderförmiges Gitter einstellbarer Feinheit erzeugt, welches die im STL-Format definierten Oberflächen in Gitterpunkte umwandelt. Die .PA#-Datei enthält bereits den vollständig in Gitterpunkte eingeteilten Simulationsraum. Jeder Gitterpunkt erhält dabei das Attribut electrode oder non-electrode, welches bei den Randbedingungen der Simulation eine Rolle spielt. Die electrode-Gitterpunkte erhalten zusätzlich jeweils entsprechende Index-Nummern, damit sie als zusammenhängende Elektrode erkennbar sind. Jeder Gitterpunkt verbraucht dabei im Allgemeinen einen Speicher von etwa 8 Byte auf der Festplatte oder 10 Byte im Arbeitsspeicher (RAM, engl. Random Access Memory). Ein Gitter von beispielsweise 500x500x500 Punkten benötigt im RAM demnach bereits einen Speicherplatz von 1.2 GB. Bei 3D-Simulationen können daher schnell die Grenzen der Computerhardware erreicht

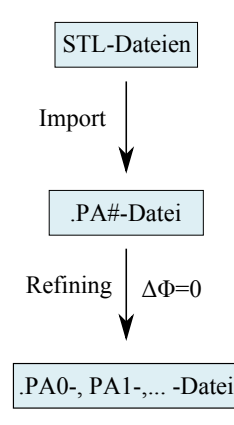

<span id="page-18-0"></span>Abbildung 2.3: Veranschaulichung der Vorgehensweise SIMIONs zur Berechnung der elektrischen Felder.

werden. Die Einschränkungen der Hardware müssen beim Prozess des Refinings bedacht werden, da dieses nur dann möglich ist, wenn der RAM nicht überschritten wird. Es gibt Möglichkeiten, den physikalischen RAM durch einen virtuellen RAM auf die Festplatte zu erweitern, dabei sind allerdings große Beeinträchtigungen in der Berechnungsgeschwindigkeit in Kauf zu nehmen, da die Speicherzugriffszeiten auf der Festplatte viel länger als die im RAM sind. Im Refining-Schritt wird für jede der n Elektroden separat die Laplace-Gleichung

$$
\Delta \Phi = \frac{\partial^2 \Phi}{\partial x^2} + \frac{\partial^2 \Phi}{\partial y^2} + \frac{\partial^2 \Phi}{\partial z^2} = 0
$$
\n(2.20)

gelöst und jeweils eine .PA1, .PA2, ..., .PAn - Datei (engl. electrode solution array) erzeugt. Diese speichern auf jedem Gitterpunkt den Potentialwert, der sich aus numerischer Lösung der Laplace-Gleichung ergibt. Die Laplace-Gleichung ist eine partielle Differentialgleichung zweiter Ordnung und beschreibt den räumlichen Verlauf der elektrostatischen Potentiale. Die elektrischen Felder ergeben sich als Gradient des Potentials mittels:

$$
\mathbf{E}(\mathbf{r}) = -\nabla \Phi(\mathbf{r}).\tag{2.21}
$$

Für die eindeutige Lösung der Laplace-Gleichung müssen Randbedingungen definiert werden. Diese können aufgrund des Eindeutigkeitstheorems der Laplacegleichung auf zwei verschiedene Arten definiert werden:

- 1. Das Potential kann entlang einer geschlossenen Oberäche S = ∂V , die das Volumen V umschließt, auf einen konstanten Wert gesetzt werden. Damit ist die Lösung des Randwertproblems eindeutig bestimmt (Dirichlet-Randbedingung).
- 2. Die Normalkomponente des elektrischen Feldes  $E_n = (\mathbf{n} \cdot \nabla) \Phi$  ist am Rand vorgegeben. Damit ist die Lösung des Randwertproblems bis auf eine Konstante C eindeutig bestimmt (von-Neumann-Randbedingung). Die Konstante fällt bei Ableitung und Berechnung des elektrischen Feldes weg.

SIMION verwendet je nach Geometrie eine Kombination aus beiden Randbedingungen. Gitterpunkte, die als electrode mit der Spannung  $U_0$  erkannt werden, bilden eine Dirichlet-Randbedingung  $\Phi |_{\partial V} = U_0$  und *non-electrode* Punkte am Rande der Geometrie werden mit einer von-Neumann-Randbedingung  $E_n = (\mathbf{n} \cdot \nabla)\Phi = 0$  versehen.

Die numerische Berechnung der elektrischen Felder und Potentiale erfolgt durch die Finite-Differenzen-Methode. Dies ist gleichbedeutend mit einer Diskretisierung des Feldes in ein dreidimensionales Gitter und Umschreibung aller Ableitungen als Differenzenquotienten. Die Potentiale lassen sich dann mit Hilfe der relaxation-Methode iterativ berechnen [\[23\]](#page-96-0). Die Vorgehensweise lässt sich am einfachsten im Falle der eindimensionalen Laplace-Gleichung

<span id="page-20-0"></span>
$$
\frac{\mathrm{d}^2 \Phi}{\mathrm{d} x^2} = 0\tag{2.22}
$$

nachvollziehen. Zunächst wird die Gleichung durch die zentrierten Differenzenquotienten

$$
\frac{d^2\Phi}{dx^2} = \frac{d}{dx} \left( \frac{\Phi(x + h/2) - \Phi(x - h/2)}{h} + \mathcal{O}(h) \right)
$$
  
= 
$$
\frac{\Phi(x + h) - 2\Phi(x) + \Phi(x + h)}{h^2} + \mathcal{O}(h^2)
$$
(2.23)  
= 0

diskretisiert und unter Benutzung von [Gleichung 2.22](#page-20-0) nach  $\Phi(x)$  aufgelöst:

$$
\Phi(x) = \frac{1}{2} \left( \Phi(x+h) + \Phi(x-h) \right) + \mathcal{O}(h^2). \tag{2.24}
$$

Sind also die Werte an den Stellen  $x + h$  und  $x - h$  bekannt, kann der dazwischenliegende Wert durch Mittelung (engl. relaxation) bestimmt werden. Im dreidimensionalen Fall ergibt sich durch eine analoge Herleitung

$$
\Phi(x,y,z) = \frac{1}{6} (\Phi(x+h,y,z) + \Phi(x-h,y,z) \n+ \Phi(x,y+h,z) + \Phi(x,y-h,z) \n+ \Phi(x,y,z+h) + \Phi(x,y,z-h)) + \mathcal{O}(h^6).
$$
\n(2.25)

Das Verfahren ist insofern iterativ, als es von den Randbedingungen des Problems ausgehend immer weiter angewandt wird, bis die Veränderung aller non-electrode Gitterpunkte während eines Iterationsschritts kleiner als ein festgelegter Genauigkeitswert ist. Die Iteration wird dann abgebrochen und das Potential festgesetzt. Als Zahlenwert für h bietet sich zunächst der Abstand zweier benachbarter Gitterpunkte an. SIMION verwendet aus effizienztechnischen Gründen die skipped point refining-

<span id="page-21-0"></span>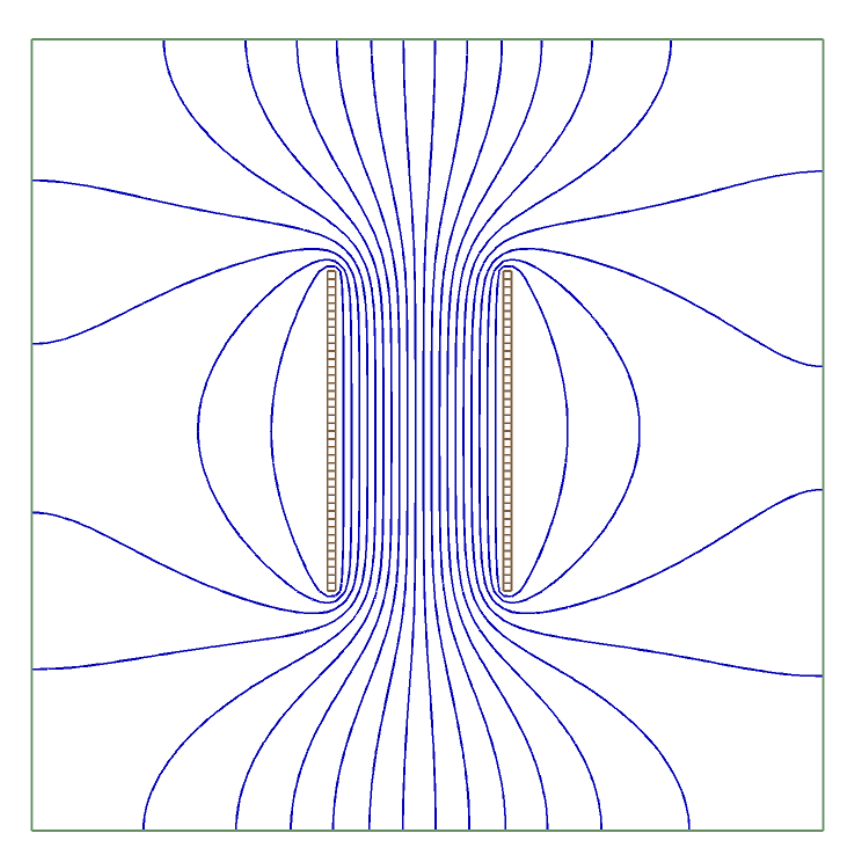

Abbildung 2.4: 2D-Simulation des elektrischen Feldes eines Plattenkondensators. Deutlich zu sehen sind die fehlerhaften Auswirkungen der von-Neumann Randbedingungen für non-electrode Punkte am Rand. Die Äquipotentiallinien treten deshalb senkrecht in den Rand ein, was zu unphysikalischen Simulationsergebnissen führt.

Technik, bei der die Methode zunächst für ein sehr grobes Gitter angewandt wird. Die Arraydichte wird dann verdoppelt, sodass die Zwischenwerte schon bekannt sind und die relaxation-Methode wird erneut angewandt. Dies wird solange wiederholt, bis keine Punkte mehr übersprungen werden.

Während die Dirichlet-Randbedingungen von Elektroden unproblematisch sind, kann eine ungünstige Wahl der von-Neumann-Randbedingungen zu Ergebnissen führen, die nicht der Realität entsprechen. Dass die Normalkomponente des elektrischen Feldes  $E_n = 0$  am Rand verschwindet, ist gleichbedeutend damit, dass die Äquipo-tentiallinien senkrecht in den Rand treffen. Dies ist in [Abbildung 2.4](#page-21-0) illustriert, woran deutlich wird, dass dies zu unphysikalischen Effekten in den Randregionen der Simulation führen kann.

Es gibt verschiedene Möglichkeiten, Probleme dieser Art zu umgehen. Beispielsweise könnte das Simulationsvolumen so lange vergrößert werden, bis die Randeffekte vernachlässigbar werden und der zentrale Bereich realistisch simuliert wird. Von-Neumann Randbedingungen können auÿerdem vermieden werden, indem eine geerdete Ummantelung eingefügt wird. Im Falle der Simulation von Vakuumkomponenten wird dies im Experiment von der Vakuumkammer geleistet, die in jedem Fall in die Simulation mit eingegliedert werden sollte. Im Rahmen dieser Arbeit sind einige Simulationen von Ionentrajektorien mit und ohne Vakuumkammer verglichen worden. Auch dort führte das Weglassen der Vakuumkammer zu merklichen Abweichungen der Trajektorien verglichen mit Simulationen, die eine Vakuumkammer enthielten.

Aufgrund der Linearität der Laplace-Gleichung können die numerischen Lösungen der .PA1, .PA2, ...-Elektroden in einer gewichteten Linearkombination zum Gesamtpotential addiert werden, welches immernoch eine gültige Lösung darstellt. Die Summe der Potentiale wird in der .PA0-Datei gespeichert. Durch die Gewichtung der Linearkombination ist es möglich, die Spannungen der Elektroden im Nachhinein noch anzupassen und in einem fast-refining-Prozess zu simulieren, ohne erneut die .PA1,...-Dateien erzeugen zu müssen. Nach der Berechnung der elektrostatischen Felder können Ionentrajektorien berechnet werden. Die Herangehensweise von SIMION an diese Problemstellung ist in [Abbildung 2.5](#page-23-0) skizziert.

<span id="page-23-0"></span>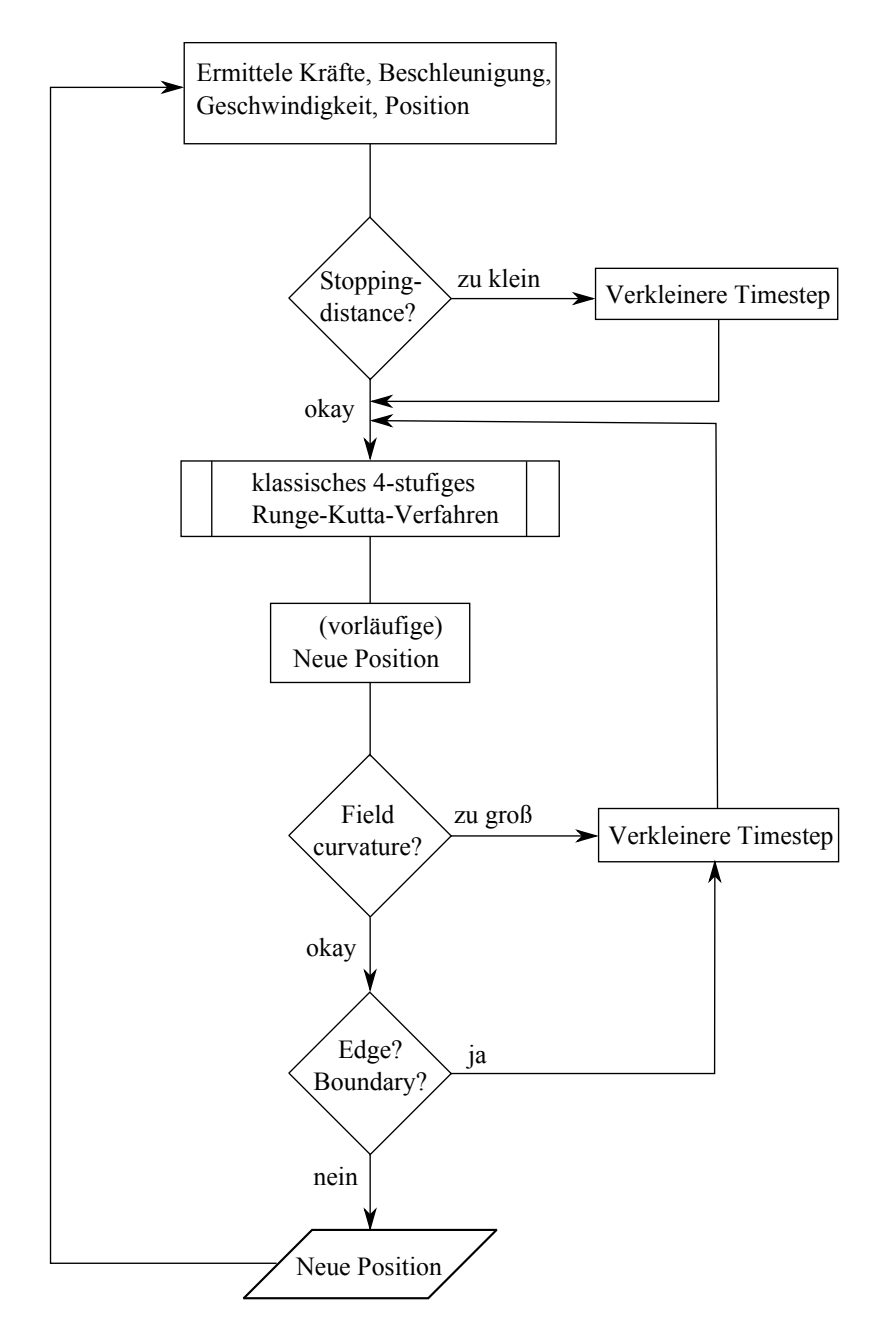

Abbildung 2.5: Simulation der Trajektorien mit SIMION. Die Genauigkeiten der Simulationsschritte werden dabei entscheidend durch den Wert des timestep-Parameters gesteuert. Dieser wird durch Regelungsmechanismen automatisch angepasst.

In jedem Iterationsschritt werden zunächst die örtlichen Gegebenheiten des betrachteten Teilchens wie Position, aktuelle Geschwindigkeit, elektrisches Feld und daraus resultierende Beschleunigung initialisiert. Im eigentlichen Simulationsschritt wird ein klassisches (d.h. 4-stufiges) Runge-Kutta Verfahren mit variabler Schrittweite (timestep) angewandt. Runge-Kutta Verfahren können zur numerischen Lösung von gewöhnlichen Differentialgleichungen (Anfangswertproblemen) wie beispielsweise den Newtonschen Bewegungsgleichungen herangezogen werden. Details des klassischen Runge-Kutta Verfahrens werden in einschlägigen Lehrbüchern wie [\[24\]](#page-96-1) diskutiert. Ein wichtiges Merkmal des Verfahrens ist die Möglichkeit, die Schrittweite anzupassen. Dies geschieht durch einen Regelungsmechanismus, der überprüft, ob sich in einem der aktuellen Runge-Kutta Schritte eine starke Veränderung des Potentials ergibt oder eine Elektrode getroffen wird. Sobald eine dieser Bedingungen eintritt, wird die Schrittweite halbiert und der Simulationsschritt wiederholt. Die Schrittweite wird dann sukszessive halbiert, bis die Veränderungen in allen Runge-Kutta Schritten klein genug sind. Eine erste Anpassung der Schrittweite erfolgt bereits vor dem Runge-Kutta Schritt über die Berechnung der sogenannten stopping-distance  $S_d$ , die anhand der aktuell vorliegenden Beschleunigung und Geschwindigkeit die Distanz berechnet, bis das Teilchen zur Ruhe kommen würde. Sobald diese kleiner als 10 Gitterpunkte ist, wird die Schrittweite verkleinert. Umgekehrt kann aber beispielsweise durch die field curvature detection die Schrittweite auch wieder vergröÿert werden, wenn keine zu groÿen Variationen in der Beschleunigung auftreten (die Grenze kann durch den Parameter quality in der GUI angepasst werden). Diese Regelung soll einen Brückenschlag zwischen Effizienz und Genauigkeit der Simulation liefern. Der Benutzer hat durch Einstellung von Parametern wie beispielsweise quality in begrenztem Rahmen die Möglichkeit, die Prioritäten zwischen Effizienz und Genauigkeit zu setzen.

<span id="page-24-0"></span>Durch die Benutzung von workbench-Skripten hat der Benutzer die Möglichkeit, während einer Simulation die Potentiale an den Elektroden zu verändern. Es ist aber daran zu denken, dass SIMION nur quasistatische Felder zulässt. Insbesondere können dynamisch gekoppelte elektromagnetische Felder nicht simuliert werden. Zur Simulation eines RF-Massenfilters oder einer Paul-Falle können diese Effekte aber vernachlässigt werden und die Radiofrequenzfelder quasistatisch behandelt werden. Demzufolge sieht das Teilchen in jedem Simulationsschritt ein konstantes Feld definierter Stärke, während Änderungen des Feldes keine Rolle spielen.

## 2.2 Theorie der Abbildungsoptik

Im Rahmen dieser Arbeit soll der bereits vorhandene Aufbau zur optischen Detektion der Be<sup>+</sup>-Kristalle dahingehend erweitert werden, dass eine dreidimensionale Abbildung der Kristalle ermöglicht wird. Aufgrund der Verwendung eines einzelnen ICCD-Sensors (intensified charge-coupled device) in der dafür benutzten Kamera lassen sich herkömmliche Techniken zur Erzeugung dreidimensionaler Aufnahmen, wie beispielsweise die Aufnahme von verschiedenen Positionen aus, nicht einfach integrieren. Trotzdem gibt es einige Techniken aus dem Bereich der digitalen Bildverarbeitung, die eine Tiefenrekonstruktion von zweidimensionalen Bildern ermöglichen. Beispielsweise lassen sich aus einem Stapel von Bildern, die auf unterschiedliche Tiefen fokussiert sind, dreidimensionale Informationen über die sichtbaren Strukturen der abgelichteten Objekte erlangen. Dies gilt insbesondere bei transparenten Objekten. Die Erzeugung dieser Bilder kann dabei auf unterschiedliche Art und Weise geschehen: Eine naheliegende Möglichkeit stellt eine Bildfolge dar, bei der das Objektiv der Kamera nach jedem Bild leicht in der Position verändert wird, sodass auf jeweils andere Objektebenen fokussiert wird. Die Rekonstruktion aus diesem Stapel geschieht im Nachhinein mit Hilfe von spezieller Software. Diese Methode hat sich vor allem im Bereich der digitalen Makrofotografie etabliert, wodurch Bilder mit einer besonders hohen Schärfentiefe erzeugt werden können. Eine weitere Möglichkeit der Erzeugung von Bildstapeln, die für eine dreidimensionale Erfassung von Bilddaten geeignet sind, stellt die Verwendung einer plenoptischen Kamera (auch Lichtfeldkamera genannt) dar. Die Bilderfassung erfolgt hier durch ein anderes Prinzip, welches die Verwendung eines Mikrolinsenarrays erfordert, das zwischen Objektiv und CCD befestigt wird. Ein Mikrolinsenarry besteht aus einer Ansammlung vieler kleiner, meist kreisförmiger Sammellinsen mit typischen Linsendurchmessern im Bereich von hundert Mikrometern und Fokuslängen  $f_{\text{MLA}}$  im Bereich weniger Milimeter. Diese brechen das Licht des Objektivs ein weiteres Mal und erzeugen jeweils ein Bild auf dem CCD. Dabei befindet sich der CCD eine Fokuslänge  $f_{\text{MLA}}$  hinter dem Mikrolinsenarray.

Der Strahlengang einer Lichtfeldkamera ist exemplarisch in [Abbildung 2.6](#page-26-1) dargestellt. Je nach dem, ob sich das Bild der (Punkt-)Quelle vor, auf, oder hinter dem Mikrolinsenarray befindet, verändert sich das Bild auf dem CCD, der hinter dem Array positioniert ist.

<span id="page-26-1"></span>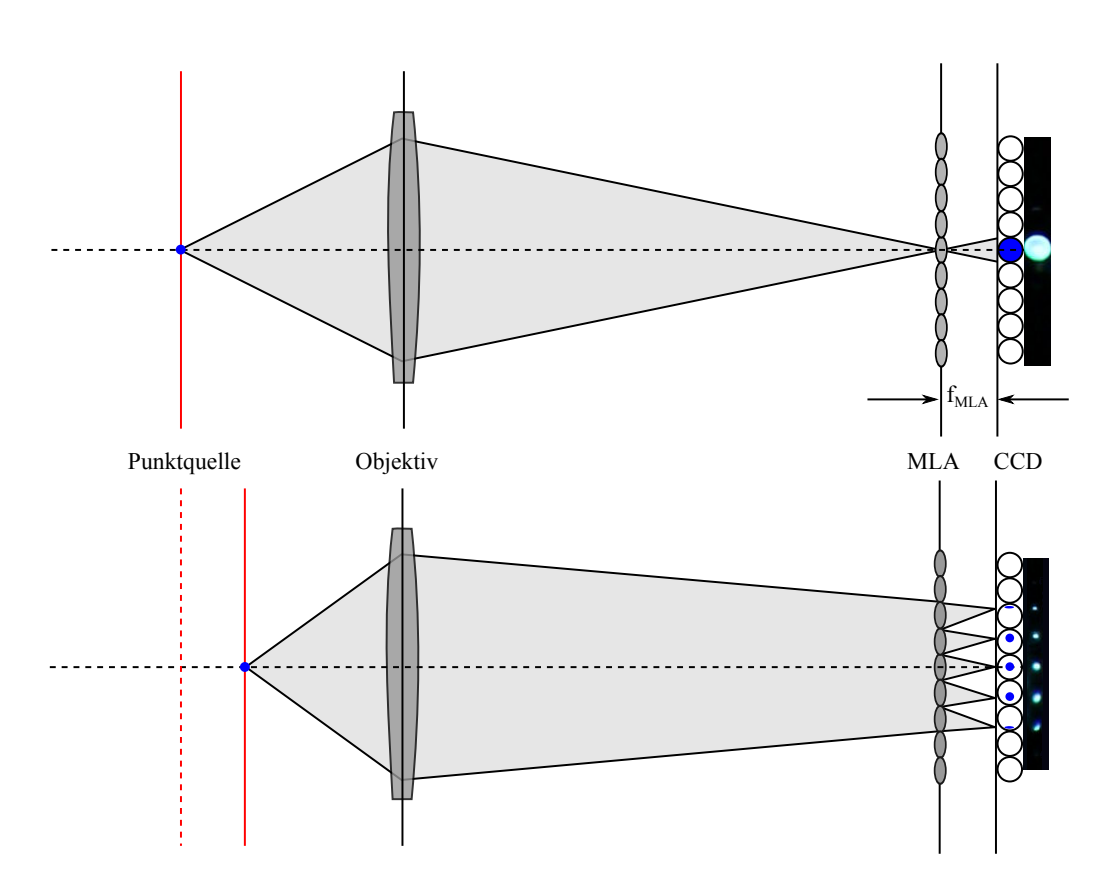

Abbildung 2.6: Abbildung einer Punktquelle mit einer plenoptischen Kamera. Die rote Ebene bezeichnet die Objektebene, auf der sich die Lichtquelle bendet. Im oberen Bild wird diese vom Objektiv auf das Mikrolinsenarray (MLA) fokussiert, welches dann als Lochkamera wirkt. Im unteren Bild wird die Punktquelle aus dem Fokus verschoben, sodass ein unscharfes Bild auf das Mikrolinsenarray trifft. Diese fokussieren die einfallenden Lichtstrahlen und bilden damit ein Punktmuster auf dem CCD ab, welches die Winkelinformation der Lichtstrahlen kodiert und somit eine Rekonstruktion der Tiefeninformation ermöglicht. Die Aufnahme (rechts) verwendet eine 40  $\mu$ m Lochblende als Punktlichtquelle.

Grundlegende Arbeiten im Bereich der technischen Umsetzung von Lichtfeldmikroskopie und -fotografie wurden von M. Levoy et al. geleistet  $[25-27]$  $[25-27]$  $[25-27]$ . Die erstmalige Anwendung dieses Prinzips zur dreidimensionalen Abbildung atomarer Wolken wird in [\[28\]](#page-96-4) beschrieben. Auf das grundlegende Prinzip und die theoretische Beschreibung dieser Technologie soll in den folgenden Kapiteln ausführlich eingegangen werden.

### <span id="page-26-0"></span>2.2.1 Das 4-D-Lichtfeld

Die einzelnen Bilder, die jeweils hinter einer Mikrolinse entstehen, werden im Folgenden als Makropixel bezeichnet. Ein Makropixel umfasst mehrere Mikropixel, welche

<span id="page-27-0"></span>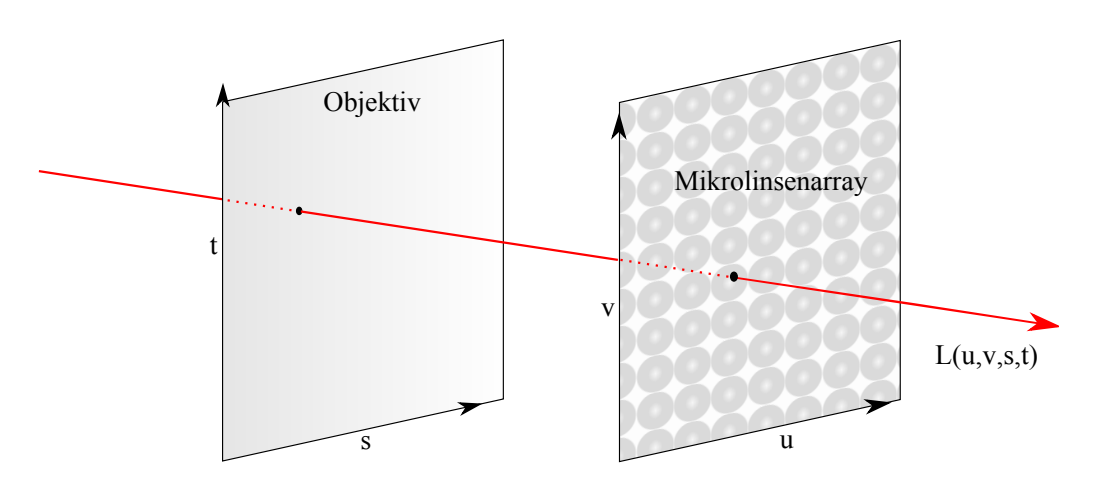

Abbildung 2.7: Veranschaulichung des 4-D-Lichtfeldes  $L(u,v,s,t)$  durch den Schnittpunkt eines Strahls mit zwei Ebenen. In der diskretisierten Version indizieren (u,v) die Makropixel bzw. die zugehörige Mikrolinse und (s,t) die Mikropixel.

die eigentlichen Pixel des CCD-Chips sind. Die Position der Bildelemente innerhalb eines Makropixels verraten die Richtung, aus der ein Lichtstrahl ursprünglich kam. Die Kenntnis der Richtungsinformation ermöglicht im Nachhinein eine digitale Refokussierung des aufgenommenen Bildes.

Die geometrische Beschreibung eines Lichtstrahls erfordert fünf Parameter. Dies sind normalerweise drei Ortskoordinaten eines beliebigen Punktes  $P(x,y,z)$  und zwei Winkel  $(\theta, \phi)$ , welche die Richtung des Strahls angeben. Zusammen ergibt dies die fünfdimensionale plenoptische Funktion, die eine wichtige Rolle in der Bildverarbeitung spielt. Eine andere Art der Parametrisierung ist in [Abbildung 2.7](#page-27-0) dargestellt. Hier wird der Lichtstrahl durch seine Schnittpunkte  $(s,t)$  und  $(u,v)$  mit zwei Ebenen, hier der Objektivebene und der Mikrolinsenebene, beschrieben. Interessanterweise benötigt man hier nur vier Parameter für die Beschreibung des Strahls statt fünf. Setzt man voraus, dass sich der Strahl unendlich weit geradlinig ausbreitet, lässt sich eine Gröÿe der plenoptischen Funktion eliminieren, wodurch nur noch vier unabhängige Koordinaten übrig bleiben. Diese Form der Repräsentation kann allerdings nicht alle möglichen Strahlen erfassen: Die Klasse der Lichtstrahlen, welche parallel zu den Ebenen verlaufen, können dadurch nicht beschrieben werden. Da dies aber gerade die Lichtstrahlen sind, die nicht auf den CCD treffen und zur Bildentstehung beitragen, stellt dies kein Problem dar. Das  $\angle D$ -Lichtfeld  $L(u,v,s,t)$  beschreibt die Strahlungsdichte eines Lichtstrahls. Sie bleibt konstant, solange sie nicht durch irgendein Objekt abgeschwächt oder blockiert wird. In der Realität ist das Feld des

<span id="page-28-1"></span>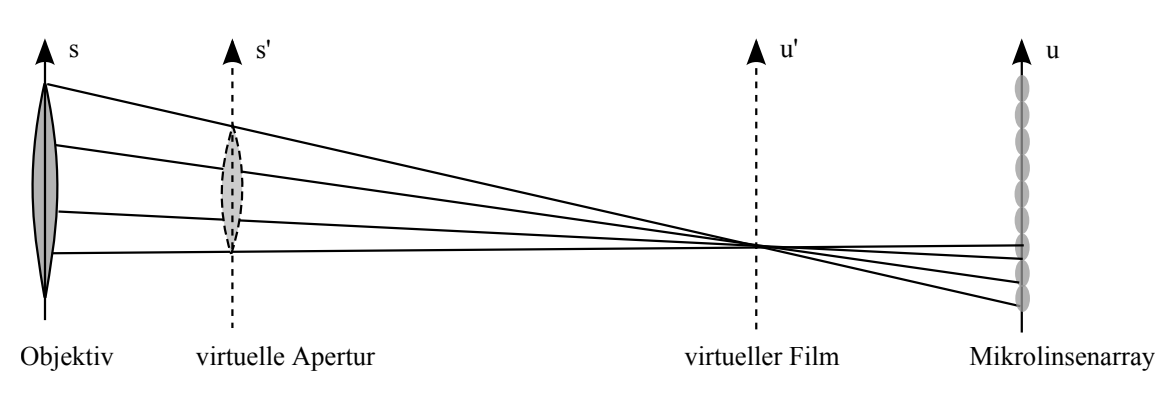

Abbildung 2.8: Prinzip der plenoptischen Kamera im Zusammenhang mit einer herkömmlichen fokussierenden, aber nur virtuell vorhandenen Kamera. Abbildung nach [\[27\]](#page-96-3).

CCD in eine feste Anzahl von Pixeln  $(x,y)$  eingeteilt. Diese überspannen beispielsweise einen Wertebereich von  $N_x$ x  $N_y$  = 1024 x 512 Pixeln. Durch die Verwendung einer Mikrolinse vor dem CCD werden immernoch alle Pixel aufgenommen, allerdings geschieht mathematisch betrachtet ein Koordinatenwechsel und die Pixel  $(x,y)$ werden digital durch  $(u,v,s,t)$  referenziert. Im Allgemeinen gilt dann die Ungleichung  $N_x \cdot N_y \ge N_u \cdot N_v \cdot N_s \cdot N_t$ , wobei sich die  $N_i$  auf die Anzahl der Makro- bzw. Mikropixel beziehen. Durch ideale Positionierung und Dimensionierung der optischen Bauelemente, auf die in [Abschnitt 4.1](#page-72-1) näher eingegangen wird, soll die Gleichheit so gut wie möglich angenähert werden. Im konkreten Fall einer Anordnung wie in [Abbildung 2.7,](#page-27-0) in der  $(s,t)$  die Objektiv-und  $(u,v)$  die Mikrolinsenebene definiert, bezeichnen die Koordinaten die auf dem CCD gemessenen Mikropixel (s,t) innerhalb eines Makropixels  $(u,v)$ .

### <span id="page-28-0"></span>2.2.2 Lichtfeld-Rendering

Die hier ausgeführte Herleitung der Gleichung zum Lichtfeld-Rendering basiert auf den Ausführungen in [\[27\]](#page-96-3).

Im Rahmen dieser Arbeit soll die plenoptische Kamera konzeptionell eine herkömmliche Kamera mit einstellbarer Fokusebene ersetzen. In [Abbildung 2.8](#page-28-1) ist die Verbindung dieser beiden Konzepte in zwei Dimensionen dargestellt. Die Ebenen (s,t) und  $(u,v)$  sind dabei die physikalisch vorhandenen Ebenen bestehend aus Objektiv und Mikrolinsenarray. Die Ebenen  $(s',t')$  und  $(u',v')$  definieren zusammen eine virtuelle Kamera bestehend aus virtueller Apertur  $(s',t')$  und virtuellem Film  $(u',v')$ . Die Apertur ist dabei so eingestellt, dass eine bestimmte Objektebene auf ein scharfes Bild in der Filmebene abgebildet wird. Das Lichtfeld L der virtuellen Kamera ist definiert durch die vier Koordinaten der beiden virtuellen Ebenen

$$
L' = L'(s', t', u', v').
$$
\n(2.26)

Das Bild auf der Filmebene  $E(u',v')$  entsteht durch aufsummieren aller einzelnen von der Apertur ausgehenden Strahlen des Lichtfeldes:

$$
E(u',v') = \frac{1}{D^2} \iint L'(s',t',u',v')A(s',t')\cos^4\Theta ds'dt'
$$
 (2.27)

Dabei bezeichnet D den Abstand zwischen virtueller Apertur und Film und dient als Normierungsfaktor, der im Folgenden vernachlässigt wird.  $A(s',t')$  ist die Aperturfunktion, hat also innerhalb der Apertur den Wert 1 und sonst 0. Der Cosinus-Faktor dient als Korrektur für nicht paraxiale Strahlen und wird in der paraxialen Näherung mit 1 approximiert, was erst in zweiter Ordnung zu Abweichungen führt. Für das Bild auf dem virtuellen Film ergibt sich damit

$$
E(u',v') = \iint L'(s',t',u',v')A(s',t')ds'dt'. \tag{2.28}
$$

Um dieses Bild mit dem realen physikalischen Aufbau messen zu können, muss das Lichtfeld  $L'(s',t',u',v')$  mit Hilfe der experimentell messbaren Koordinaten  $(s,t,u,v)$ ausgedrückt werden. Zur Transformation der Koordinaten dienen die geometrischen Überlegungen in [Abbildung 2.9.](#page-30-0) Die dort dargestellten Strecken A und B entlang der *messbaren* Ebenen  $(s,t)$  und  $(u,v)$  können durch den Strahlensatz mit den gestrichenen Koordinaten ausgedrückt werden über

<span id="page-29-1"></span><span id="page-29-0"></span>
$$
A = \frac{s' - u'}{\gamma}
$$
  
\n
$$
B = \frac{u' - s'}{\delta}.
$$
\n(2.29)

Dabei sind die Größen  $\gamma$  und  $\delta$  definiert über

$$
\gamma = \frac{\alpha + \beta - 1}{\alpha}
$$
  
\n
$$
\delta = \frac{\alpha + \beta - 1}{\beta}.
$$
\n(2.30)

<span id="page-30-0"></span>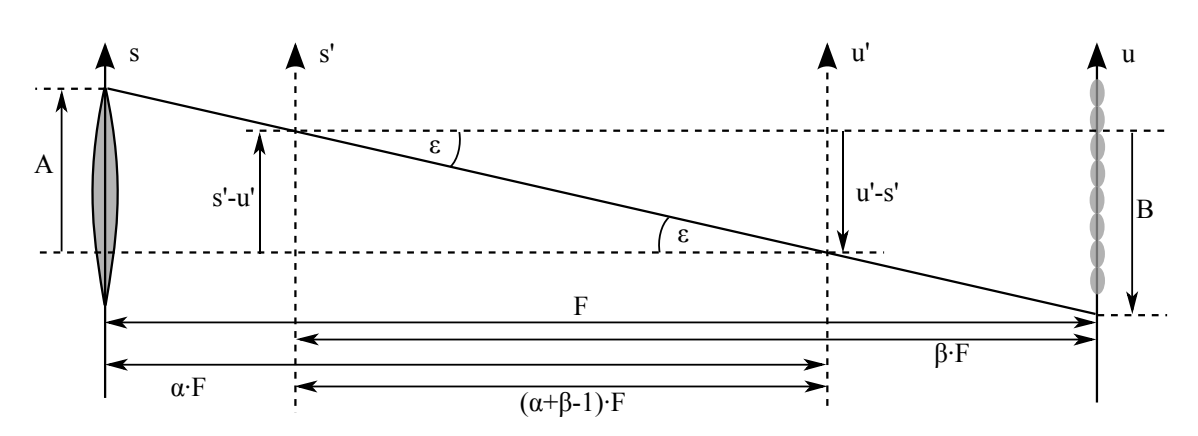

Abbildung 2.9: Hilfsskizze zur Transformation der virtuellen, gestrichenen Koordinaten  $(s', u')$  ins ungestrichene Koordinatensystem (s,u). Die Größen  $A$  und  $B$  können durch elementare geometrische Überlegungen durch  $\alpha, \beta, s'$  und  $u'$  ausgedrückt werden. Die Koeffizienten  $\alpha$  und  $\beta$  werden hier eingeführt und setzen die gezeichneten Abstände in Relation zur Entfernung zwischen Objektiv und Mikrolinsenarray F. Entnommen und verändert aus [\[27\]](#page-96-3).

Die Transformation in den anderen, dazu senkrecht stehenden Koordinaten t und v geschieht analog. Aus [Abbildung 2.9](#page-30-0) wird deutlich, dass die Strahlen, welche die virtuellen Ebenen bei  $s'$  bzw.  $u'$  schneiden, auch die messbaren Ebenen  $s$  und  $u$ bei den Koordinaten  $u' + A$  und  $s' + B$  schneiden. Für diese Strahlen gilt also  $L(s',t',u',v') = L(s,t,u,v)$ , wobei  $s = u' + A$ ,  $u = s' + B$  und Analoges für t und v. Für die Transformation des Lichtfeldes ergibt sich deshalb mit [Gleichung 2.29](#page-29-0)

<span id="page-30-2"></span><span id="page-30-1"></span>
$$
L'(s',t',u',v') = L\left(u' + \frac{s'-u'}{\gamma}, v' + \frac{t'-v'}{\gamma}, s' + \frac{u'-s'}{\delta}, t' + \frac{v'-t'}{\delta}\right).
$$
 (2.31)

Einsetzen von [Gleichung 2.31](#page-30-1) in [Gleichung 2.28](#page-29-1) ergibt zusammengefasst

$$
E(u',v') = \iint L\left(u' + \frac{s'-u'}{\gamma}, v' + \frac{t'-v'}{\gamma}, s' + \frac{u'-s'}{\delta}, t' + \frac{v'-t'}{\delta}\right) A(s',t') ds'dt'.
$$
\n(2.32)

Die Grundgleichung zur digitalen Refokussierung geschieht über den Spezialfall, dass die Position der virtuellen Filmebene variiert werden kann, während die vollständig geöffnete virtuelle Apertur dem Objektiv entspricht, weshalb  $\beta = 1$  gesetzt wird und α variabel ist. Somit gilt  $\delta = \alpha$  und  $\gamma = 1$  und die Abbildungsgleichung vereinfacht

sich zu

<span id="page-31-0"></span>
$$
E_{\alpha}(u',v') = \iint_{A} L\left(s',t',s' + \frac{u'-s'}{\alpha},t' + \frac{v'-t'}{\alpha}\right) \, \mathrm{d}s' \mathrm{d}t'.\tag{2.33}
$$

Dabei wird nur über die Apertur A integriert, wodurch der Faktor  $A(s',t')$  aus dem Integranden wegfällt.

[Gleichung 2.33](#page-31-0) gibt die numerische Vorschrift zur Refokussierung auf bestimmte Ebenen an. Die jeweilige Ebene wird dabei durch Angabe von  $\alpha$  definiert. Im Falle von  $\alpha = 1$  wird das Bild berechnet, welches vom Objektiv scharf auf die Mikrolinsen abgebildet wird, wie direkt aus [Abbildung 2.9](#page-30-0) ersichtlich ist. Für  $0 < \alpha < 1$  wird auf dahinterliegende Ebenen fokussiert, und für  $\alpha > 1$  auf davorliegende.

Eine weitere Möglichkeit des Lichtfeld-Renderings stellt das Rendering verschiedener Blickwinkel durch eine virtuelle Lochblende (engl. pinhole-rendering) auf das Objekt dar. Um das Bild aus Sicht einer unendlich kleinen Lochblende an der Position  $(s_0,t_0)$ zu rendern, wird die Aperturfunktion als Deltafunktion angesetzt:

$$
A(s',t') = \delta(s'-s_0) \delta(t'-t_0).
$$
 (2.34)

Es kann nun  $\alpha = 1$  gesetzt werden, da die Position der Lochblende nur das Bild skalieren würde. Deshalb gilt in diesem Fall

<span id="page-31-2"></span><span id="page-31-1"></span>
$$
\gamma = \beta
$$
  
\n
$$
\delta = 1
$$
\n(2.35)

Zusammen mit [Gleichung 2.34](#page-31-1) und [Gleichung 2.32](#page-30-2) vereinfacht sich die Abbildungsgleichung zu

$$
E(u',v') = L\left(u' + \frac{s_0' - u'}{\beta}, v' + \frac{t_0' - v'}{\beta}, u', v'\right).
$$
 (2.36)

Aus dieser Gleichung wird deutlich, dass das Rendern von Lochblenden mit weitaus geringerem Rechenaufwand möglich ist, da das Doppelintegral aus [Gleichung 2.32](#page-30-2) aufgrund der Definition der Lochblende mit Hilfe der Deltafunktionen wegfällt. [Glei](#page-31-2)[chung 2.36](#page-31-2) besagt lediglich, dass in jedem Makropixel stets ein (im Falle von  $\beta = 1$ immer das selbe) Mikropixel zum gerenderten Bild beiträgt. Eine Variation der Position  $(s_0, t_0)$  entspricht dann einer Bewegung des Beobachters entlang der virtuellen

Aperturebene, sodass sich das Objekt von verschiedenen Blickwinkeln anschauen lässt. Die Tiefenschärfe ist dann maximal, wie es auch analog bei einer herkömmlichen Kamera mit geschlossener Blende der Fall wäre.

Neueste Methoden des Lichtfeldrenderings basieren auf einem wellenoptischen Ansatz, der Aliasing-Effekte dekodiert und somit räumlich hochfrequente Informationen rekonstruieren kann. Dies führt zu einer besseren räumlich-lateralen Auösung verglichen mit der herkömmlichen Render-Methode, die rein auf Strahlenoptik basiert. Eine theoretische Herleitung und experimentelle Umsetzung dieser Methode findet sich in [\[29\]](#page-96-5).

## <span id="page-32-0"></span>2.2.3 Dreidimensionale Bildrekonstruktion und Point-Spread-Function

Wird als Rendermodus das Refokussieren auf einzelne Fokusebenen bei maximaler Apertur verwendet [\(Gleichung 2.33\)](#page-31-0), können durch Variation des Parameters  $\alpha$  unterschiedliche Ebenen des gleichen Objekts nach einer Aufnahme scharf dargestellt werden. Genausogut kann ein Fokusstapel berechnet werden, der sich aus einer Reihe äquidistanter Fokusebenen zusammensetzt.

Ziel der dreidimensionalen Bildrekonstruktion ist es, anhand der Information eines aufgenommenen Fokusstapels auf die dreidimensionale Struktur eines transparenten Objekts zu schlieÿen. Dabei muss anhand der Unschärfe eines Objekts auf die Ebene geschlossen werden, auf welcher es sich zum Zeitpunkt der Aufnahme bendet. Die dreidimensionale Auswirkung einer Punktquelle auf eine beliebige aufgenommene Ebene lässt sich mit Hilfe der dreidimensionalen Point-Spread-Function beschreiben. Das Prinzip einer Point-Spread-Function im zweidimensionalen Fall ist in [Abbildung 2.10](#page-33-0) dargestellt. Sämtliche Erläuterungen in diesem Kapitel sind aber auf eine beliebige Anzahl von Dimensionen erweiterbar.

Die Point-Spread-Function ist das gemessene Bild einer idealen Punktquelle und entspricht damit einer Charakterisierung der Abbildungseigenschaften des gesamten optischen Aufbaus zwischen Punktquelle und CCD. Da sich ein ausgedehntes Objekt als kontinuierliche Ansammlung von Punktquellen auffassen lässt, entsteht ein beliebiges aufgenommes Bild aus einer Faltung des realen Objektes mit der Point-

<span id="page-33-0"></span>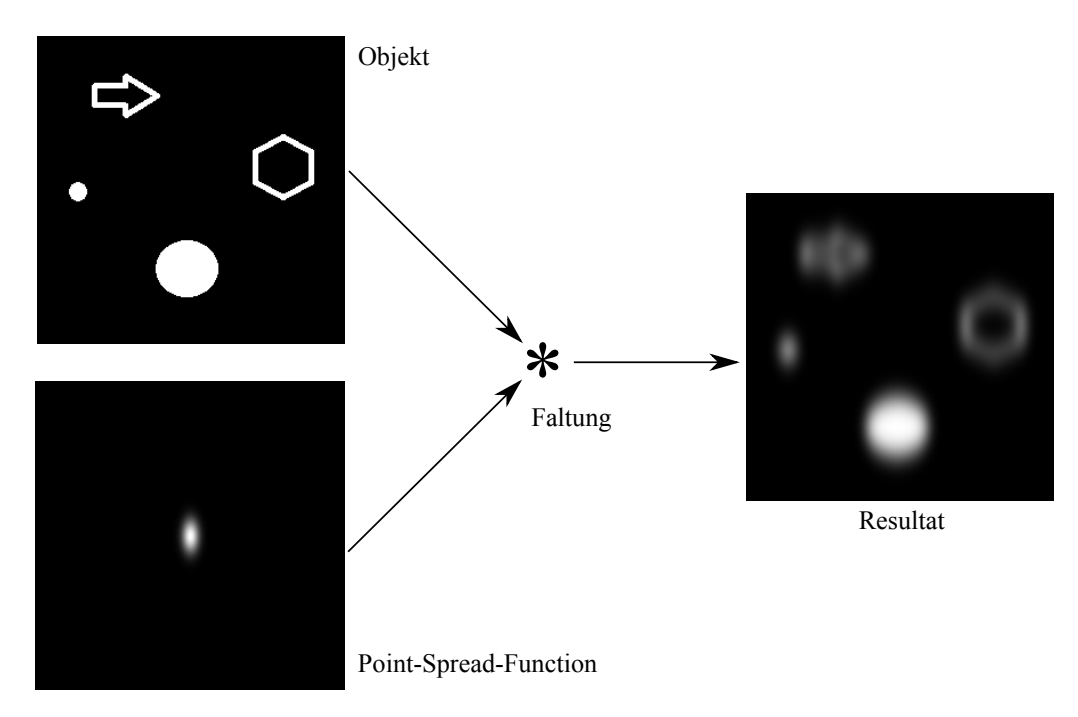

Abbildung 2.10: Prinzip einer zweidimensionalen Point-Spread-Function. Das reale Objekt wird mit der Point-Spread-Function gefaltet und ergibt ein verschwommenes Ergebnis. Die Point-Spread-Function ist hier eine Gauÿ-Funktion mit zwei unterschiedlichen Standardabweichungen. Die Faltung wurde mit einem Python-Skript berechnet.

Spread-Function:

<span id="page-33-1"></span>
$$
B(x,y) = \int_{\mathbb{R}^2} O(x - x', y - y') P(x', y') dx' dy' \equiv O \otimes P = P \otimes O \tag{2.37}
$$

Dabei ist  $B(x,y)$  das aufgenommene Bild,  $O(x,y)$  das ursprüngliche Objekt und  $P(x,y)$  die zweidimensionale Point-Spread-Function. Die letzte Gleichheit weist auf die Kommutativität der Faltungsoperation hin. Es spielt also keine Rolle, ob das ursprüngliche Objekt O oder die Point-Spread-Function  $P$  als Integralmaß benutzt wird. Insbesondere gilt für eine auf dem Ursprung sitzende Punktquelle  $O(x,y)$  =  $\delta(x)\delta(y)$ 

$$
B(x,y) = \int_{\mathbb{R}^2} \delta(x - x') \delta(y - y') P(x', y') dx' dy' = P(x,y), \tag{2.38}
$$

wodurch sich wieder die Definition der Point-Spread-Function ergibt. Eine weitere wichtige Eigenschaft der Faltung ist das Faltungstheorem, welches die Faltung zweier Funktionen f und g mit dem Produkt ihrer Fourier-Transformierten  $\mathcal{F}(f)$  und  $\mathcal{F}(g)$  verknüpft:

<span id="page-34-0"></span>
$$
\mathcal{F}(f \otimes g) = \mathcal{F}(f) \cdot \mathcal{F}(g). \tag{2.39}
$$

Ziel der dreidimensionalen Bildrekonstruktion ist es, anhand der refokussierten Daten  $B(x,y,z)$  auf die Funktion  $O(x,y,z)$  zu schließen. Mathematisch gesprochen muss also das inverse Faltungsproblem gelöst werden, die Entfaltung (oder Dekonvolution). Das Faltungstheorem [Gleichung 2.39](#page-34-0) stellt auf dem ersten Blick eine Möglichkeit zur Lösung des inversen Problems dar, indem [Gleichung 2.37](#page-33-1) durch Fouriertransformation nach O aufgelöst wird:

$$
O = \mathcal{F}^{-1}\left(\frac{\mathcal{F}(B)}{\mathcal{F}(P)}\right). \tag{2.40}
$$

Die direkte Anwendung dieser Gleichung ist allerdings mit einigen Problemen verbunden. Es ist nicht auszuschließen, dass die fouriertransformierte Point-Spread-Function Nullstellen hat, sodass die Division in dem Fall nicht definiert wäre. Dies könnte man abmildern, indem die Division in diesem Fall anders definiert wird. beispielsweise durch  $\mathcal{F}(B)/0 := \mathcal{F}(B)$ . Aber selbst in diesem Fall ist die inverse Filterung unbrauchbar, was im additiven Rauschen begründet ist. In der Realität ist jede Aufnahme mit Rauschen verbunden, sodass [Gleichung 2.37](#page-33-1) um das Rauschen N ergänzt werden muss:

$$
B(x,y) = O \otimes P + N. \tag{2.41}
$$

Anwendung des Faltungstheorems ergibt dann nach Division durch  $\mathcal{F}(P)$  für das rekonstruierte Bild O˜

$$
\tilde{O} = \mathcal{F}^{-1}\left(\frac{\mathcal{F}(O) \cdot \mathcal{F}(P) + \mathcal{F}(N)}{\mathcal{F}(P)}\right) = \mathcal{F}^{-1}\left(\mathcal{F}(O) + \frac{\mathcal{F}(N)}{\mathcal{F}(P)}\right). \tag{2.42}
$$

Sollte also die transformierte Point-Spread-Function  $\mathcal{F}(P)$  kleine Werte haben (was normalerweise der Fall ist), wird das über einen weiten Frequenzbereich verteilte Rauschen stark verstärkt.

Einen Mittelweg zwischen guter Bildrekonstruktion und Rauschverstärkung geht das iterative Verfahren der van-Cittert-Dekonvolution. Das Prinzip dieses Algorithmus ist in [Abbildung 2.11](#page-35-0) dargestellt. Ein Bild  $O_n$  wird dementsprechend zunächst mit der bekannten Point-Spread-Function P gefaltet. Anschließend wird das Resultat mit dem gemessenen Bild  $B$  vergleichen und die Differenz berechnet. Diese Differenz

<span id="page-35-0"></span>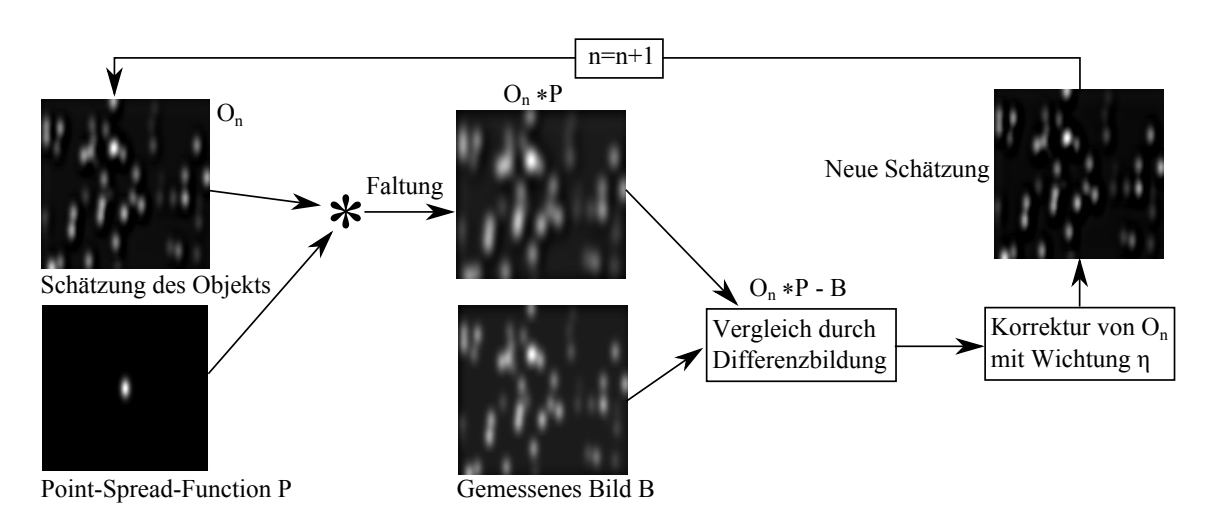

Abbildung 2.11: Veranschaulichung des van-Cittert Iterationsverfahrens [\(Glei](#page-35-1)[chung 2.43\)](#page-35-1). Als erste Schätzung  $O_0$  bietet sich direkt das ursprüngliche Bild B an. Der Wichtungsfaktor beträgt im vorliegenden Beispiel  $\eta = 0.01$ . Die Bilder wurden mit Python erzeugt und zeigen die dritte beziehungsweise vierte Iteration.

wird mit einem Relaxationsfaktor  $\eta$  gewichtet und in der nächsten Iteration auf das vorige Bild  $O_n$  addiert. Die Iterationsvorschrift lautet also

<span id="page-35-1"></span>
$$
O_{n+1} = O_n + \eta (O_n \otimes P - B). \tag{2.43}
$$

Es lässt sich zeigen, dass das van-Cittert-Verfahren bei geeigneter Wahl von  $O_0$  gegen die ursprüngliche inverse Funktion O konvergiert. Allerdings ist auch hier das Rauschen nicht berücksichtigt, weshalb bei höheren Iterationen das Rauschen verstärkt wird. Ein Beispiel der van-Cittert-Dekonvolution mit/ohne Rauschen ist in [Abbil](#page-37-0)[dung 2.12](#page-37-0) gezeigt. Die Iteration muss also nach einer bestimmten Anzahl von Schritten, deren Anzahl von der Größe  $\eta$  abhängig ist, abgebrochen werden, da ansonsten das Ergebnis durch das verstärkte Rauschen unbrauchbar wird. Bessere Resultate für die Rekonstruktion verrauschter Signale bieten statistische Schätzverfahren, die auf der Maximum-Likelihood-Methode beruhen. In diesen Verfahren wird eine Grundannahme für die Rauschstatistik vorgenommen, auf dessen Basis eine Schätzung für das ursprüngliche Bild O vorgenommen wird. Dabei wird zwischen blinden (engl. blind) und nicht-blinden (engl. non-blind) Algorithmen unterschieden, je nach dem ob die Point-Spread-Function bekannt ist oder nicht. Im Falle einer Bildaufnahme mit einem verstärkenden ICCD-Chip dominiert Rauschen mit Poisson-Statistik. Eine Möglichkeit für einen nicht-blinden Ansatz mit poissonverteiltem Rauschen bietet
das Richardson-Lucy-Verfahren. Die Iterationsvorschrift dieses Verfahrens lautet

$$
O_{n+1} = O_n \cdot \left(\frac{B}{O_n \otimes P} \otimes \hat{P}\right),\tag{2.44}
$$

wobei  $\hat{P}$  die punktgespiegelte Point-Spread-Function ist, in Indexschreibweise also

$$
\hat{P}_{nm} = P_{(i-n)(j-m)}, 0 \le n, m \le i, j.
$$
\n(2.45)

Wie im Falle des van-Cittert-Verfahrens handelt es sich auch hier um einen gewollt iterativen Ansatz, um nach einer nicht zu großen Anzahl von Iterationen abbrechen zu können. Der Grenzwert der Iterationen lässt sich genau angeben, ist aber für die Rekonstruktion nicht geeignet. Ein Beispiel der Richardson-Lucy-Dekonvolution mit Poisson-verteiltem Rauschen ist in [Abbildung 2.13](#page-38-0) gegeben. Verglichen mit dem van-Cittert-Algorithmus ist die Bildrekonstruktion des Richardson-Lucy-Verfahrens vor allem bei verrauschten Bildern weitaus besser.

Weitere Dekonvolutionsalgorithmen wie beispielsweise Tikhonov-Miller oder Wiener-Filter werden in [\[30\]](#page-96-0) diskutiert. Modernere Ansätze wie beispielsweise der Thresholded-Landweber Algorithmus sind Gegenstand aktueller Forschung und verbinden statistische Konzepte mit sogenannten Wavelets [\[31\]](#page-96-1).

<span id="page-37-0"></span>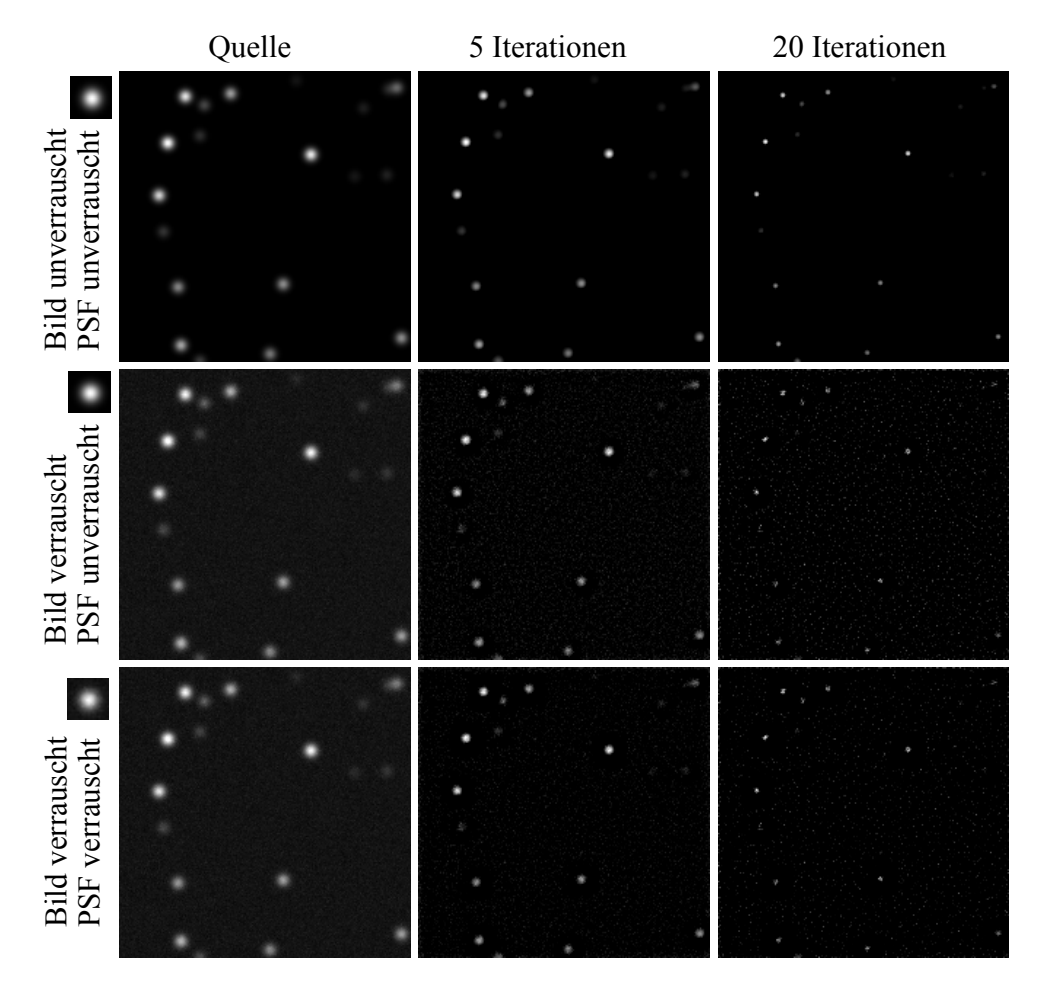

Abbildung 2.12: Beispielhafte Dekonvolution mit dem van-Cittert Algorithmus. Das ursprüngliche Bild besteht aus einzelnen weißen Pixeln, die mit der Point-Spread-Function (links im Bild) gefaltet wurden, wodurch sich die Bilder der ersten Spalte ergeben. Die Point-Spread-Function ist eine symmetrische Gauß-Funktion mit  $\sigma = 3$ Pixel. Die unteren Bildreihe zeigt das gleiche Beispiel, nur mit verrauschtem Bild oder verrauschter Point-Spread-Function. Das Rauschen ist poissonverteilt mit einem Mittelwert (Grauwert) von  $\mu = 20.$ 

<span id="page-38-0"></span>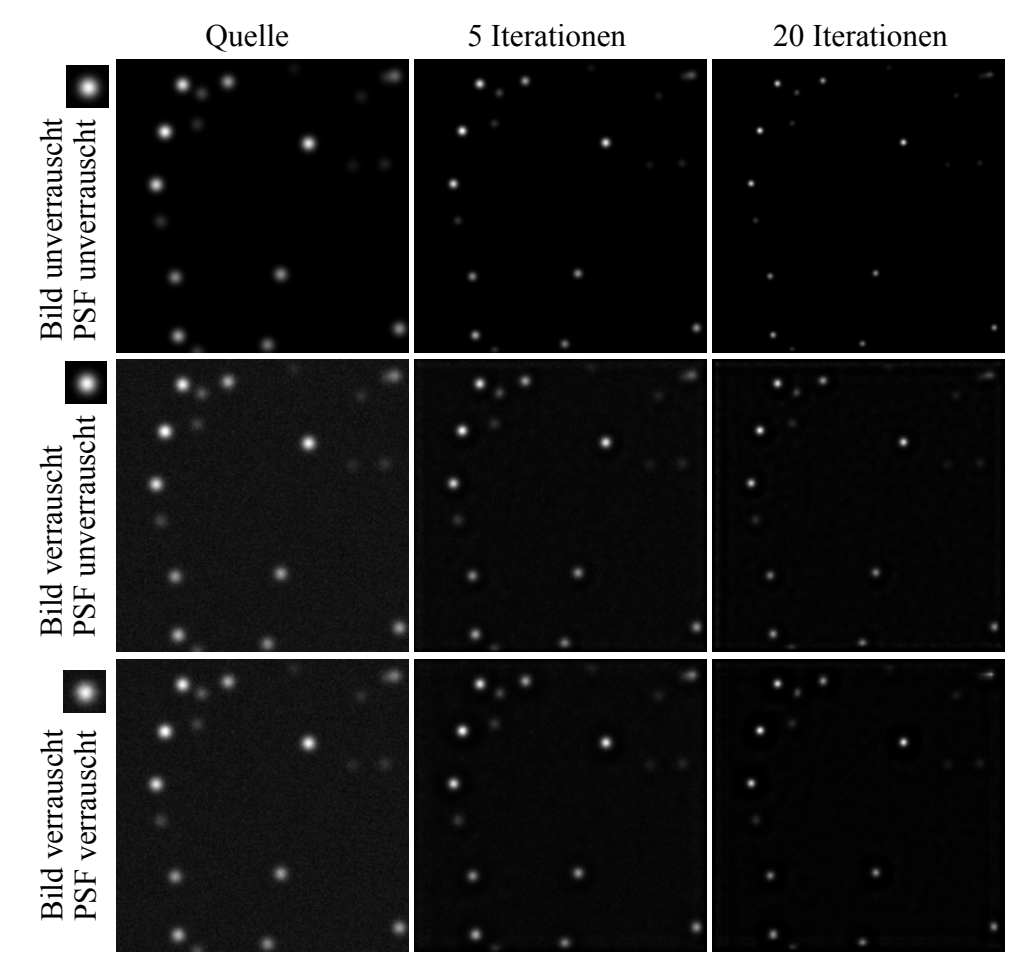

Abbildung 2.13: Beispielhafte Dekonvolution mit dem Richardson-Lucy Algorithmus. Die Quelle entspricht der in [Abbildung 2.12.](#page-37-0) Die Bilder wurden mit Hilfe von Python berechnet, wobei die Faltungsoperationen mit einem FFT-Algorithmus durchgeführt wurde.

## Kapitel 3

# Injektion und Untersuchung von Ar13+-Ionen in CryPTEx

### 3.1 Experimenteller Aufbau

Eine Skizze des gesamten experimentellen Aufbaus ist in [3.1](#page-42-0) zu sehen. In der Hyper-EBIT(electron beam ion trap, EBIT) wird ein auf einige hundert Elektronenvolt beschleunigter Elektronenstrahl durch ein Magnetfeld (HS) stark komprimiert, sodass er nur noch einen Durchmesser von etwa 25 µm hat. Durch ein Injektionssystem wird Argon in die Fallenkammer geleitet, wodurch die Atome durch Stöße mit dem Elektronenstrahl ionisiert werden. Dabei werden die positiv geladenen Ionen durch die negative Raumladung des komprimierten Elektronenstrahls radial gefangen und solange sukzessive ionisiert, bis die Bindungsenergie des am schwächsten gebundenen Elektrons gröÿer ist als die kinetische Energie des Ionenstrahls abzüglich seiner Raumladung. Gleichzeitig treten Prozesse wie beispielsweise die radiative Rekombination oder der Ladungsaustausch zwischen den Ionen auf, wodurch sich in der Summe eine Ladungszustandsverteilung ergibt, dessen genaue Zusammensetzung durch Ratengleichungen ermittelt werden kann. Durch geeignete Spannungen an den Driftröhren (DTs) werden die Ionen in axialer Richtung eingesperrt. Details zum Aufbau und zu den physikalischen Vorgängen innerhalb der Hyper-EBIT sind Gegenstand der Dissertation von T. Baumann [\[14\]](#page-95-0). Nach einer Brutzeit von einer halben Sekunde wird die Spannung der zentralen Driftröhre auf einen höheren Wert als die benachbarten Driftröhrenspannungen gelegt. Dadurch werden die Ionen ab-

hängig von der Spannung der zentralen Driftröhre beschleunigt, wodurch sie aus der EBIT extrahiert werden. Durch einen elektrostatischen Quadrupolbender (QB) werden die Ionen um 90 Grad in ihrer Flugrichtung abgelenkt. Da die Ablenkung durch elektrische Felder geschieht, ist der Ablenkwinkel energiesensitiv. Abgelenkte Ionenstrahlen weisen dabei an Stelle der Detektoreinheit (DE) am Ende der Beamline eine FWHM-Energiebreite von etwa 30 eV/q auf [\[32\]](#page-96-2). Damit möglichst viele Ionen in die Paul-Falle injiziert werden können, muss die Emittanz der Ionen auf die Akzeptanz der Paul-Falle angepasst werden. Die Ionen müssen daher auf eine möglichst niedrige kinetische Energie abgebremst werden. Zusätzlich sollte die Energiebreite des Ionenpakets möglichst klein sein, wie in den Simulationen im Abschnitt [3.2.1](#page-43-0) gezeigt werden soll. Um die Ionen abzubremsen und gleichzeitig emittanzverringernd zu kühlen, werden zwei hintereinander liegende Driftröhren (PDT) auf ein positives Potential gelegt und mit einer Zeitkonstante von 0.1 µs auf eine nahe null liegende Spannung heruntergepulst, sobald sich das Ionenpaket zwischen beiden Driftröhren befindet. Der genaue Aufbau und die Charakterisierung des Quadrupolbenders und der gepulsten Driftröhren sind in der Diplomarbeit von L. Schmöger dargestellt [\[33\]](#page-96-3). Die Elektroden der Paul-Falle sind in [Abbildung 3.2](#page-44-0) skizziert. Das Kühlen und Fangen hochgeladener Ionen über lange Zeiträume hinweg stellt hohe Anforderungen an den Umgebungsdruck, weshalb die Paul-Falle in einem kryogenen Aufbau realisiert wurde. Die geschätzte Dichte der Restgasatome beträgt weniger als 6·10<sup>4</sup> cm<sup>−</sup><sup>3</sup> , was einem H2-Partialdruck unterhalb von 6 · 10<sup>−</sup><sup>14</sup> mbar entspricht [\[11\]](#page-95-1).

Die linear aufgebaute Falle besteht aus insgesamt 24 runden Elektroden mit einem Durchmesser von 8 mm und einem Abstand von 3.5 mm zum Zentrum, die in insgesamt 6 Segmente aufgeteilt sind. Drei 20 mm lange Segmente ("Vorfalle") befinden sich hinter dem Eingang zur Falle. Drei weitere Segmente bilden die Hauptfalle, die zum Fangen der Ionenkristalle benutzt wird. Im Betrieb als Massenfilter werden jedoch alle Segmente mit RF-Spannungen versehen, weshalb auch die Elektroden der Vorfalle von Bedeutung sind. Ein- und Ausgang der Paul-Falle bilden zwei elektrostatische Spiegel (ES) aus kurzen zylindrischen Driftröhren. Diese können auf eine positive Spannung gelegt werden, sobald sich die HCIs in der Fallenregion befinden. wodurch sie im Massenfilter hin- und herreflektiert werden.

Die Be<sup>+</sup>-Ionen, die zum sympathetischen Kühlen der hochgeladenen Argon-Ionen dienen, werden durch einen Zwei-Photonenübergang mit einem 235 nm Photoionisationslaser (PI) aus neutralen Be-Atomen erzeugt, die aus einem Berylliumofen (BE)

<span id="page-42-0"></span>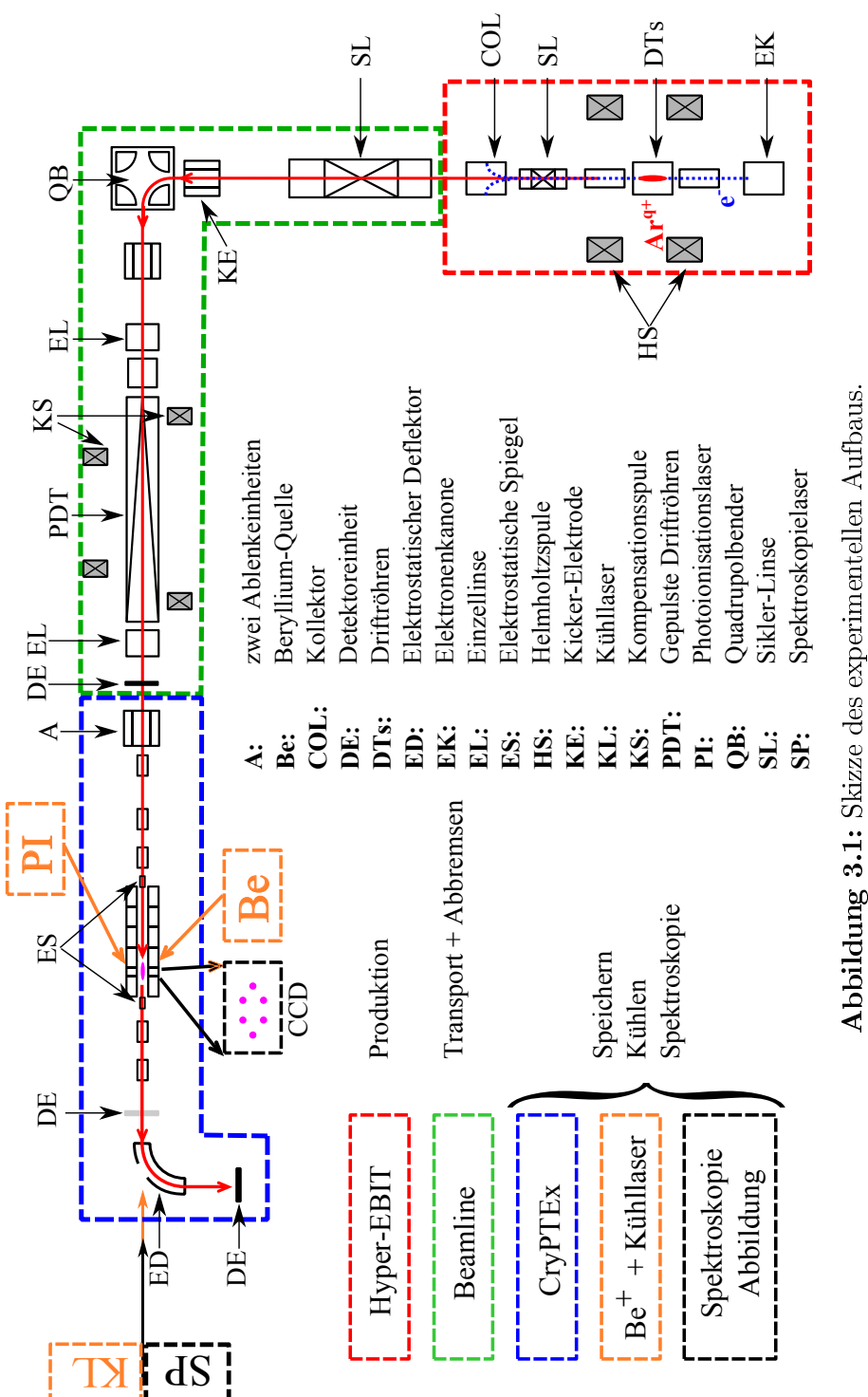

Abbildung 3.1: Skizze des experimentellen Aufbaus.

3.1. Experimenteller Aufbau

direkt in die Falle injiziert werden. Um das Zentrum der Paul-Falle herum befinden sich Zugänge für die Gasinjektion sowie optische Zugänge. Unterhalb der Kammer befindet sich eine Linse, welche das Zentrum der Falle auf den iCCD-Chip einer darunter befindlichen Kamera abbildet. Details zum Aufbau der kryogenen Paul-Falle sind in [\[13,](#page-95-2) [34\]](#page-96-4) und bereits erfolgte Messungen zur Rotationskühlung molekularer Ionen in [\[35\]](#page-96-5) dargestellt. Die im Folgenden diskutierte Injektion von Ar13+ in die Paul-Falle ist eine notwendige Voraussetzung für die erfolgreiche sympathetische Kühlung der Ar<sup>13+</sup>-Ionen mittels lasergekühlter Be<sup>+</sup>-Coulombkristalle [\[11\]](#page-95-1).

## 3.2 Speicherung der Ionen

Ein wichtiger Zwischenschritt für die Speicherung der Argon-Ionen in lasergekühlten Coulombkristallen stellt ihre erfolgreiche Injektion in die Paul-Falle dar. Zu diesem Zweck werden die Ionen in den gepulsten Driftröhren (PDT) so weit abgebremst, dass sie in der auf etwa 130 V hochgelegten Paul-Falle nur noch eine kinetische Restenergie von wenigen Elektronenvolt haben. In diesem Energiebereich zeigen ionenoptische Simulationen optimale Stabilitätseigenschaften, was in diesem Abschnitt zunächst demonstriert werden soll. Im Anschluss daran werden die experimentellen Versuche beschrieben, Argon-Ionen für möglichst lange Zeiten zu speichern. Dies dient letztendlich dem Ziel, dass ein oder mehrere Argon-Ionen den Be<sup>+</sup>-Kristall mit geeigneten Parametern durchkreuzen, sodass sie eingefangen werden können. Eine hohe Speicherzeit erhöht die Wahrscheinlichkeit des Einfangs, da der Kristall potentiell öfter getroffen werden kann.

#### <span id="page-43-0"></span>3.2.1 Simulationen

Ausführliche Simulationen zur Mikro- und Makrobewegung einzelner Moleküle oder Ionen in der Paul-Falle oder in ihrer Funktion als Massenfilter sind in den Arbeiten von F. Brunner [\[36\]](#page-97-0) und T. Ballance [\[37\]](#page-97-1) durchgeführt. Ziel der Simulationen in dieser Arbeit ist es, eine Vorstellung darüber zu bekommen, unter welchen Anfangsparametern bestimmte Ionenspezies mit den vorliegenden, erweiterten experimentellen Möglichkeiten der elektrostatischen Spiegel (ES) gefangen werden können und wie sie sich in der Paul-Falle verhalten. Zur Simulation der Paul-Falle wird ein vereinfachtes SolidWorks-Modell der gesamten Fallenregion exportiert und in die

<span id="page-44-0"></span>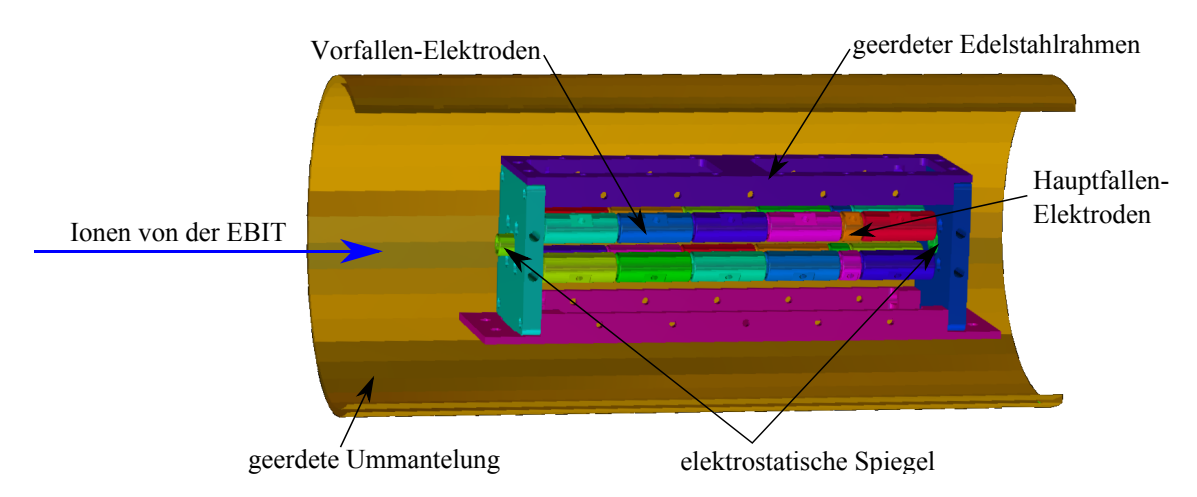

Abbildung 3.2: Zugrundeliegendes Modell der Simulation. Die elektrostatischen Spiegel werden zeitlich gepulst, wie in Abb. [3.3](#page-46-0) dargestellt. Um realistische Randbedigungen zu setzen, wurde für die Simulation eine geerdete Ummantelung eingesetzt, welche im Experiment letztendlich der geerdeten Vakuumkammer entspricht.

Simulationssoftware SIMION 8.1 importiert. Das zugrunde liegende Modell ist in Abb. [3.2](#page-44-0) dargestellt. Das Gitter, welches für das Refining und für die Berechnung der Trajektorien verwendet wird, hat eine Maschenweite von 0.3 mm/Gittereinheit. Es benötigt damit bei einem Simulationsvolumen von 91x91x281 mm<sup>3</sup> für alle simulierten Elektroden einen Arbeitsspeicher von insgesamt etwa 22 GB. Aus diesem Grunde wurden die Simulationen auf dem Linux-Cluster des Instituts durchgeführt, der einen Arbeitsspeicher von etwa 130 GB bietet. Dafür wird SIMION über die Windows-kompatible Laufzeitumgebung Wine ausgeführt, da es nicht ohne weiteres auf Linux-Systemen lauffähig ist. Da sich Wine noch im Entwicklungsstadium befindet, gibt es noch einige Probleme mit der Darstellung von 3D-Grafiken der 64-bit Version von SIMION. Folgende Vorgehensweise erlaubt es aber trotzdem, SI-MION unter Linux zu benutzen: Die Konvertierung von STL -> Potentialarray wird mit der 32-bit Version von SIMION durchgeführt, bei der die 3D-Grafik gut dargestellt werden kann. Das Refining und die Simulationen erfordern aufgrund des hohen Speicherbedarfs hingegen die 64-bit Version. Diese Vorgänge benötigen aber keine 3D-Beschleunigung, weshalb dies unproblematisch ist.

Alle 24 Elektroden der Vor- und Hauptfalle lassen sich separat ansteuern. Die Fallenelektroden werden mit einem vorhandenen Lua-Skript angesteuert [\[36\]](#page-97-0). Dieses wurde erweitert, um einen realistischen Schaltvorgang der elektrostatischen Spiegel in der Paul-Falle zu implementieren. Parameter der elektrostatischen Spiegel sind ihre An- und Abfallszeit  $\tau$ , sowie die jeweiligen Spannungswerte zwischen denen sie schalten. Zusätzlich gibt es die Möglichkeit, die Startphase der RF-Elektroden einzustellen oder alternativ bei jedem neu simulierten Ion auf einen zufälligen Wert zu setzen. Das Skript bietet außerdem die Möglichkeit, eine Maximalzeit einzustellen, bei der ein Ion vernichtet wird. Dies ist insbesondere dann von Nutzen, wenn Ionen besonders niedriger kinetischer Energie in bestimmten Potentialmulden festgefangen sind und es zu keinem Durchschuss oder zu weiteren Reflektionen kommen kann, wodurch die Simulation beim jeweiligen Ion hängen bleiben würde.

Bedingung dafür, dass die Ionen in der Paul-Falle gefangen werden können (und in der Folge im Be<sup>+</sup>-Kristall gespeichert werden können), ist eine möglichst kleine kinetische Energie von weniger als 1 eV/q, abhängig von der Fallentiefe der Hauptfalle. Die gepulsten Driftröhren (PDT) sind in der Lage, die Ionen auf eine Restenergie von etwa 130 eV/q abzubremsen (siehe [Unterabschnitt 3.2.2\)](#page-57-0). Es muss also eine weitere starke Abbremsung erfolgen, damit die Ionen gespeichert werden können. Prinzipiell gibt es zwei Möglichkeiten, dies zu erreichen. Eine Möglichkeit stellt die Verwendung des ersten elektrostatischen Spiegels (ES) als eine zweite gepulste Abbremsvorrichtung dar, in ihrer Funktionsweise ähnlich wie die der gepulsten Driftröhren. Simulationen zeigen, dass diese Methode zwar funktioniert, andererseits aber sehr anfällig gegenüber der genauen Schaltzeit ist. Sobald die Schaltzeit nur gering von den optimalen Parametern abweicht, werden die Ionen nicht mehr richtig abgebremst und lassen sich damit nicht mehr fangen. Geringe Veränderungen der Anfangsbedingungen, welche die Ionen bei der Extraktion aus der EBIT haben, würden dazu führen, dass das Timing nicht mehr optimiert ist. Da das Magnetfeld der EBIT langsamen Drifts unterworfen ist und der Kathodenstrom täglich variieren kann, bietet sich eine zweite, unanfälligere Methode an. Statt das vordere Miniröhrchen hochzulegen und zeitlich getriggert herunterzuschalten, werden alle Elektroden der Paul-Falle auf einen gemeinsamen Spannungsbias hochgelegt, der etwas unterhalb der kinetischen Energie der Ionen vor der Falleninjektion liegt. Um die Argon-Ionen schlieÿlich zu fangen, wird der vordere elektrostatische Spiegel zunächst auf Erde gelegt. Sobald das Ionenpaket diese Schwelle überschritten hat und sich in der Fallenregion bendet, wird die Elektrode hochgeschaltet, sodass die Ionen in axialer Richtung in der Falle gefangen sind. Der Zeitpunkt dieses Schaltens ist weniger kritisch als in der ersten Methode, da die genaue Position der Ionen in der Falle dabei unbedeutend ist.

<span id="page-46-0"></span>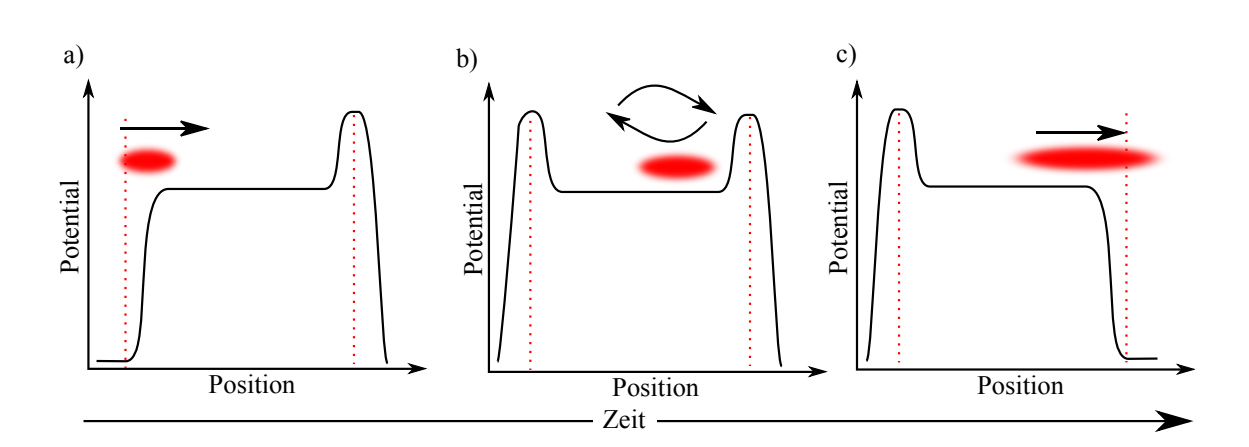

Abbildung 3.3: Zeitliche Abfolge des Speicherungsprozesses. Dargestellt ist der Potentialverlauf entlang der zentralen Fallenachse. Rot punktiert sind die Positionen des vorderen und hinteren elektrostatischen Spiegels. Im ersten Schritt a) werden die Ionen in die Falle injiziert, während der erste elektrostatischen Spiegel auf Erde liegt. Sobald die Ionen in der Falle sind, wird die Elektrode hochgepulst, sodass die Ionen in der Falle hin- und herreflektiert werden (b). Im letzten Schritt c) werden nach einer festgesetzten Zeit T die Ionen wieder aus der Falle freigelassen. Das Ionenpaket verbreitert sich in der Fallenregion aufgrund der Energieverteilung der gespeicherten Ionen.

Zur Demonstration dieser Methode werden die hinteren elektrostatischen Spiegel nach einer einstellbaren Zeit T heruntergeschaltet, sodass die Ionen die Falle auf der anderen Seite verlassen können, wo sie mit einem MCP-Detektor detektiert werden. Die zeitliche Abfolge der drei Phasen des Schaltprozesses ist in [Abbildung 3.3](#page-46-0) skizziert. Um eine Vorstellung davon zu bekommen, wie genau der Ionenstrahl entlang der zentrale Achse der Paul-Falle ausgerichtet werden muss, um ein Fangen der Ionen zu ermöglichen, wird eine Simulation durchgeführt, in der sowohl die Injektionsenergie als auch der radiale Abstand zur zentralen Achse hin variiert werden. Das Schaltschema der elektrostatischen Spiegel entspricht dabei dem in [Abbildung 3.3.](#page-46-0) Der hintere Spiegel wird dabei nach 500 µs wieder heruntergeschaltet. Anschließend wird überprüft, ob das simulierte Ion diese Zeit in der Falle gefangen war und sie im Anschluss wieder verlassen konnte oder ob es in der Zwischenzeit verloren gegangen ist. Um einen möglichst groÿen Bereich des Parameterraums bestehend aus Startenergie und radialem Abstand zur zentralen Fallenachse abzudecken, werden insgesamt 125000 Ionen simuliert. Die Startenergie und -position werden dabei mit einer Gleichverteilung angenommen. Da die Gleichverteilung entlang des Abstandes zur zentralen Achse erfolgt, hätte dies zur Folge, dass viele Ionen mit großen Abständen zur Fallenachse und nur wenige mit geringem Abstand simuliert wür-

<span id="page-47-0"></span>Tabelle 3.1: Einstellungen der Simulationsparameter, die für die Simulationen in den Abbildungen [3.4,](#page-48-0) [3.5](#page-49-0) und [3.6](#page-50-0) verwendet werden.

| Parameter          | Einstellung Parameter           |                      | Einstellung       |
|--------------------|---------------------------------|----------------------|-------------------|
| Frequenz $f$       | 3.92 MHz                        | AC Amplitude         | $50V_{\text{pp}}$ |
| $q(Ar^{13+})$      | 0.42                            | Bias der Falle       | $133\,\mathrm{V}$ |
| Simulationsgitter  | $0.3 \,\mathrm{mm}/\mathrm{gu}$ | Tiefe Hauptfalle     | 0.6V              |
| elektrost. Spiegel | 220 V                           | Zeitkonstante $\tau$ | $0.1 \,\mu s$     |

den. Aus diesem Grund wird die Simulation in fünf Bereiche aufgeteilt, die jeweils 25000 Ionen enthalten, welche in den Bereichen  $r = [0,0.1], r = [0,0.2], r = [0,0.5],$  $r = [0,1.0], r = [0,1.5]$  (Angaben in mm) beginnen. Die RF-Phase wird in dieser Simulation für jedes Ion auf einen zufälligen Wert gesetzt, damit ein möglichst realistisches Bild der über die Phase gemittelten Akzeptanzparameter entsteht. Die wichtigsten Simulationsparameter sind in [Tabelle 3.1](#page-47-0) zusammengefasst. Dabei wird die Wechselspannungsamplitude  $U_{AC}$  den Einstellungen im Experiment angepasst. Da der genaue Wert nicht ablesbar ist, wird dieser anhand der direkt messbaren Säkularfrequenz der Berylliumionen in der Hauptfalle abgeschätzt. Die Säkularfrequenz der Berylliumionen beträgt 0.2 MHz, was unter Näherung von  $a \approx 0$  einem Stabilitätsparameter von  $q(Be^+) = 0.14$  entspricht. Mit Hilfe von [Gleichung 2.11](#page-14-0) ergibt dies einen Wechselspannungsanteil von $U_{\rm AC} = 25\,\mathrm{V} = 50\,\mathrm{V_{pp}}$ und einen Stabilitätsparameter von  $q(Ar^{13+}) = 0.42$ .

Ergebnis der Simulation ist in [Abbildung 3.4](#page-48-0) dargestellt. Es wird zunächst deutlich, dass ein vollständig kollimierter Ionenstrahl bis auf eine Genauigkeit von weniger als 0.5 mm auf die Fallenachse ausgerichtet werden müsste. Wird noch zusätzlich eine Gleichverteilung des Winkels zwischen Anfangsgeschwindigkeit des Ions und Fallenachse zwischen -1° und 1° zugelassen, wie es im Experiment unvermeidlich der Fall ist, wird die Akzeptanz zwar insgesamt verringert (vgl. hierzu [Abbildung 3.5\)](#page-49-0), der Spielraum der genauen Justierung des Ionenstrahls allerdings erhöht. Bei einer Speicherzeit von 500 µs werden die meisten Ionen oberhalb einer kinetischen Startenergie von 1760 eV rausgefiltert. Eine identische Simulation mit einer Speicherzeit von 40 µs zeigt hingegen noch viele gespeicherte Ionen höherer Startenergie. Für die experimentelle Durchführung bedeutet dies, dass die Falle auf einen Bias gelegt werden muss, der knapp unterhalb der kinetischen Energie der Ionen liegt. Es ist auällig, dass selbst Ionen mit einer etwas geringeren kinetischen Ener-

<span id="page-48-0"></span>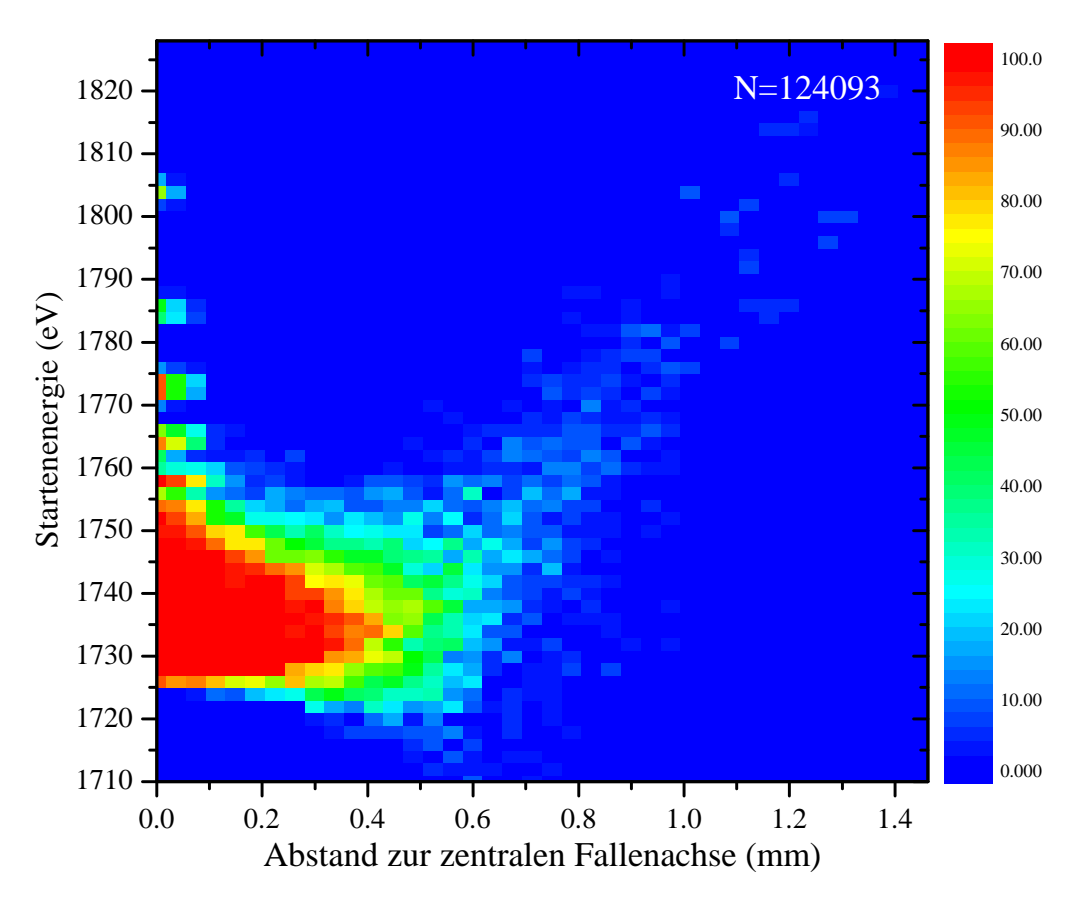

Abbildung 3.4: Prozentualer Anteil der hinter der Paul-Falle registrierten Ionen nach einer Speicherzeit von 500 µs in Abhängigkeit von der Startenergie und dem Abstand zur zentralen Fallenachse. Die wichtigsten Simulationsparameter sind in [Tabelle 3.1](#page-47-0) aufgelistet [\[38\]](#page-97-2).

gie als 1729 eV=133 eV/q, also dem eingestellten Fallenbias, in die Falle eindringen können und gespeichert werden können. Der Grund für dieses überraschende Verhalten ist, dass die Ionen zum Zeitpunkt ihrer vollständigen Abbremsung bereits im Anfangsbereich der Falle sind, bevor der vordere elektrostatische Spiegel auf 220 V hochschaltet, wodurch die Ionen wieder etwas Energie gewinnen können. Dieses Verhalten betrifft aber nur die langsamsten Ionen im Bereich um 1729 eV und ist abhängig von der Zeitkonstante  $\tau$ .

In einer weiteren Simulation wird die maximal erreichbare Speicherzeit und die Anzahl der Reflektionen innerhalb der Paul-Falle in Abhängigkeit von der Injektionsenergie bestimmt. Um ideale Anfangsbedingungen zu erhalten, werden dabei die Ionen entlang der zentralen Symmetrieachse in die Paul-Falle injiziert. Auch hier werden die Simulationsparameter aus [Tabelle 3.1](#page-47-0) verwendet. Um diese Art von Si-

<span id="page-49-0"></span>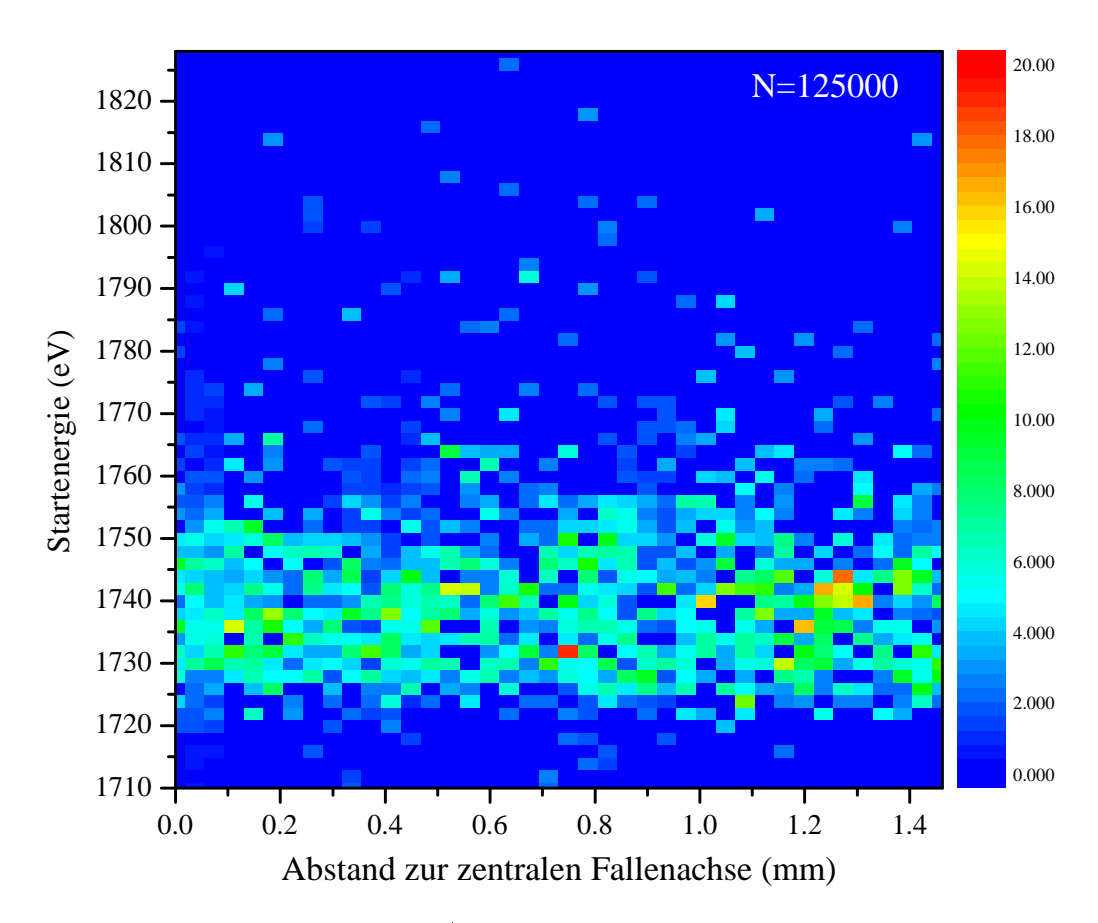

Kapitel 3. Injektion und Untersuchung von Ar13+-Ionen in CryPTEx

Abbildung 3.5: Prozentualer Anteil der hinter der Paul-Falle registrierten Ionen nach einer Speicherzeit von 500 µs in Abhängigkeit von der Startenergie und dem Abstand zur zentralen Fallenachse. Bei dieser Simulation starten die Ionen im Gegensatz zu der in [Abbildung 3.4](#page-48-0) mit einem zufälligen Winkel zwischen Bewegungsrichtung und Fallenachse, der zwischen -1° und 1° liegt. Die Farbskala ist hier zur besseren Darstellung kleiner skaliert. Simulationsparameter siehe [Tabelle 3.1](#page-47-0) [\[38\]](#page-97-2).

mulation durchzuführen, wird ein Ion jedesmal registriert, wenn es die Mitte der Paul-Falle durchkreuzt. Da die Ionen programmintern nummeriert sind, kann somit die Anzahl der Reflektionen in Abhängigkeit von der Injektionsenergie bestimmt werden. Der Energiebereich wird dabei im Bereich zwischen 1700 eV und 2000 eV mit einer Schrittweite von 0.1 eV durchgescannt. Die Startphase der Radiofrequenz wird für jedes Ion auf einen zufälligen Wert zwischen  $\phi(t=0) = 0$  und  $\phi(t=0) = 2\pi$ gesetzt, um systematische Abhängigkeiten der Speicherzeit von der Phase auszuschlieÿen. Wie später gezeigt werden soll, ist deshalb die Streuung der einzelnen Messwerte unter Wiederholung der Simulation relativ groß. Aufgrund der langen Speicherzeiten von teilweise bis zu 80 ms nimmt diese Simulation einige Tage Re-

<span id="page-50-0"></span>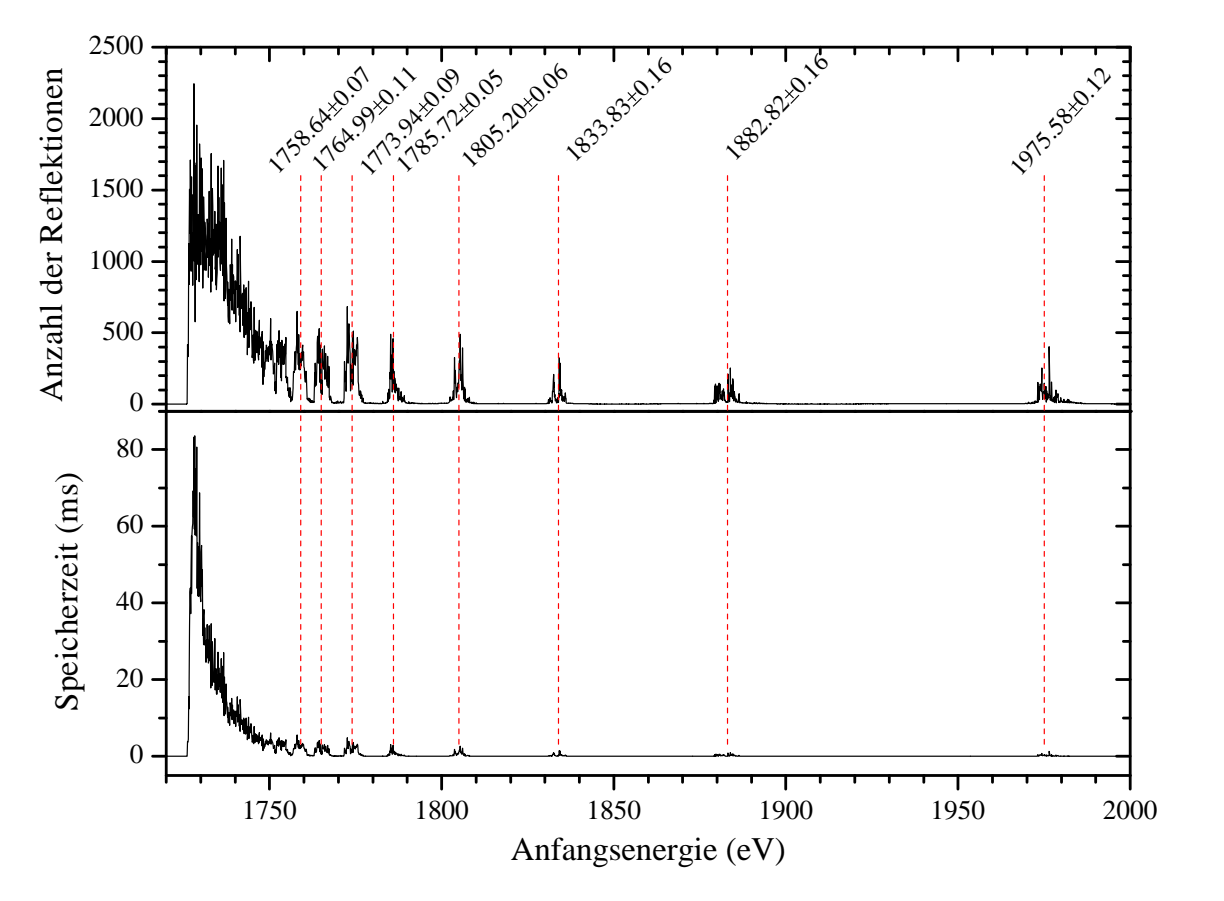

Abbildung 3.6: Oben ist die simulierte Anzahl der Reflektionen der Ionen in der Paul-Falle in Abhängigkeit von der Energie aufgetragen. Unten ist die dazu korrespondierende Speicherzeit zu sehen. Diese hängt mit der Energiedifferenz zum Fallenbias  $E - E_0$  und der Anzahl der Reflektionen  $N$  über  $t \propto N\left(E-E_0\right)^{-1/2}$  zusammen, wodurch sich die steile Steigung für kleine Anfangsenergien ergibt. Die rot gestrichelten Linien markieren die Positionen der beobachteten Resonanzen, welche in [Abbildung 3.7](#page-52-0) genauer analysiert werden [\[38\]](#page-97-2).

chenzeit auf dem Linux-Cluster in Anspruch.

Ein Diagramm der Simulationsergebnisse ist in [Abbildung 3.6](#page-50-0) dargestellt. Dabei fällt auf, dass sowohl die Speicherzeit als auch die Anzahl der Reektionen für geringe Injektionsenergien am größten ist. Weiterhin sind bei bestimmten Injektionsenergien Resonanzen der Speicherzeit erkennbar. Die Substruktur dieser Resonanzen weist dabei stark fluktuierende Werte auf. Eine genaue Analyse dieser Resonanzen hat ergeben, dass sich ihre Position mit einer Bedingung analog zur stehenden Welle in einem Resonator beschreiben lässt. Dazu wird folgendes Modell aufgestellt: Eine Resonanz tritt dann auf, sobald die Länge zwischen zwei Reektionen ein ganzzahliges

Vielfaches der halben Wellenlänge der Säkularfrequenz ist. Mathematisch formuliert lautet diese Bedingung also

$$
n \cdot \frac{\lambda}{2} = L, \qquad n \in \mathbb{N}^+ \tag{3.1}
$$

Dabei ist λ die Wellenlänge, die sich aus der kinetischen Energie des Ions und der Säkularfrequenz ergibt und L die Länge der Strecke zwischen zwei Reflektionen des Ions. Diese hängt von der kinetischen Energie des Ions und vom Potential der elektrostatischen Spiegel ab und hat im Falle der vorliegenden Simulation Werte zwischen 87 mm und 105 mm. Die genaue Energieabhängigkeit dieser Länge wird zunächst vernachlässigt und die Länge wird der Einfachheit halber mittels einer Ungenauigkeitsangabe auf  $L = (95 \pm 10)$  mm gesetzt. Die Länge ist damit etwas kleiner als der Abstand der elektrostatischen Spiegel, der 110 mm beträgt. Mit Hilfe von

$$
\lambda = \frac{2\pi}{\omega_s} v_z \tag{3.2}
$$

und

$$
v_z = \sqrt{\frac{2E}{m}}\tag{3.3}
$$

ergibt sich für die Resonanzbedingung

<span id="page-51-0"></span>
$$
E = \frac{m\omega_{\rm s}^2 L^2}{2\pi^2 n^2}.
$$
\n(3.4)

Dabei ist v<sup>z</sup> die Geschwindigkeitskomponente innerhalb der Falle in z-Richtung, die aufgrund von [Gleichung 2.8](#page-14-1) konstant ist und nur von der Anfangsenergie E abhängig ist. Um diesen Ansatz zu überprüfen, werden die Positionen der Peaks nummeriert und über einen Index n aufgetragen. Da der Index des ersten sichtbaren Peaks nicht bekannt ist wird n mit  $n-n_0$  substituiert. Zusätzlich wird ein Offset  $E_0$  zugelassen. Eine genaue Festlegung der Peakposition gestaltet sich als schwierig, da viele Peaks eine Substruktur aufweisen und stark verrauscht sind. Als Ansatzpunkt wird daher jeder Peak zunächst mit einer Gaußfunktion gefittet, dessen Schwerpunkt  $x_C$  als Peakposition angenommen wird. Die ermittelten Peakpositionen werden dann mit einer Fitfunktion der Art

<span id="page-51-1"></span>
$$
E(n) = E_0 + A \cdot \frac{1}{(n - n_0)^2} \tag{3.5}
$$

<span id="page-52-0"></span>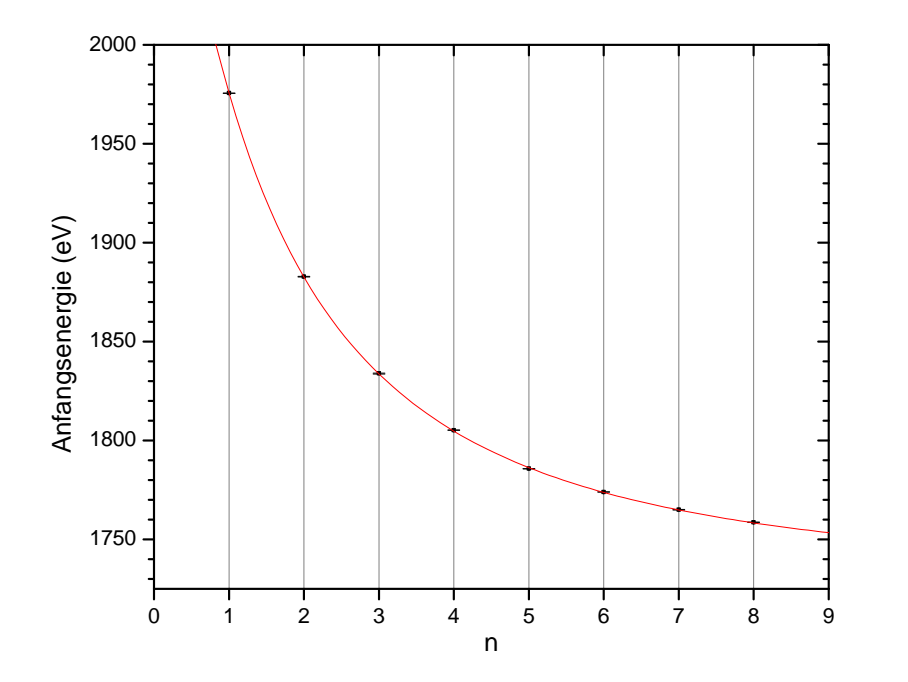

Abbildung 3.7: Positionen der Speicherzeit-Resonanzen über einen willkürlichen Nummerierungsparameter  $n$ . Die Fehlerbalken sind innerhalb der Messpunkte. Der Fit einer Potenzfunktion der Art  $E(n) = E_0 + A \cdot (n - n_0)^{-2}$  ergibt  $E_0 = (1728.08 \pm 0.84)$ eV,  $A = (3507.89 \pm 92.48) \,\text{eV}$  und  $x_0 = -2.76 \pm 0.05$  mit einem reduzierten  $\chi^2 = 40.6$ .

gefittet. Dabei sind  $E_0$ , A und  $n_0$  die Freiheitsgrade der Fitfunktion. Der Parameter A ergibt sich durch Vergleich mit [Gleichung 3.4](#page-51-0) zu

<span id="page-52-1"></span>
$$
A = \frac{m\omega_s^2 L^2}{2\pi^2}.
$$
\n
$$
(3.6)
$$

Der Fit ist in [Abbildung 3.7](#page-52-0) dargestellt und spiegelt mit einem hohen  $\chi^2=40.6$  den Verlauf der Resonanzen wider. Dass der  $\chi^2$ -Wert so hoch ist, liegt darin begründet, dass die Methode der Peakermittlung mit Hilfe einzelner Gauÿ-Fits die Substruktur der Peaks unterschlägt und deshalb nicht in der Lage ist, belastbare Fehlergrenzen anzugeben. Nähme man stattdessen aber die Breite der Gauÿ-Fits als Fehler, wären die Fehler weit überschätzt worden.

Die Fitparameter lassen sich dabei wie folgt interpretieren:  $E_0 = (1728.08 \pm 0.84)$  eV gibt den Fallenbias an und damit den Energiewert, an dem die Abstände der Resonanzen unendlich klein werden und im Grenzwert in ein Kontinuum übergehen. Auf den Spannungsbias  $U_0$  umgerechnet ergibt dies  $U_0 = E_0/q = (132.93 \pm 0.06)$  V, was damit dem tatsächlich eingestelltem Fallenbias von 133 V entspricht. Dies entspricht dem beobachteten Verhalten, dass die Ionen für geringe Anfangsenergien stabil gefangen werden können, denn in diesem Bereich fällt jede Startenergie in die unmittelbare Nähe einer Resonanz. Der Parameter  $n_0 = -2.76 \pm 0.05$  weist darauf hin, dass noch zwei weitere Resonanzen für höhere Anfangsenergien zu erwarten sind.

Mit Hilfe des Parameters A und der Beziehung in [Gleichung 3.6](#page-52-1) lässt sich das Modell einer weiteren Prüfung unterziehen, indem nach der Säkularfrequenz  $\omega_{s}$  aufgelöst wird und sowohl mit der Theorie der idealen Paul-Falle als auch der direkten Simulation einer Ionentrajektorie verglichen wird. Es ergibt sich ein Wert von  $f_{\rm s} = \frac{\omega_{\rm s}}{2\pi} = (0.68 \pm 0.07) \,\rm MHz$ . Mit dem eingestellten q-Parameter der Simulation, der Näherung  $a \approx 0$  und mit Hilfe von [Gleichung 2.17](#page-17-0) sagt die Theorie der idealen zweidimensionalen Paul-Falle einen Wert von  $f_s = 0.58 \text{ MHz}$  voraus. Eine direkte Analyse der x-Oszillationsfrequenz von vier einzelnen simulierten Ionen verschiedener Anfangsenergien (1750 eV, 1760 eV, 1766 eV und 1805 eV) ergibt als mittlere Säkularfrequenz einen Wert von  $f_s = (0.60 \pm 0.01)$  MHz, was ebenfalls mit der theoretischen Vorhersage übereinstimmt. Zur Bestimmung der Säkularfrequenz wird hier eine FFT über die simulierten x-Koordinaten innerhalb der Falle durchgeführt. Die x-Koordinaten werden dafür nach jedem neuen Rechenschritt in der Simulation gespeichert.

Um die auällige Substruktur der einzelnen Peaks näher zu untersuchen, wird beispielhaft der Peak um 1774 eV mehrere Male simuliert, um Aufschluss über das statistische Verhalten der einzelnen Punkte zu erhalten. Aufgrund der RF-Phase, die für jedes simulierte Ion aufs Neue auf einen zufälligen Startwert gesetzt wird, ist jeder Messpunkt von der zufälligen Startphase abhängig. In [Abbildung 3.8](#page-54-0) ist der Peak 13-fach gemittelt dargestellt. Die Fehlerbalken geben dabei jeweils die Standardabweichung der einzelnen Messpunkte wieder. Aufgrund der Größe der Fehlerbalken wird deutlich, dass die RF-Phase, unter der die Ionen in die Falle eindringen, eine wichtige Rolle für die Stabilität der Bahnen spielt. In der Theorie der idealen Paul-Falle ist die Eintrittsphase für die Stabilität der Bahnen unerheblich, da es nur auf die Abstimmung der q- und a-Parameter ankommt. Durch die Hinzunahme der elektrostatischen Deflektoren ändert sich die Situation und die Stabilität der Bahn entscheidet sich erst durch die Phase während der Reflektion. Betrachtung der x- bzw. y-Oszillationsamplituden der Ionenbewegung zeigen, dass sich die Schwingungsamplituden nach einer Reflektion unter bestimmten Phasen vergrößern

<span id="page-54-0"></span>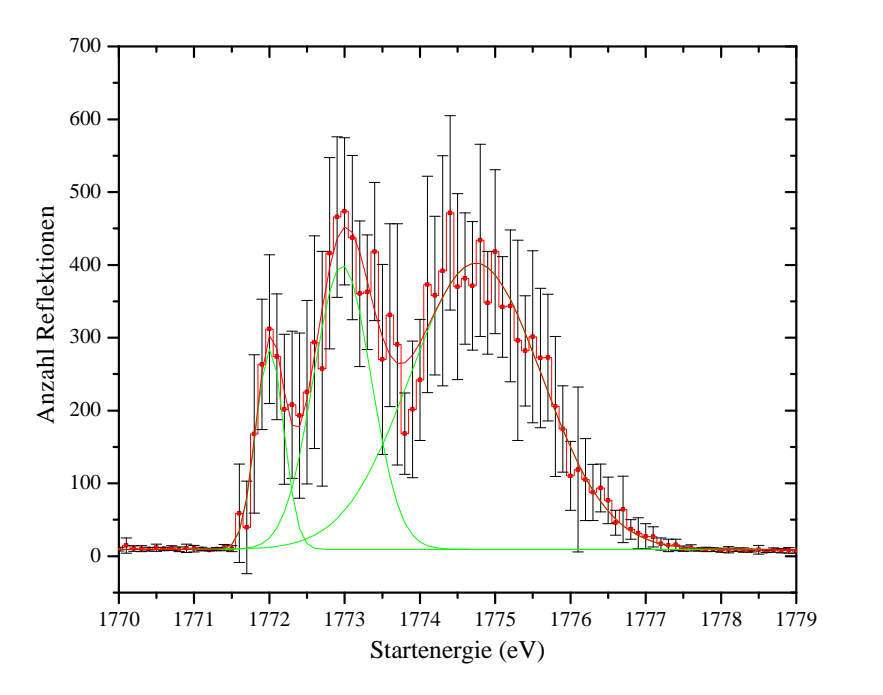

Abbildung 3.8: 13-fach gemittelte Anzahl der Reflektionen im Bereich des Peaks bei 1774 eV. Die Fehlerbalken sind die Standardabweichung der einzelnen Simulationswerte. Es zeichnen sich drei einzelne Peaks innerhalb der Resonanz ab. Der Energieabstand zwischen zwei aufeinander folgenden Punkten beträgt in der Simulation ∆E= 0.1 eV. Die Positionen der Peaks befinden sich bei (1772.00 $\pm$ 0.02) eV, (1772.97 $\pm$ 0.02) eV und (1774.74 $\pm$ 0.03) eV.

können. Dies führt letztendlich zur Instabilität und zum Verlust des Ions. Aus [Abbil](#page-54-0)[dung 3.8](#page-54-0) wird außerdem erkennbar, dass die betrachtete Resonanz aus drei einzelnen Peaks besteht. Die Peaks haben dabei voneinander einen Abstand von 0.97 eV bzw. 1.77 eV. In den anderen Resonanzen wird ein ähnliches Verhalten in der Substruktur beobachtet. Erklären ließen sich die Peaks mit einer weiteren Resonanzbedingung, die allerdings auf einer höheren Frequenz beruht. Eine systematischere Untersuchung dieser Peaks gestaltet sich schwierig, da sie nur innerhalb der Resonanzen der Säkularfrequenz auftreten. Eine naheliegende Vermutung zum Ursprung dieser Peaks sind die Resonanzen der Mikrobewegung, die mit einer Frequenz  $\omega_{\text{rf}}$  oszilliert. Eine kurze Abschätzung mit Hilfe von [Gleichung 3.5](#page-51-1) mit  $\omega_\text{rf}$  anstelle von  $\omega_\text{s}$  liefert für den erwarteten Energieabstand zweier Peaks im Bereich von 1774 eV einen Wert von 1.7 eV für A=122000 eV und n=52 bzw. n=53. Dies passt zumindest von der Gröÿenordnung zum beobachten Abstand. Zusammenfassend lässt sich also feststellen, dass zwei Bedingungen für eine Resonanz erfüllt sein müssen: Notwendig ist eine

Resonanz der Säkularfrequenz und hinreichend eine weitere Resonanz einer höheren Frequenz, die vermutlich direkt auf die RF-Spannung zurückzuführen ist.

<span id="page-56-0"></span>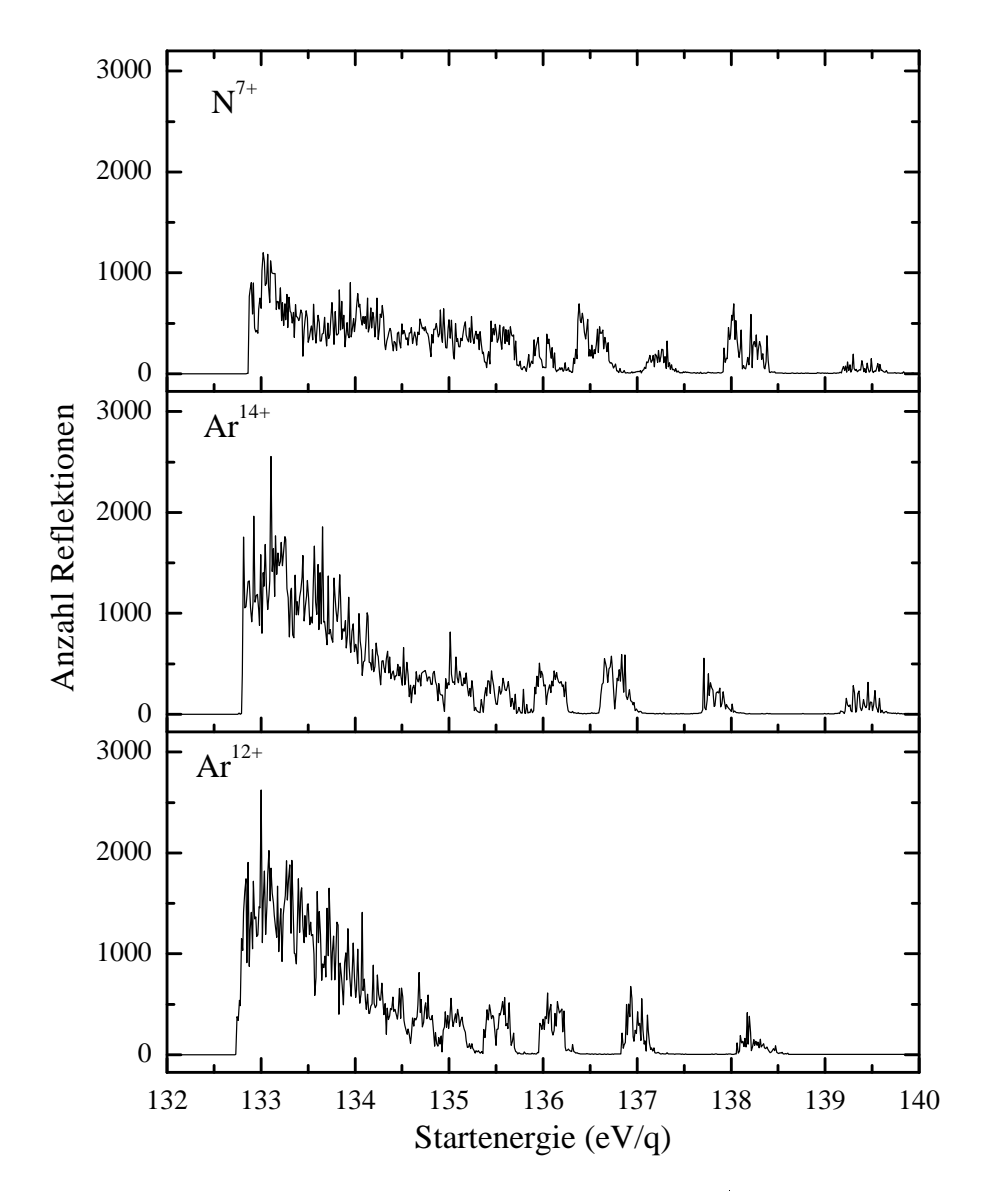

Abbildung 3.9: Simulation der Speicherzeit hochgeladener Ar- und N-Ionen im Massenfilter, der hier als Ionenfalle fungiert, in Abhängigkeit von der auf den Ladungszustand normierten Injektionsenergie. Alle Ladungszustände weisen ein Optimum im Bereich direkt über dem Fallenbias von 133 V auf.

| Ladungszustand q-Faktor |      |
|-------------------------|------|
| $Ar^{12+}$              | 0.39 |
| $Ar^{13+}$              | 0.42 |
| $Ar^{14+}$              | 0.45 |
| $N^{7+}$                | 0.65 |

<span id="page-57-1"></span>Tabelle 3.2: q-Faktoren für unterschiedliche Ladungszustände bei einer angelegten Wechselspannung von  $U_{\text{AC}} = 50 \,\text{V}_{\text{pp}}$  und einer Frequenz von  $\omega_{\text{rf}} = 2\pi \cdot 3.92 \,\text{MHz}$ .

Eine wichtige Eigenschaft der Paul-Falle, die sich mit Hilfe der Simulationen bestimmen lässt, ist ihre Akzeptanz für Ionen der Spezies  $N^{7+}$ ,  $Ar^{12+}$ ,  $Ar^{13+}$  und  $Ar^{14+}$ ist. Dies ist von Interesse, da all diese Ionen (mit teilweise geringen Anteilen) in den durchgeführten Experimenten aus der EBIT extrahiert werden. Zur Untersuchung dieser Fragestellung wird analog zum Vorgehen bei Ar13+ die Anzahl der Reflektionen zwischen den elektrostatischen Spiegeln simuliert. Bei einem gemessenen q-Faktor von 0.42 für  $Ar^{13+}$  ergeben sich für die anderen Ladungszustände rechnerisch die in [Tabelle 3.2](#page-57-1) aufgelisten Werte. Da alle q-Faktoren kleiner als 0.9 sind (vgl. [Abbildung 2.2\)](#page-16-0), werden prinzipiell für alle Ladungszustände stabile Trajektorien erwartet. Dies wird durch die Simulation bestätigt, wie aus [Abbildung 3.9](#page-56-0) ersichtlich ist.

## <span id="page-57-0"></span>3.2.2 Messung der Energieverteilung der Ionen vor der Falleninjektion

Um die Ergebnisse der Simulation auf das Experiment anwenden zu können, wird die Energieverteilung der Ionen vor der Falleninjektion bestimmt. Dazu wird eine Retarding-Field-Messung vorgenommen, in der die q-fach geladenen Ionen der Masse m einem einstellbaren elektrischen Gegenfeld U ausgesetzt werden. Die Ionen, welche das Gegenfeld durchquert haben, werden mit einem MCP-Detektor direkt hinter der Filteranordnung gemessen. Der Aufbau des Retarding-Field-Analysators ist in [Abbildung 3.10](#page-58-0) skizziert. Das Gegenfeld wird durch zwei kreisförmige Kupfergitter aufgebaut, die in einem Abstand von etwa 14 mm mit einer Haltevorrichtung aus Edelstahl eingespannt werden. Dabei liegt das vordere Gitter auf Erde, damit das Gegenfeld nach Außen hin abgeschirmt wird und die Feldlinien innerhalb der Gitter möglichst parallel verlaufen. Das hintere Gitter kann auf eine po-

<span id="page-58-0"></span>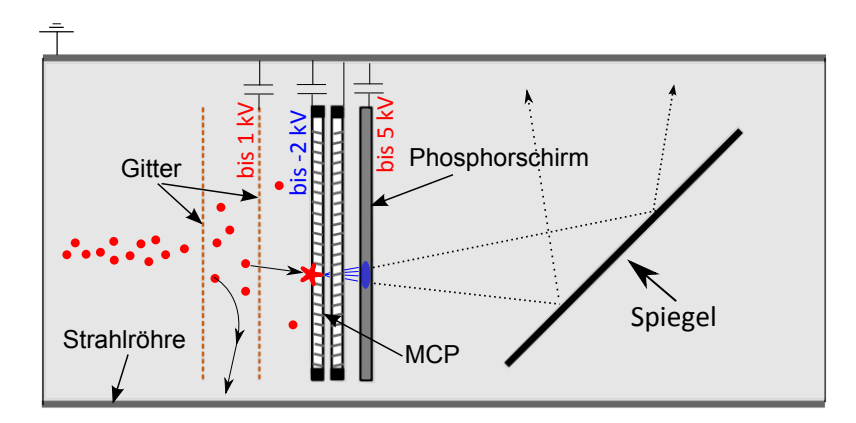

Abbildung 3.10: Prinzip und Aufbau des Retarding-Field-Analyzers. Bild entnommen aus [\[32\]](#page-96-2).

sitive Hochspannung von bis zu 2 kV gelegt werden. Durchqueren die Ionen das Gegenfeld, verlieren sie einen Energiebetrag  $E = qU$ , der direkt proportional zur angelegten Spannung ist. Somit werden alle Ionen mit einer axialen Geschwindigkeitskomponente von  $v < \sqrt{\frac{2qU}{m}}$  herausgefiltert. Hinter dem MCP-Detektor befindet sich zur Strahldiagnostik ein Phosphorschirm, dessen Licht von einer CCD-Kamera aufgenommen wird. Dieser Teil der Detektoreinheit wird im Folgenden allerdings nicht benutzt. Weitere Details zum Aufbau und Funktionsweise des Detektors nden sich in [\[32\]](#page-96-2). Bei der Messung ist darauf zu achten, dass die Einzellinse direkt vor dem Retarding-Field-Analyzer (vgl. [Abbildung 3.1\)](#page-42-0) nicht auf Spannung liegt, da dadurch die Energiemessung verfälscht würde. Diese Vermutung konnte durch eine Vergleichsmessung noch einmal überprüft und bestätigt werden. Im Anhang [\(Tabelle A.1\)](#page-92-0) sind die Einstellungen der EBIT und der gepulsten Driftröhren zusammengefasst. In der Messreihe werden die am MCP gemessenen Flugzeitspektren in Abhängigkeit von der Gegenspannung bestimmt. Zur Weiterverarbeitung wird das Signal mit einem FFT-Filter von hochfrequenten Störungen der Messelektronik befreit. Um im Anschluss die Energieverteilung der Ar-Ionen zu berechnen, wird das MCP-Signal des zugehörigen Peaks entlang der Zeitachse numerisch integriert und der Integralwert über die Gegenfeldspannung aufgetragen. Die Punkte werden durch einen Boltzmannfit der Art

$$
y(U) = \frac{A_1 - A_2}{1 + e^{(U - U_0)/D}} + A_2
$$
\n(3.7)

<span id="page-59-0"></span>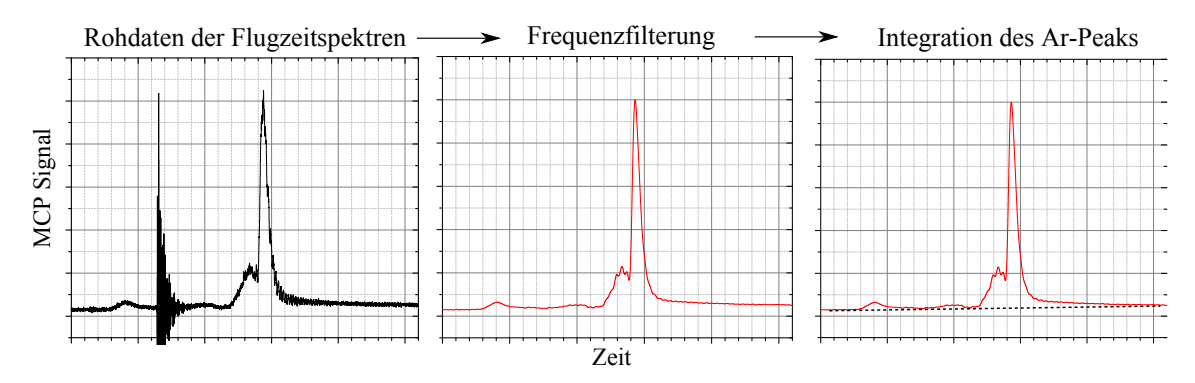

Abbildung 3.11: Vorgehensweise der Datenverarbeitung. Die Rohdaten werden im ersten Schritt mit einem FFT-Tiefpass-Filter von hochfrequenten Störungen befreit. Im zweiten Schritt wird der Doppelpeak bis zur angefitteten Basislinie integriert und ausgewertet. Der Hauptteil des Peaks besteht aufgrund der gemessenen Flugzeit aus Ar13+-Ionen mit kleinen Anteilen von Ar12+ und Ar14+. Der kleinere Peak ist ein unabgebremster Anteil des Ionenpakets und besitzt eine weitaus höhere Energie, da er unabhängig von der Stärke des Gegenfeldes weiterhin bestehen bleibt und wird dementsprechend vor der Auswertung subtrahiert. Die vorliegenden Signale wurden vor der Speicherung 256-fach gemittelt.

interpoliert. Dabei ist  $U$  die Gegenfeldspannung,  $U_0$  das Zentrum der Funktion, D die Breite der Verteilung und  $A_1$  sowie  $A_2$  die Minimal- bzw. Maximalwerte der Funktion. Die Energieverteilung der Ionen (geteilt durch die Ladungszahl) ist direkt über die negative Ableitung dieser Fitfunktion gegeben, die ebenfalls numerisch ermittelt wird. Die Vorgehensweise ist in Abb. [3.11](#page-59-0) zusammengefasst. Es stellt sich heraus, dass die Ar-Ionen eine Energie von 130.6 eV/q haben [\(Abbildung 3.12\)](#page-60-0). In der EBIT werden eine Fülle verschiedener Ladungszustände gleichzeitig erbrütet

und extrahiert. Die Extraktion umfasst immer eine Verteilung an Ladungszuständen, die von vielen Parametern wie beispielsweise der Brutzeit und der Spannungsdifferenz zwischen Kathode und EBIT-Driftröhren abhängig ist. Um Ar<sup>13+</sup> in die Paul-Falle zu leiten, ist es wichtig, die Ladungszustandverteilung anzupassen und zu messen. Dies wird mit zwei verschiedenen Methoden erreicht. Höhere Ladungszustände können zum großen Teil verhindert werden, indem die kinetische Energie des Elektronenstrahls in der EBIT kleiner als die benötigte Ionisationsenergie zur Erzeugung von Ar14+ gehalten wird. Die Energie des Elektronenstrahls im Zentrum der EBIT ist gegeben durch

<span id="page-59-1"></span>
$$
E_{e^-} = e(U_{\text{cath}} - U_{\text{trap}}) - eU_{\text{s}}.\tag{3.8}
$$

<span id="page-60-0"></span>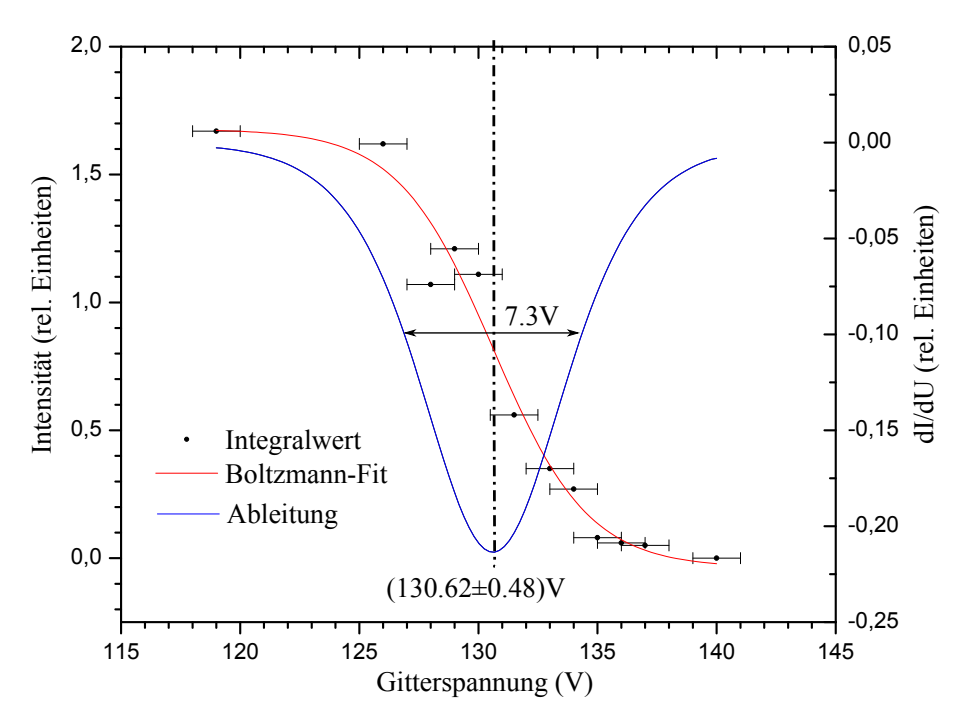

Abbildung 3.12: Messung der Energieverteilung der Ar-Ionen. Die Messpunkte sind die Ergebnisse der integrierten Intensitäten. Die Gitterspannung ist nach Herstellerangabe [\[39\]](#page-97-3) im Rahmen von 1 V genau. Die statistischen Fehler der Intensität sind bei dem angenommenen Fehler der Gitterspannung unerheblich ( $\chi^2=0.69$ ). Ein systematischer Fehler, der bei der Ermittelung der Basislinie im Integrationsschritt entstehen kann, würde einen gleichbleibenden Offset der Integralwerte zur Folge haben, der allerdings nach der Ableitung keine Rolle mehr spielt.

Dabei bezeichnet  $U_{\text{cath}}$  die Kathodenspannung und  $U_{\text{trap}}$  die Spannung der zentralen Driftröhre in der EBIT. Diese Potentialdifferenz wird korrigiert um den Betrag der Raumladung  $U_{\rm s}$ , welche durch das abstoßende elektrische Feld des Elektronenstrahls zustande kommt. Durch Veränderung der Kathodenspannung kann also die Energie des Elektronenstrahls in der EBIT einfach beeinflusst werden. Die benötigte Ionisationsenergie für die Produktion von  $Ar^{13+}$  beträgt 687.0 eV, die von  $Ar^{14+}$ 756.8 eV [\[40\]](#page-97-4). Da der genaue Wert der Raumladung nicht bekannt ist und nur abgeschätzt werden kann, wird die Kathodenspannung so lange verringert, bis alle Peaks von Ladungszuständen größer als Ar<sup>13+</sup> im Flugzeitspektrum verschwinden.

Die niedrigeren Ladungszustände werden durch eine zeitlich getriggerte Kicker-Elektrode (KE) entfernt, bevor sie in den Quadrupol-Bender eintreten. Dabei wird ausgenutzt, dass die kinetische Energie dieser Ionen kleiner und die Flugzeiten damit länger als die von Ar13+ sind. Das Schalten dieser Elektrode erfordert ebenso

wie die gepulsten Driftröhren die Verwendung eines Hochgeschwindigkeitsschalters. Der Schalter wird aktiviert und auf eine positive Hochspannung gelegt, sobald die Ar13+-Ionen die Elektrode passiert haben. Das genaue Timing wird ebenfalls mit den Flugzeitspektren angepasst, sodass am Ende nur noch der Ar13+-Peak übrigbleibt. Dieser enthält wahrscheinlich noch geringe Anteile an den beiden benachbarten Ladungszuständen  $Ar^{12+}$  und  $Ar^{14+}$ . Wie sich in der in [Abbildung 3.9](#page-56-0) dargestellten Simulationen herausgestellt hat, weisen sowohl  $Ar^{12+}$  als auch  $Ar^{14+}$  bei den verwendeten Parametern eine stabile Trajektorie innerhalb der Paul-Falle auf und können gleichzeitig gespeichert werden. Das letztendlich gespeicherte Ion muss daher über eine in-situ Messung bestimmt werden, welche die Abbildung des Be<sup>+</sup>-Kristalls erfordert [\[11\]](#page-95-1).

#### 3.2.3 Messung der Speicherzeit

Um sicherzustellen, dass die Parameter der Paul-Falle, der Ionenoptik und der Kompensationsspulen korrekt eingestellt sind, werden die Ionen in einem ersten Schritt durch die Paul-Falle hindurchgeschossen. Diese fungiert in dieser Messung deshalb als Massenfilter, da nur Ionen mit einem bestimmten  $q/m$ -Verhältnis transmittiert werden können. Andernfalls ist die Trajektorie nicht stabil. Diese Messung fand vor dem Einbau des elektrostatischen Deflektors (siehe [Abschnitt 3.3\)](#page-63-0) statt. Der MCP-Detektor befindet sich damit in direkter Linie hinter der Paul-Falle (vgl. [Ab](#page-42-0)[bildung 3.1\)](#page-42-0) und eignet sich aufgrund des fehlenden Abbremsgitters nicht für eine Energiemessung. Die eingestellten Werte der verwendeten Elektronik sind im Anhang [\(Tabelle A.2\)](#page-92-1) aufgelistet. Sie sind auf Maximierung des MCP-Signals der Argon-Ionen optimiert.

Im zweiten Schritt werden die elektrostatischen Spiegel entsprechend des in der Simulation verwendeten Schemas geschaltet [\(Abbildung 3.3\)](#page-46-0). Wie in der Simulation zeigt sich, dass die Ionen nur dann hin- und herreflektiert werden können, wenn die Parameter der Paul-Falle genau auf die einlaufende Energieverteilung optimiert sind.

<span id="page-62-0"></span>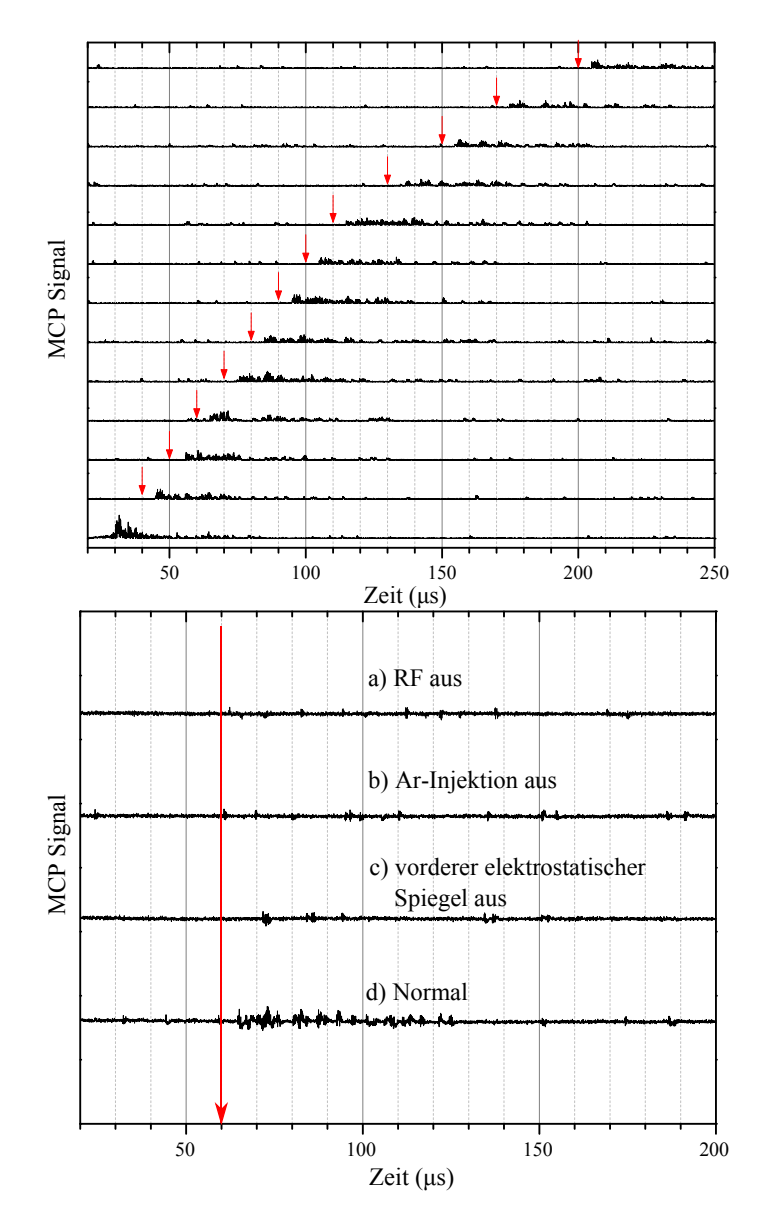

Abbildung 3.13: Demonstration der Speicherung von Argon-Ionen in der Paul-Falle. Die roten Pfeile deuten den Zeitpunkt T an, bei dem der hintere elektrostatische Spiegel heruntergepulst wird. Direkt nach dem Schaltzeitpunkt wird die Falle entleert und erzeugt ein Signal auf dem MCP-Detektor. Die unterste Messreihe (oben) demonstriert den Durchschuss der Ionen durch die Falle ohne Benutzung der elektrostatischen Spiegel. Zum Zeitpunkt  $t = 0$  wird die zentrale Driftröhre der EBIT hochgeschaltet, wodurch die Ionen freigesetzt werden. Bei der Datenverarbeitung wurde die Basislinie abgezogen und der Absolutwert des verbliebenen Signals berechnet. Im unteren Bild sind beispielhaft Vergleichsmessungen zu sehen, um andere Signalquellen auszuschlieÿen. Sobald das Radiofrequenzfeld der Paul-Falle (a), die Ar<sup>13+</sup>-Produktion (b) oder der vordere elektrostatische Spiegel (c) ausgeschaltet wird, verschwindet das Signal.

Die entscheidenden Parameter sind hierbei der Spannungsbias, auf den die Paul-Falle gelegt wird und eine möglichst schnelle Schaltzeit des vorderen elektrostatischen Spiegels. Bei optimaler Einstellung dieser Parameter zeigt sich, dass kurzzeitiges Fangen der Ionen möglich ist. In der in [Abbildung 3.13](#page-62-0) (oben) gezeigten Messreihe wird der Schaltzeitpunkt T des hinteren elektrostatischen Spiegels variiert, wonach sich am MCP-Detektor ein deutliches Signal der freigesetzten Ionen zeigt. Versuche, die Ionen möglichst lange zu fangen, zeigten selbst bei einem Schaltzeitpunkt von  $T = 70$  ms noch ein statistisch signifikantes Signal. In [Abbildung 3.14](#page-64-0) ist eine Messung demonstriert, in der einzelne Argon-Ionen für 50 ms erfolgreich gefangen werden konnten. Aufgrund des kurzen Signals, das aber 50 ms vorher zu Beginn der Extraktion der Ionen aus der EBIT getriggert wird, ist die genaue Form der Peaks durch die endliche Abtastrate nicht mehr erkennbar. Fittet man an die statistische Verteilung des Rauschens eine Gaußfunktion und vergleicht die gemessenen Ausschläge nach  $T = 50$  ms mit dem Mittelwert, erreicht das Signal ein Signal-to-noise-ratio von SNR =  $A/\sigma_r = 6.9$ , wobei A die Amplitude des Ausschlags, gemessen von der gemittelten Basislinie aus, und  $\sigma_r$  die Standardabweichung des Rauschens ist.

<span id="page-63-0"></span>Um Fehlerquellen auszuschließen und sicherzustellen, dass tatsächlich Argon gefangen wird, ist eine Reihe weiterer Tests durchzuführen. Mögliche Ursachen für das Signal könnten auch ungewollt gefangene Restgase aus der EBIT sein, die im Energiespektrum aufgrund ihrer geringen Menge nicht sichtbar sind, in der Paul-Falle aber eine stabile Dynamik zeigen. Eine andere Fehlerquelle wären Rückkopplungseffekte, die durch das schnelle Herunterpulsen des hinteren elektrostatischen Spiegels zustande kommen könnten. In der exemplarisch in [Abbildung 3.13](#page-62-0) (unten) dargestellten Messreihe wird die selbe Messung unter verschiedenen Anfangsbedingungen durchgeführt. Da bei keiner der Messungen ein mit der Schaltzeit von 60 µs korrelierendes Signal auftritt, die hinteren elektrostatischen Spiegel aber trotzdem geschaltet werden, sind elektrische Rückkopplungen auszuschlieÿen. Genauso kann das Speichern von Restgasen aus der EBIT ausgeschlossen werden, da diese auch dann gespeichert werden müssten, wenn die Produktion von Ar13+ in der EBIT unterdrückt wird. Die Ar13+-Produktion wird unterdrückt, indem der Kathodenbias der Elektronenkanone solange verringert wird, bis die Produktion von Ar13+ nicht mehr möglich ist, da die Energie des Elektronenstrahls Ee<sup>−</sup> [\(Gleichung 3.8\)](#page-59-1) unterhalb der Ionisationsschwelle liegt.

<span id="page-64-0"></span>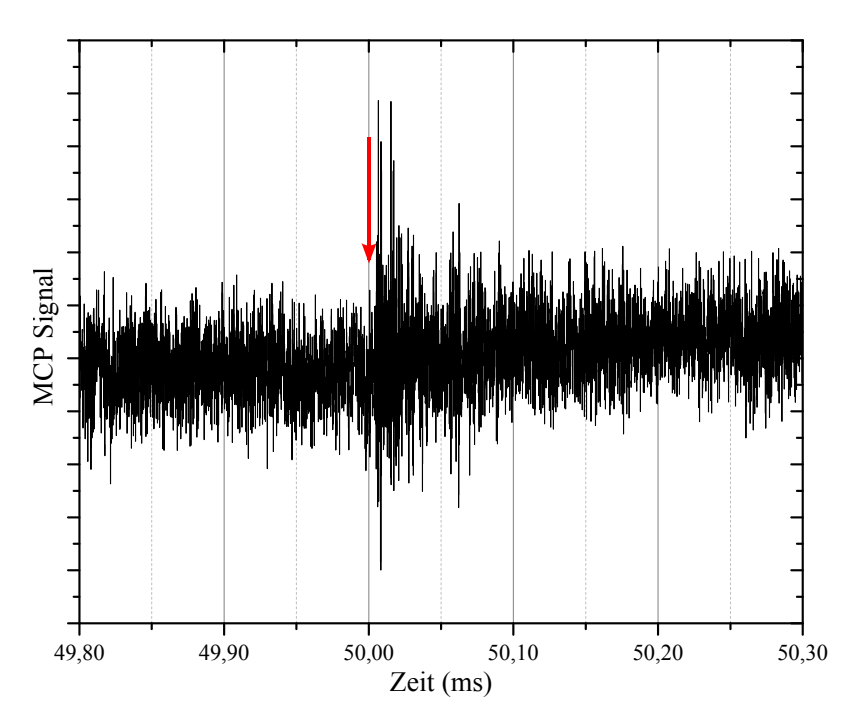

Abbildung 3.14: Messung von Argon-Ionen, die über 50 ms in der Paul-Falle gespeichert werden. Der rote Pfeil deutet dabei den Schaltzeitpunkt T=50 ms an. Verglichen mit der anderen Messung [\(Abbildung 3.13\)](#page-62-0) ist das Signal-to-noise-ratio (SNR=6.9) aufgrund des schwächeren Signals kleiner. Hier wurde ebenfalls die Basislinie abgezogen. Da hier das Rauschen analysiert wird, wurde nicht der Absolutwert des Signals gebildet.

## 3.3 Elektrostatischer Deflektor

In dem bisherigen Messaufbau ist es nicht möglich, die Energie der Argon-Ionen im Massenfilter zu bestimmen. Es lassen sich nur obere und untere Limits abschätzen, die sich aus der Breite des gemessenen Signals am MCP ergeben. Die zeitliche Breite des MCP-Signals zusammen mit den Abmessungen der Falle lassen indirekte Rückschlüsse auf die kinetische Energie zu, allerdings kann so keine Energieverteilung bestimmt werden. Weiterhin ist es nicht möglich, den Einfluss des Be<sup>+</sup>-Kristalls auf die Bewegung der Ar-Ionen im Massenfilter zu messen. Da sich der MCP-Detektor direkt hinter der Paul-Falle befindet, ist der optische Zugang für den Laser blockiert, wodurch die Be<sup>+</sup>-Ionen nicht gekühlt werden können. Um einen möglichen Einfluss des Be<sup>+</sup>-Kristalls auf die kinetische Energie der Argon-Ionen zu messen. müssen also zwei Dinge erfüllt werden: Zunächst einmal muss die Möglichkeit einer direkten Energiemessung gegeben sein. Dies kann durch einen weiteren Retarding-Field-Analysator direkt vor dem MCP erreicht werden. Zweitens muss gleichzeitig die Laserkühlung des Be<sup>+</sup>-Kristalls ermöglicht werden. Dies verbietet eine Befestigung der Detektoreinheit entlang der Symmetrieachse der Paul-Falle. Ein elektrostatischer Deflektor kann hier Abhilfe schaffen, sofern er durch eine Öffnung dem Laser die Möglichkeit zum Hindurchleuchten bietet, gleichzeitig aber noch dazu in der Lage ist, die Ionen effektiv abzulenken. Bei herkömmlichen zylindrisch geformeten elektrostatischen Deflektoren wird der Strahl entlang der dispersiven Ebene fokussiert, während er entlang der dazu orthogonalen Richtung defokussiert wird. Dieser ungewollte Effekt ließe sich beispielsweise durch Verwendung hohlkugelförmig geschnittener Ablenkplatten vermeiden, die den Strahl während der Ablenkung in beiden Ebenen fokussieren. Die Herstellung solcher Deflektoren ist allerdings sehr aufwändig. Das aus [\[41\]](#page-97-5) entnommene Design verwendet stattdessen zwei zylindrisch geformte Ablenkplatten mit unterschiedlichen Höhen. Diese können verglichen mit dem Erdpotential auf zwei verschiedene Spannung gelegt werden, wodurch sich aufgrund ihrer asymmetrischen Geometrie eine gewollte Verbiegung der Feldlinien zwischen den Platten ergibt. Diese sorgen für eine fokussierende Kraft entlang der orthogonalen Richtung, wodurch letztendlich in beide Richtungen fokussiert werden kann. Eine weitere Anforderung ist ein minimaler Platzbedarf, da der bereits vorhandene optische Aufbau nicht verschoben werden kann.

#### 3.3.1 Aufbau

Um die obengenannten Anforderungen zu erfüllen und in Hinblick auf den knappen Platz wird die verwendete Vakuumkammer speziell angefertigt. Sie besteht aus einem Fünffach-Kreuz und einem maximal verkleinerten Reduzierstück, welches den CF40-Ausgang der Paul-Falle auf den CF63-Eingang des Kreuzstückes anpasst. Ein gerendertes CAD-Bild der Vakuumkammer zusammen mit Ablenker und Detektoreinheit ist in [Abbildung 3.15](#page-66-0) (oben) zu sehen. Die Ablenkplatten haben eine Höhe von 46 mm bzw. 20 mm, eine Dicke von 4 mm und ihre inneren Kanten befinden sich in einem radialen Abstand von 19 mm. Sie werden an zwei geerdete runde Endplatten elektrisch isolierend befestigt. Die in Ionenflugrichtung vordere Endplatte wird mit einem Ende des Reduzierflansches verschraubt, sodass der ganze Aufbau stabil befestigt ist. In die äußere (höhere) Ablenkplatte ist ein ovales Loch eingefräst, welches eine Breite von 8 mm und eine Höhe von 24 mm hat. Die Abmessungen des Lochs wurden möglichst groÿ gewählt, damit etwas Spielraum für die

<span id="page-66-0"></span>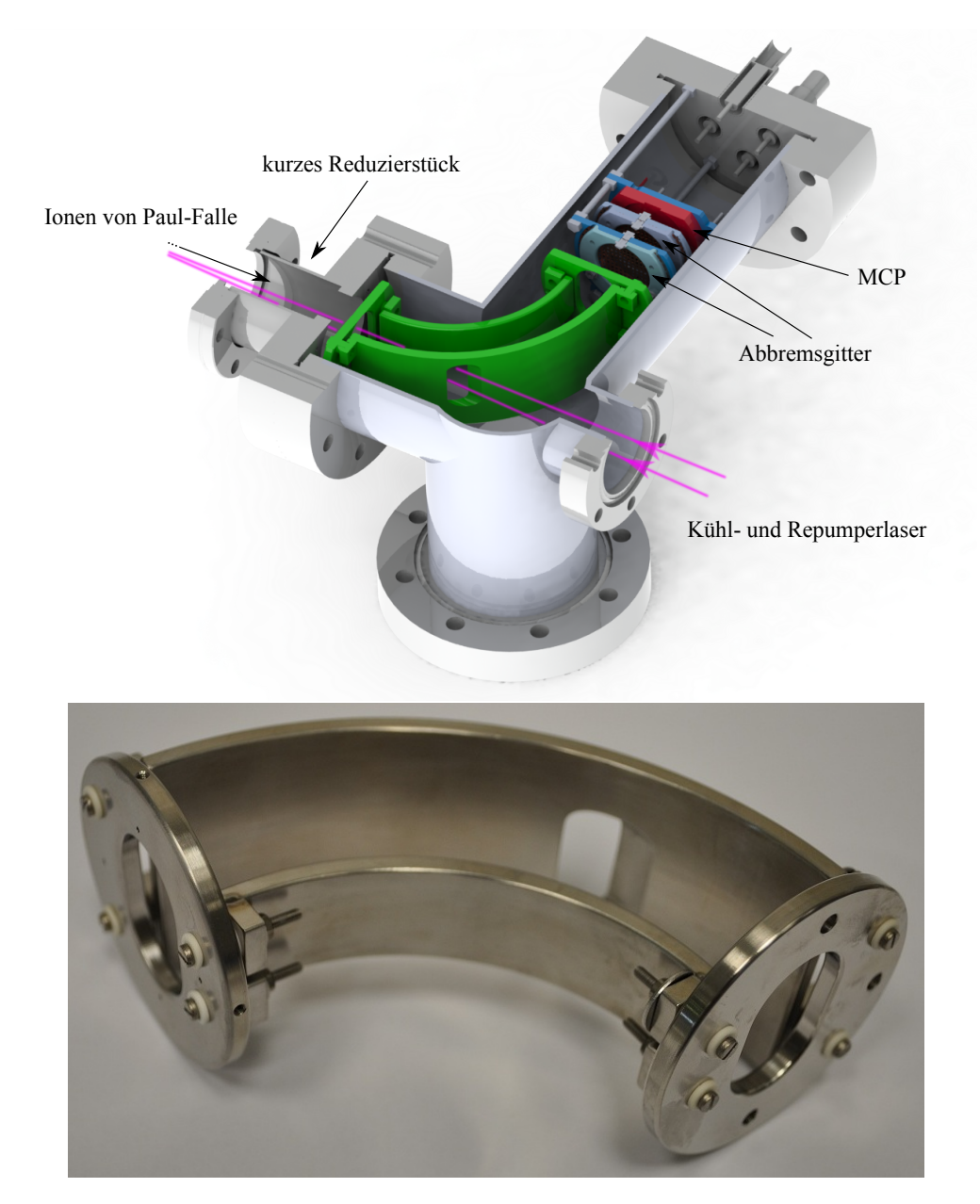

Abbildung 3.15: Oben: CAD-Rendering des Aufbaus aus Reduzierstück, Ablenker und Detektor. Unten: Foto des Ablenkers vor dem Einbau.

gleichzeitige genaue Ausrichtung von Kühl- und Repumperlaser übrig bleibt, die aus technischen Gründen an unterschiedlichen Positionen durch das Vakuumfenster eintreffen. Es darf allerdings nicht beliebig groß sein, da sonst die Ablenkung der Ionen nicht mehr problemlos funktioniert. Die Verkabelung der Ablenkplatten besteht aus Kapton-isoliertem Kupferdraht, der direkt an die Ablenkplatten angeschweißt wird. In [Abbildung 3.15](#page-66-0) ist ein Foto des Ablenkers vor der Verschraubung mit dem Reduzierflansch und vor der Verkabelung abgebildet.

Die Detektoreinheit besteht aus einem Abbremsgitter in Verbindung mit einem MCP-Detektor. Das Abbremsgitter hat eine Maschenweite von 224 µm bei einer Dicke von 30 µm und wird über PTFE-isolierte Edelstahl Kabel mit den SHV-Durchführungen verbunden. Die Befestigung des Gitters über eine ringförmige Passung, in die das Gitter eingespannt wird, orientiert sich an dem von L. Schmöger entwickelten Aufbau, der in [\[32,](#page-96-2) [33\]](#page-96-3) im Detail besprochen wird. Der MCP-Detektor der Firma tectra vom Typ short mount in Chevron-Konguration hat einen aktiven Sensordurchmesser von 18.8 mm [\[42\]](#page-97-6) und befindet sich direkt hinter dem hinteren Abbremsgitter auf einem aus PEEK angefertigten Plättchen.

#### 3.3.2 Simulationen

Zur Simulation der Ablenkung wird das CAD-Modell als STL-Datei exportiert und in SIMION zur Simulation importiert. Dabei wurde erneut die umliegende Vakuumkammer mit einbezogen, um realistischere Simulationsergebnisse zu erzielen. Eine Vergleichssimulation mit einem Exportmodell ohne Vakuumkammer zeigte leicht abweichende Simulationsergebnisse, was diese Vorgehensweise untermauert. Das den folgenden Simulationen zugrunde liegende Modell ist in [Abbildung 3.16](#page-68-0) dargestellt. Um einen ersten Anhaltspunkt für die benötigte Ablenkspannung zwischen den beiden zylindrischen Elektroden zu erhalten, können die exakten elektrostatischen Gesetze eines idealen Zylinderkondensators als Grundlage genommen werden. Das elektrische Feld des Zylinderkondensators  $E(r)$ , wobei r die radiale Koordinate vom Kreisursprung aus bezeichnet, folgt nach Anwendung des Gaußschen Gesetzes in Zylinderkoordinaten:

$$
\frac{Q}{\epsilon_0} = \oint_A E(r) dA = \int_0^h E(r) 2\pi r dh' \tag{3.9}
$$

<span id="page-68-0"></span>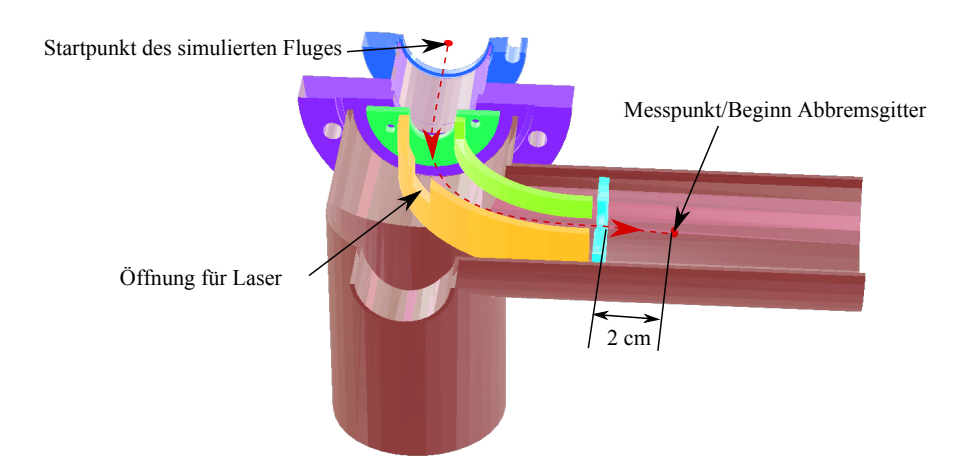

Abbildung 3.16: Das den SIMION-Simulationen zugrundliegende Modell. Unterschiedliche Farben deuten auf einstellbare Spannungen hin. In der Simulation befinden sich die Vakuumkammer, die beiden Endplatten auf Erdpotential. Nur die äuÿere und innere Ablenkplatte werden auf Spannung gelegt. Der Messpunkt befindet sich 2 cm hinter der hinteren Endplatte, dort beginnt der Retarding-Field-Analyzer.

$$
\Rightarrow E(r) = \frac{Q}{2\pi\epsilon_0 rh} \tag{3.10}
$$

Dabei ist h die Höhe der Kondensatorplatten und Q die Ladung, die auf einer Platte gespeichert ist. Die Ladung lässt sich mit der Definition der elektrischen Spannung eliminieren:

$$
U = \int_{R_1}^{R_2} E(r) dr = \frac{Q}{2\pi\epsilon_0 h} \ln \frac{R_2}{R_1}
$$
 (3.11)

Setzt man die Kraft dieses Feldes  $E(r)$  auf ein geladenes Teilchen q mit der Zentripetalkraft gleich und eliminiert Q mit obigen Gleichungen, erhält man als Abschätzung für die benötigte Spannungsdifferenz

$$
U = \frac{2E_{\rm kin} \ln \frac{R_2}{R_1}}{q},
$$
\n(3.12)

wobei Ekin die kinetische Energie des Ions vor seinem Eintritt ins elektrische Feld bezeichnet. Die benötigte Spannung hängt hier allerdings nur scheinbar von der Ladung q ab, da auch die kinetische Energie Ekin der Ionen zu q proportional ist. Da die Paul-Falle auf einer Spannung von etwa 130 V liegt und die gespeicherten Ionen eine kinetische Energie von der Größenordnung 1 eV/q haben, erhält man als Abschätzung der Ablenkspannung einen Wert von  $\approx 78$  V. In den Simulationen zeigt

sich, dass sowohl die Fokussiereigenschaften als auch die Energieverteilung der Ionen hinter dem Ablenker vom Spannungsbias der Ablenkplatten abhängig sind. Letzteres liegt daran, dass das elektrische Feld des Ablenkers am Ort des Abbremsgitters noch nicht ganz verschwunden ist. Der Bias wird also dahingehend optimiert, dass die Energieverteilung der Ionen hinter dem Deflektor der vor dem Deflektor entspricht, damit eine Messung ohne systematische Verschiebungen möglich ist. Anders ausgedrückt wird der Bias so optimiert, sodass das elektrische Feld möglichst wenig aus dem Deflektor ausdringen kann und die Ionen hinter dem Detektor eine möglichst feldfreie Umgebung sehen. Dies wird dadurch erreicht, indem an die äußeren Elektrode eine betragsmäßig kleinere Spannung (mit umgekehrtem Vorzeichen) als an die inneren Elektrode angelegt wird, wodurch die Ionen in der zentralen Kreisbahn entlang des Deflektors eine Spannung von näherungsweise 0 V gegen Erde spüren. Die optimalen Einstellungen in Abhängigkeit von der kinetischen Energie des Ions sind in [Tabelle 3.3](#page-69-0) zusammengetragen. Eine Simulation der elektrischen Felder mit diesen Einstellungen (für  $E_{kin}=130 \text{ eV/q}$ ) ist in [Abbildung 3.17](#page-70-0) gezeigt. Die Elektroden in dieser Messung liegen auf 32 V bzw. -40 . Es ist deutlich sichtbar, dass die geerdeten Endplatten das elektrische Feld nach Außen weitestgehend abschirmen können, sodass am Ort des Abbremsgitters nur noch Spannungen in der Größenordnung 10<sup>−</sup><sup>2</sup> V auftreten. Dies ermöglicht eine ausreichend genaue Energiemessung direkt hinter dem Deflektor. Stellt man optimale Spannungen für eine möglichst genaue Energiemessung ein, stellt sich die Frage, wie gut die Fokussiereigenschaften des Deflektors sind und wie hoch die Ausbeute der Ionen ist, die den MCP-Detektor treffen können. Dazu wird eine Simulation mit möglichst realistischen Anfangsbedingungen durchgeführt, die denen im Experiment weitestgehend entsprechen. Als initiale Energieverteilung dient ausgehend von den Simulationen in [Abbildung 3.9](#page-56-0) eine Gaußverteilung zentriert um 133.5 V/q mit einer FWHM-Breite von 0.3 V/q.

<span id="page-69-0"></span>Tabelle 3.3: Simulierte optimale Spannungseinstellungen der Platten des elektrostatischen Deflektors in Abhängigkeit von der kinetischen Energie der Ionen. Für praktische Zwecke bietet es sich an, diese Werte bei leicht unterschiedlichen kinetischen Energien linear zu interpolieren.

|      | $E_{kin}(eV/q)$ Innere Elektrode (V) Äußere Elektrode (V) |       |
|------|-----------------------------------------------------------|-------|
| -130 | 32                                                        | $-40$ |
| 134  | 33                                                        | -41   |

<span id="page-70-0"></span>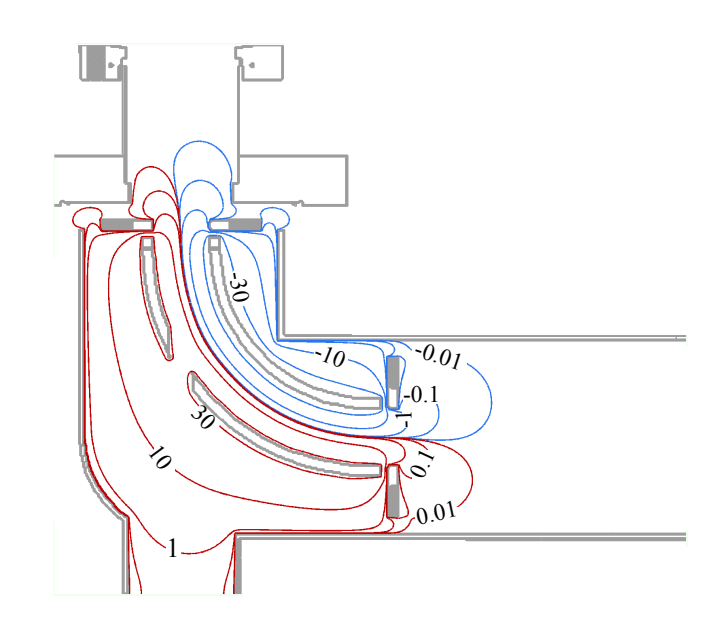

Abbildung 3.17: SIMION-Simulation des elektrischen Potentials im Deflektor. Angegeben sind die Äquipotentiallinien in Volt. Der innere Ablenker liegt auf einem Potential von  $-40$  V, der äußere auf 32 V, sodass Teilchen mit einer Energie von 130 eV/q ideal abgelenkt werden können.

Zusätzlich ist das Ionenpaket zu Beginn der Simulation über eine kreisförmige Fläche mit einem Radius von 2 mm verteilt, was in etwa dem Radius der elektrostatischen Spiegel entspricht. Bestimmt wird die Verteilung der Ionen an der Ebene des MCP-Detektors. Die anfänglichen Geschwindigkeitsvektoren sind alle parallel ausgerichtet, um die Fokussiereigenschaft zu überprüfen. Das Ergebnis der Simulation ist in [Ab](#page-71-0)[bildung 3.18](#page-71-0) zu sehen. Hierbei wird deutlich, dass in beide Richtungen fokussiert wird. Es wird auch sichtbar, dass die Brechkraft hier, im Gegensatz beispielsweise zu Einzellinsen, abhängig von der betrachteten Ebene ist. Aufgrund des Satzes von Liouville bleibt die Emittanz, also das Produkt aus Winkeldivergenz und Querschnittsäche des Ionenstrahls, erhalten. Deshalb nimmt die Winkeldivergenz der Geschwindigkeitsvektoren trotz räumlicher Fokussierung zu. Legt man die anfängliche Verteilung der Geschwindigkeitsvektoren auf eine Kegeläche fest, wird diese bis zu einem Winkel von  $\alpha = 4^{\circ}$  ohne Verluste durch den Deflektor geführt. Dabei ist  $\alpha$  der Winkel zwischen Symmetrieachse und der Seitenfläche des Kegels.

Der Ablenker und Detektor sind bereits fertig zusammengebaut und sollen innerhalb des nächsten Monats in das Experiment eingebaut werden und für erste Messungen zur Verfügung stehen.

<span id="page-71-0"></span>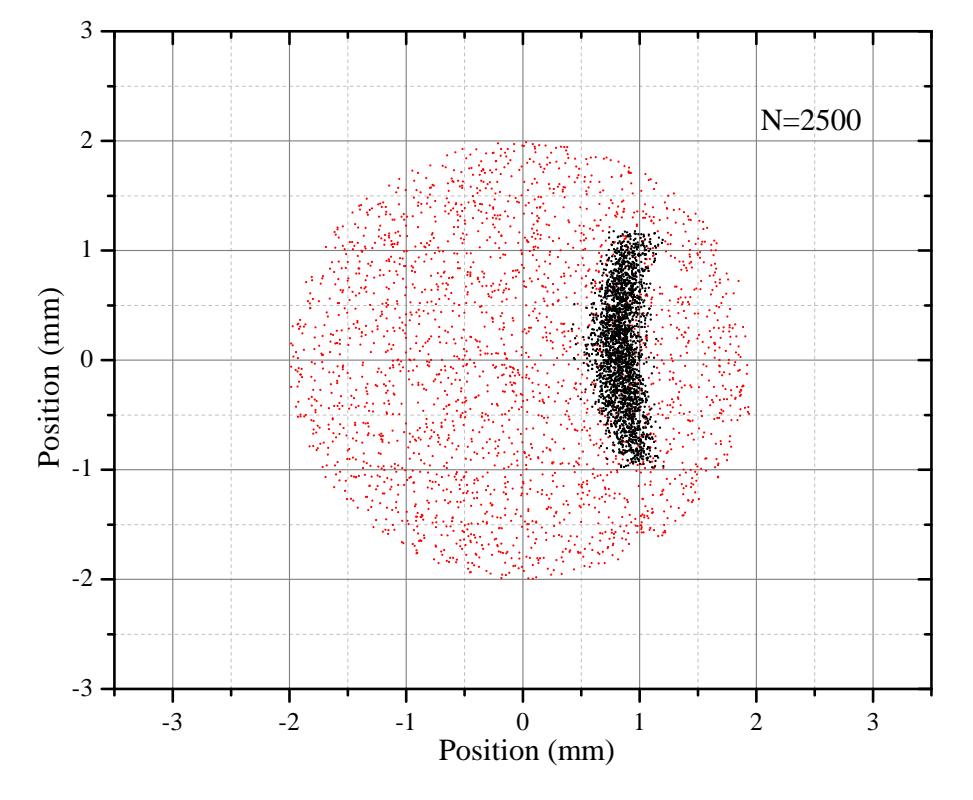

Abbildung 3.18: SIMION-Simulation der Ionenverteilung vor (rot) und hinter dem De ektor (schwarz) im Vergleich. Die anfängliche Ionenverteilung hat einen Radius von 2 mm. Aufgrund der Deflektorgeometrie und der angelegten Spannungen ist die Brechkraft in beide Richtungen unterschiedlich stark, aber jeweils positiv. Der MCP-Detektor hat einen aktiven Durchmesser von 18.8 mm.
## Kapitel 4

# Dreidimensionale Abbildung lasergekühlter Be<sup>+</sup>-Kristalle

In diesem Abschnitt wird eine Erweiterung des bisherigen optischen Aufbaus zur Abbildung des Fallenzentrums vorgestellt. Der bisherige Aufbau besteht aus einer Sammellinse, welche den Be<sup>+</sup>-Kristall im Zentrum der Falle unter einem Abbildungsmaßstab von  $m = 13.5$  auf den ICCD-Chip der Kamera [\[43\]](#page-97-0) abbildet, die sich unterhalb der Paul-Falle befindet. Die Kamera überdeckt einen Spektralbereich von 180 nm - 850 nm bei einer Quanteneffizienz von etwa 20 % im UV-Bereich. Zur Minimierung des Rauschens wird der ICCD-Sensor durch Peltierelemente auf eine Temperatur von bis zu −15◦C gekühlt. Eine Aufnahme mit diesem System ist beispielhaft in [Abbildung 4.1](#page-73-0) gezeigt. Abgebildet wird dabei das Fluoreszenzlicht des  $2s\,{}^2S_{1/2}-2p\,{}^2P_{3/2}$  Übergangs in  $^9\mathrm{Be}^+$ , welches von einem Kühllaser bei 313 nm angeregt wird.

Zur dreidimensionalen Abbildung der Coulomb-Kristalle muss das bestehende Abbildungssystem um einen plenoptischen Aufbau erweitert werden. Der dazu geplante Aufbau wird in [Abschnitt 4.1](#page-72-0) vorgestellt. Das System konnte bereits in einem Testaufbau (siehe Abschnitt [4.2\)](#page-77-0) untersucht werden, der weitestgehend analog zum geplanten Aufbau ist.

### <span id="page-72-0"></span>4.1 Aufbau der plenoptischen Kamera

Eine Skizze des geplante Aufbaus ist in [Abbildung 4.2](#page-74-0) zu sehen. Das wichtigste Ele-

<span id="page-73-0"></span>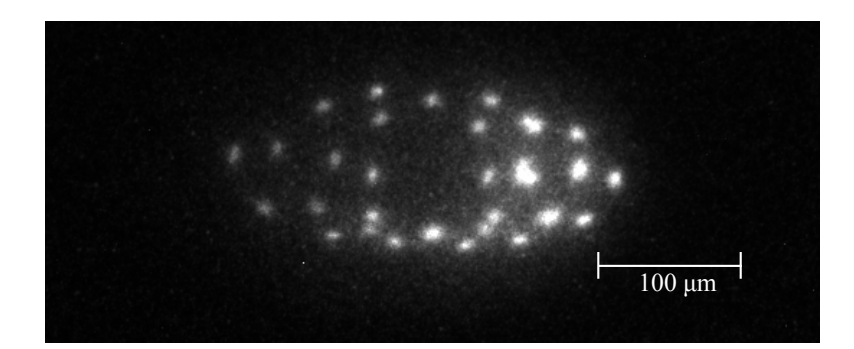

Abbildung 4.1: Bild eines gekühlten Ionenkristalls, das mit dem bisherigen Aufbau aufgenommen wurde. Die leuchtenden Punkte sind die bei 313 nm fluoreszierenden Be<sup>+</sup>-Ionen die ein einzelnes (nicht-leuchtendes)  $Ar^{13+}$ -Ion sympathetisch kühlen. Die Vergrößerung beträgt  $m = 13.5$ . Entnommen aus [\[11\]](#page-95-0).

ment einer Lichtfeldkamera ist ein geeignetes Mikrolinsenarray. Die Spezikationen des Mikrolinsenarrays müssen genau auf die Anforderungen des Experiments zugeschnitten sein. Die wichtigsten Kenngrößen eines Mikrolinsenarrays sind die Größe des Arrays, der Durchmesser der einzelnen Linsen, ihre Fokuslänge, sowie ihre Form und Anordnung. Weitere Punkte betreffen das Material und eine passende Antireexbeschichtung. Sonderanfertigungen der Arrays sind sehr aufwändig herzustellen, da die herkömmlichen Herstellungsverfahren zunächst die Anfertigung eines Negativs erfodern, welches in der Nanoprägelitographie als Stempel fungiert [\[44\]](#page-97-1). Aus diesem Grund sollten bei der Wahl des Arrays auch die Kosten im Auge behalten werden.

In jedem Fall ist ein möglichst hoher Füllfaktor der Mikrolinsen im Substrat erwünscht. Dieser hängt vom Verhältnis zwischen Durchmesser und Abstand der einzelnen Mikrolinsen und vom Füllmuster ab. Ein hexagonales Füllmuster erreicht dabei einen Füllfaktor von bis zu 90.7 %, während er bei rechteckigem Füllmuster unter sonst optimalen Parametern nur 78.5 % beträgt [\[45\]](#page-97-2).

Die Tiefeninformation, die man bei der digitalen Refokussierung zusätzlich gewinnt, geht auf Kosten der räumlich-lateralen Information entlang der Fokusebene. Wie stark man nun Tiefeninformation bzw. räumliche Information gewichten möchte, legt die Randbedingungen für die verwendete Art des Mikrolinsenarrays fest. Wie aus Gleichung [2.33](#page-31-0) ersichtlich ist, entspricht die Anzahl der Mikrolinsen der Anzahl an Pixeln im gerenderten Bild. Bei den bisherigen zweidimensionalen Aufnahmen der Ionenkristalle beträgt der Kalibrationsmaßstab 1 μm pro CCD-Pixel. Die

<span id="page-74-0"></span>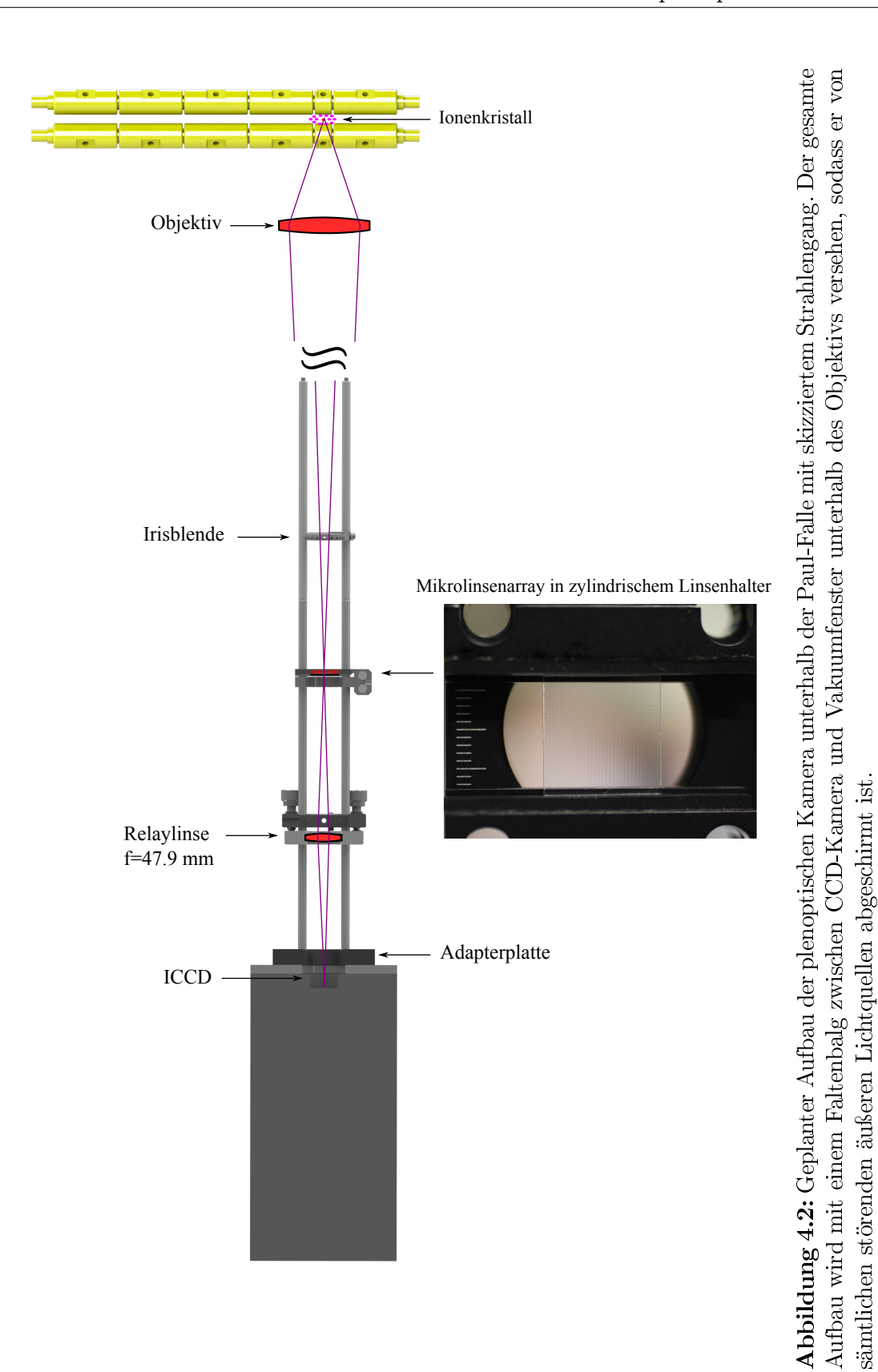

<span id="page-75-0"></span>

| Parameter                                                     | Wert                                                           |
|---------------------------------------------------------------|----------------------------------------------------------------|
| Material                                                      | Quarzglas                                                      |
| Typ                                                           | quadratisches Gitter, kreisförmige Linsen                      |
| Abmessungen                                                   | $15 \,\mathrm{mm}$ x $15 \,\mathrm{mm} \pm 0.05 \,\mathrm{mm}$ |
| Dicke                                                         | $0.9 \,\mathrm{mm}$                                            |
| Aktiver Bereich                                               | $14 \text{ mm} \times 14 \text{ mm}$                           |
| Linsendurchmesser $d$                                         | $130 \mu m$                                                    |
| Krümmungsradius                                               | $1.218 \,\mathrm{mm} \pm 5\%$                                  |
| Brennweite $f_{\text{MLA}}$ (bei $\lambda = 313 \text{ nm}$ ) | $2.5 \,\mathrm{mm}$                                            |
| Blendenzahl/f-Zahl                                            | 20                                                             |
| AR-Beschichtung                                               | beidseitig, $\lambda = 313 - 441$ nm                           |

 ${\bf Table \ 4.1:}$  Spezifikationen des verwendeten Mikrolinsenarrays.

kleinste auösbare Struktur, also der Abstand zweier gerade noch auösbarer Ionen in einem Kristall beträgt etwa 7 Pixel. Die abgebildete Größe eines Ions setzt sich zusammen aus einer Faltung der Point-Spread-Function mit der von der Ionenbewegung im Laufe der Belichtungszeit abgedeckten Trajektorie. Die Größe dieses Bereichs kann direkt zur Bestimmung der Temperatur des Berylliumkristalls herangezogen werden [\[11\]](#page-95-0). Da die genaue Substruktur dieses Bereiches allerdings nicht aufgelöst werden kann, ist sie nicht von Interesse, weshalb dieser Überschuss an Pixeln in eine Tiefenrekonstruktion umfunktioniert werden kann. Um beispielsweise bei einer Bildgröÿe von 512 x 512 Pixeln einen Bereich von 5 x 5 Pixeln in Tiefeninformation umzustrukturieren, sollte ein quadratisches Array über (512 x 512)/(5 x 5)=102 x 102 Mikrolinsen verfügen. Der abgebildete Bereich im Objektraum überdeckt dann mit dem vorliegenden Abbildungsmaßstab eine Fläche von etwa 0.5 mm x 0.5 mm. Das in dieser Arbeit verwendete Mikrolinsenarray hat bei einem aktiven Bereich von 14 mm x 14 mm und einem Linsenabstand von 130 µm in jeder Richtung 107 nutzbare Mikrolinsen. Weitere Spezikationen sind in [Tabelle 4.1](#page-75-0) zusammengefasst. Das Array wurde so ausgewählt, dass eine größtmögliche Tiefenrekonstruktion ermöglicht wird, ohne dass Einschränkungen in der Auösung einzelner Ionen innerhalb eines Ionenkristalls entstehen. Der aktive Bereich des ICCD-Sensors beträgt 18 mm x 6.9 mm, was 1330 x 512 Pixel entspricht [\[43\]](#page-97-0). Die Position der Relaylinse muss demnach so angepasst werden, dass die 512 Pixel in y-Richtung auf dem ICCD-Sensor von allen 107 Mikrolinsen abgedeckt wird. In der herkömmlichen Realisierung einer plenoptischen Kamera wird das Mikrolinsenarray im Abstand seiner

Brennweite  $f_{\text{MLA}}$  direkt vor dem CCD-Sensor fixiert [\[26,](#page-96-0) [27\]](#page-96-1). Da die Brennweite des Mikrolinsenarrays  $f_{\text{MLA}} = 2.5 \,\text{mm}$  beträgt und sich direkt vor dem Bildsensor der Kamera noch eine schützende Glasplatte befindet, ist dies in diesem Aufbau nicht möglich. Deshalb wird in Anlehnung an Adelson und Wang [\[46\]](#page-97-3) eine Relaylinse verwendet, die das Zwischenbild auf der Brennebene der Mikrolinsen auf den Bildsensor abbildet. Für optimale Abbildungseigenschaften wird zu diesem Zweck eine bikonvexe Sammellinse mit  $f = 47.9$  mm (bei  $\lambda = 313$  nm) verwendet. Die genaue Positionierung der Relaylinse ist der empfindlichste Parameter der plenoptischen Kamera. Insbesondere macht eine unbeabsichtige Abbildung der Mikrolinsenebene anstelle der Brennebene die Bildrekonstruktion unmöglich. Eine Methode zur Ab-standskalibration wird in [Unterabschnitt 4.2.1](#page-79-0) vorgestellt. Um störende Reflexionen zu vermeiden und für maximale Lichtausbeute werden alle Linsen mit einer Antire exbeschichtung im UV-Bereich versehen. Die spezielle beidseitige Beschichtung des Mikrolinsenarrays ist im Anhang in [Abbildung A.1](#page-93-0) charakterisiert. Als schonende Halterung für das Mikrolinsenarray wird ein Halter für zylindrische Linsen von Thorlabs verwendet. Der gesamte Aufbau befindet sich in vertikaler Richtung unterhalb des Zentrum der Paul-Falle, weshalb die optischen Elemente in einem Cage-System beweglich montiert sind.

Entscheidend für eine erfolgreiche Bildrekonstruktion ist eine Anpassung der f-Zahlen zwischen abbildendem Objektiv $f_{\rm L}/\#$ und Mikrolinsenarray $f_{\rm MLA}/\#$ . Die bildseitige f-Zahl des Objektivs beträgt

$$
f_{\rm L}/\# = \frac{(m+1)}{2\rm NA},
$$

wobei m die Vergrößerung der Abbildung und NA die numerische Apertur des Objektivs bezeichnet. Die Anpassung der Blendenzahlen erfordert dann

$$
\frac{f_{\text{MLA}}}{d} \stackrel{!}{=} \frac{(m+1)}{2\text{NA}}.\tag{4.1}
$$

Um eine präzise Anpassung der Blendenzahlen zu ermöglichen wird zwischen Objektiv und Mikrolinsenarray eine verstellbare Irisblende eingefügt, welche die Blendenzahl durch Schlieÿen der Blende vergröÿern kann. Die Blende sollte bildseitig in der Brennebene des Objektivs positioniert werden, um ein telezentrisches Objektiv zu realisieren. Dies ist Voraussetzung dafür, dass die dreidimensionale PointSpread-Function für die 3D-Rekonstruktion unabhängig von der horizontalen Position ist [\[28\]](#page-96-2). Andernfalls müsste die Point-Spread-Function für jede Position neu bestimmt werden.

Bei objektseitiger Telezentrie befindet sich die Eintrittspupille im Unendlichen, sodass die Vergrößerung unabhängig von der axialen Position des Objekts ist. Dadurch haben die rekonstruierten Bilder stets den gleichen Abbildungsmaßstab, was für ein Messobjektiv natürlich sinnvoll ist. Die Auswirkungen von zu großen oder zu kleinen f-Zahlen des Objektivs werden in Abschnitt [4.2.2](#page-81-0) zum Testaufbau demonstriert.

### <span id="page-77-0"></span>4.2 Testaufbau

Um erste Tests zur Funktionsfähigkeit des plenoptischen Kameraaufbaus durchzuführen, wird ein Testsetup aufgebaut, welches zur Demonstration des Lichtfeldrenderings dient. Dabei wird eine zum finalen Aufbau analoge Abbildung realisiert. Ein Foto des Testaufbaus ist in [Abbildung 4.3](#page-78-0) zu sehen.

Als Objekt dient in diesem Fall ein Kalibrationstarget, welches daher als Negativ von der Rückseite beleuchtet werden muss. Die Beleuchtung sollte dabei über den Bereich des abgebildeten Musters homogen und nicht-kohärent sein. Zu diesem Zweck wird in Analogie zur Ulbricht-Kugel ein Karton mit weißem Papier von innen ausgekleidet und mit zwei senkrecht zueinander stehenden Löchern versehen. In eines wird das (inhomogene) Licht einer Taschenlampe geleuchtet, das andere dient als homogene, diffuse Lichtquelle. Das beleuchtete Objekt wird von einem Achromaten mit einer Brennweite von  $f_L = 30$  mm über eine Blende auf das Mikrolinsenarray fokussiert. Aufgrund der vergleichsweise kurzen Brennweite des Mikrolinsenarrays von  $f_{\text{MLA}} = 2.5$  mm kommt dieser Lichtstrahl näherungsweise aus dem Unendlichen, weshalb auf der Fokusebene des Arrays ein reelles Bild entsteht. Dieses Bild wird anstelle einer Relay-Linse mit einem flexiblen Makroobjektiv vom Typ Tamron SP  $90mm$   $F/2.8$  Macro VC USD unter einem noch zu bestimmenden Vergrößerungsverhältnis auf den 22.2 x 14.8 mm CCD-Sensor (APS-C Standard) der Kamera vom Typ Canon EOS abgebildet. In [Abbildung 4.3](#page-78-0) (unten) ist der Strahlengang des Aufbaus zu sehen, der offensichtlich äquivalent zu dem finalen Strahlengang in [Abbildung 4.2](#page-74-0) ist.

Der gesamte (in der Abbildung geöffnete) Aufbau ist schwarz ausgekleidet, sodass bei den Aufnahmen kein Licht von auÿen nach innen eindringen kann und gleichzei-

<span id="page-78-0"></span>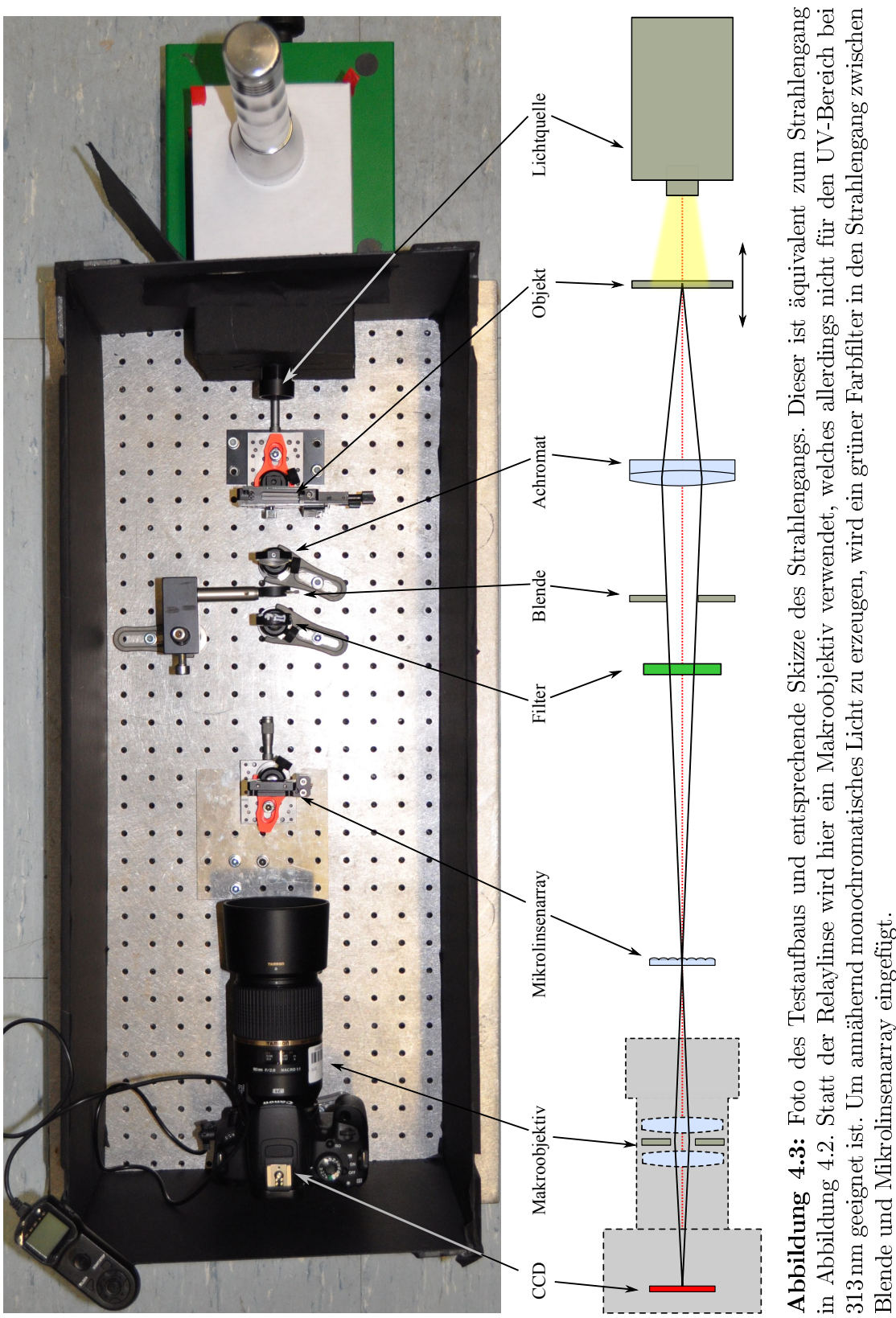

tig Reflexionen des Streulichts innerhalb der Box vermieden werden. Streulicht hat störende Auswirkungen auf die Qualität des Lichtfeldes. Mit einer Abbildung der Fokusebene des Mikrolinsenarrays besteht aufgrund ihres geringen Abstandes zum Array die Gefahr der gleichzeitigen Aufnahme der Glasplatte, was das Lichtfeld unbrauchbar für weitere Auswertungen machen würde. Durch optimale Abdunkelung werden die Lichtreflexionen am Mikrolinsenarray minimiert.

Zur Minimierung des Rauschens wird die Filmempfindlichkeit des CCD-Sensors auf den minimal einstellbaren Wert von ISO 100/21◦ gesetzt, wodurch in umgekehrter Weise die Belichtungszeit erhöht werden muss. Um unter langer Belichtung scharfe Bilder zu erhalten, wird die störende interne Bildstabilisierung der Kamera ausgeschaltet und die Spiegelvorauslösung aktiviert, sodass die Verwackelungsunschärfe durch das Umklappen des Spiegels in der Kamera vermieden wird. Zudem wird eine Aufnahme erst zwei Sekunden nach der Betätigung eines Fernauslösers gestartet, wodurch weitere Vibrationen des gesamten Aufbaus und/oder der Kamera minimiert werden.

#### <span id="page-79-0"></span>4.2.1 Einstellen der Fokusebene

Die Einstellung des Objektivs bzw. die Positionierung der Relaylinse auf die Fokusebene der Mikrolinsen ist der entscheidende Schritt zu einer Aufnahme des Lichtfeldes. Die Fokuslänge der Mikrolinsen beträgt  $f_{\text{MLA}} = 2.5$  mm. In dieser Entfernung befindet sich auch das reelle Bild des Objekts, da es aus Sicht der stark brechenden Mikrolinsen aus dem Unendlichen zu kommen scheint. Aufgrund der geringen Abstände besteht bei der Justage die Gefahr, dass unabsichtlich auf das Mikrolinsenarray selbst, anstelle auf dessen Bildebene fokussiert wird. Auch geringe Abweichungen von der Fokusebene in der Größenordnung von 0.5 mm werden mit einem merklichen Verlust des Refokussiervermögens bestraft. Aus diesem Grund sollten entweder das Objektiv oder das Mikrolinsenarray über eine Mikrometerschraube zur Feinjustage der axialen Position verfügen und Vibrationen während der Belichtung vermieden werden.

Eine Möglichkeit der Kalibration stellt die Abbildung ebener Wellen dar. Zur Demonstration dieses Verfahrens dient eine fast geschlossene Blende als Punktlichtquelle, die von einer Sammellinse ins Unendliche abgebildet wird, wodurch ebene Wellen vorliegen. Treffen diese auf das Mikrolinsenarray, wirkt jede Mikrolinse als

<span id="page-80-0"></span>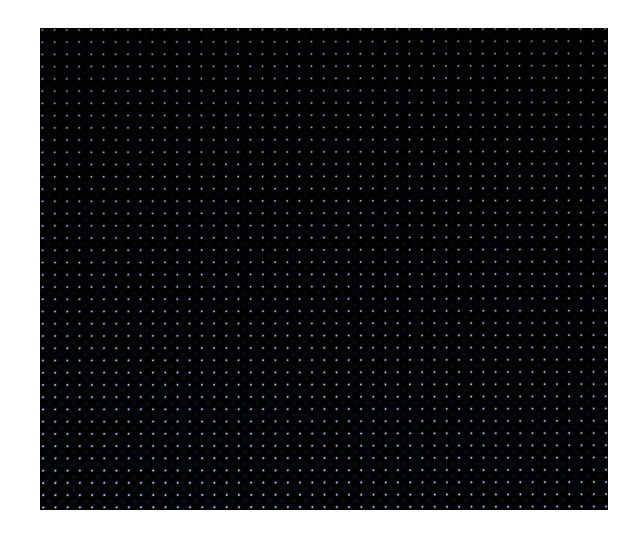

Abbildung 4.4: Messung zur Abstandskalibration zwischen Mikrolinsenarray und Makroobjektiv/Relaylinse. Mit Hilfe einer Mikrometerschraube wird das Mikrolinsenarray so lange verschoben, bis die Ausdehnung der Punkte minimal wird. Das Limit entspricht dabei der Größe des ersten Beugungsscheibchens.

Sammellinse und fokussiert die ebene Welle auf einen Punkt, dessen Größe der des ersten Beugungsscheibchens mit dem Radius  $r = 1.22 \cdot \lambda f_{\text{MLA}}/d$  entspricht, wobei  $\lambda$  der Wellenlänge des abgebildeten Lichts und  $d$  dem Durchmesser einer Mikrolinse entspricht. Im Falle von  $\lambda = 550 \text{ nm}$ , was etwa der Wellenlänge des Lichts hinter dem Farbfilter entspricht, beträgt  $r \approx 13 \,\mu m$ . Um den Abstand zwischen Mikrolinsenarray und Relaylinse bzw. Objektiv zu kalibrieren, muss die Ausdehnung der Beugungsscheibchen auf dem CCD minimiert werden. Im finalen Aufbau sollte jeweils nur ein Bildpunkt pro Mikrolinse beleuchtet sein, da zum einen die effektive Pixelgröße 13.5 µm beträgt und zum anderen das Beugungsscheibchen aufgrund der kürzeren Wellenlänge von 313 nm kleiner ist.

In [Abbildung 4.4](#page-80-0) ist das Bild einer Kalibration gezeigt. Die FWHM-Breite der Scheibchen liegt dabei zwischen  $(14.7 \pm 0.5)$  µm für die oberen Mikrolinsen und  $(17.0 \pm 0.6)$  µm für die Linsen im unteren Bereich, was in beiden Fällen im Bereich des Rayleighschen Auflösungsvermögens ist. Der leichte Drift ließe sich durch Abweichungen der Parallelität zwischen Makroobjektiv und Fokusebene des Mikrolinsenarrays erklären. Allerdings müssen für eine genauere Messung auch Unregelmäßigkeiten der Wellenfront vor dem Mikrolinsenarray in Betracht gezogen werden. die über Form, Abstand und Helligkeit der Beugungspunkte entscheiden [\[47\]](#page-97-4). Eine mögliche quantitive Auswertung dieses Verfahrens unter Einbeziehung der Beu-

<span id="page-81-1"></span>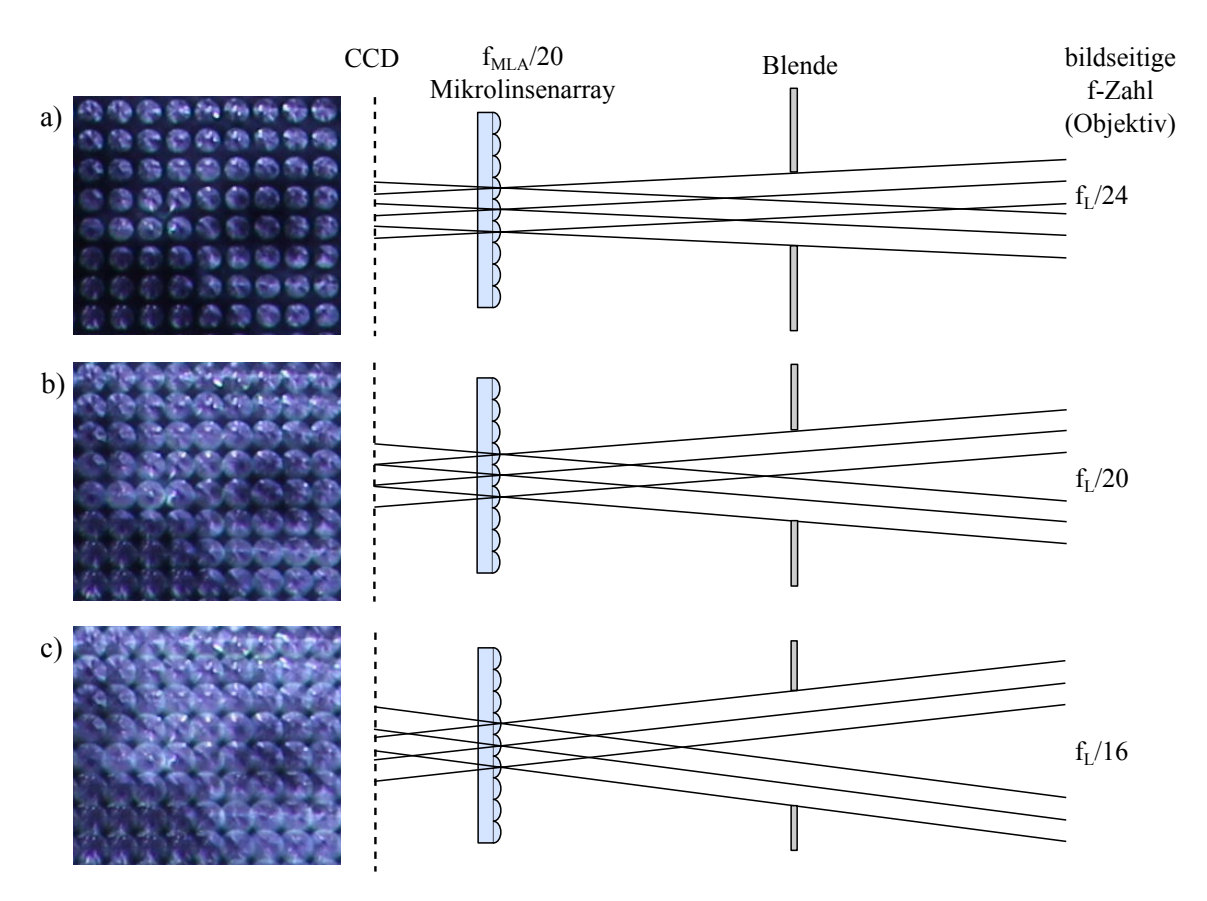

Kapitel 4. Dreidimensionale Abbildung lasergekühlter Be<sup>+</sup>-Kristalle

Abbildung 4.5: Auswirkung unterschiedlicher f-Zahlen zwischen Objektiv und Mikrolinsen. In der oberen Abbildung beträgt der Durchmesser der Blende 8 mm, was bei vorliegendem Aufbau einer bildseitigen f-Zahl des Objektivs von f<sub>L</sub>/24 entspricht. Die anderen Blendenöffnungen betragen entsprechend 10 mm bzw. 12 mm. Die Belichtungszeit beträgt 10 s.

<span id="page-81-0"></span>gungsbilder aller Mikrolinsen zur Optimierung der Fokusebene wird in [\[48\]](#page-97-5) beschrieben.

#### 4.2.2 Anpassung der f-Zahlen

Sobald sichergestellt ist, dass die Fokusebene des Mikrolinsenarrays auf den CCD abgebildet wird, können die Öffnungswinkel der Randstrahlen mit Hilfe der Blende so eingestellt werden, dass sie an die Aperturen der einzelnen Mikrolinsen angepasst werden. In [Abbildung 4.5](#page-81-1) ist der Einfluss der Blendenöffnung auf die Abbildung der Mikrolinsen dargestellt. Falls die Blende zu weit geschlossen wird, ist der Öffnungswinkel des Lichtkegels hinter dem Mikrolinsenarray zu klein, sodass viel Platz auf dem CCD-Sensor verschwendet und somit die Winkelinformation verloren geht, die

<span id="page-82-0"></span>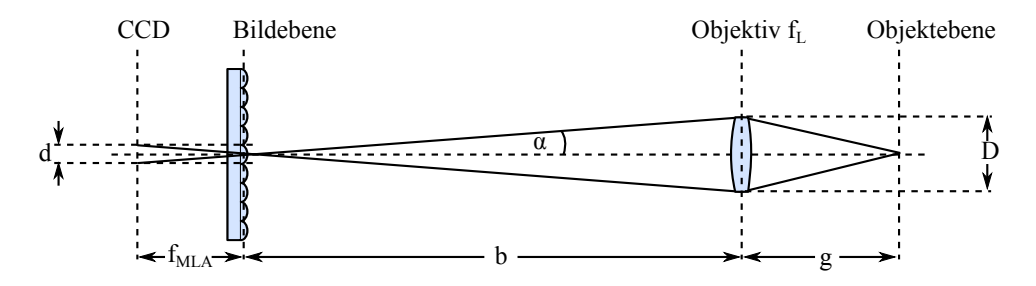

Abbildung 4.6: Herleitung der Bedingung zur Anpassung der f-Zahlen. Entscheidend ist, dass sich benachbarte Lichtkegel nicht überlappen, sodass die Größe des Lichtkegels im Fokus hinter einer Mikrolinse gleich ihrem Durchmesser d gesetzt wird.

letztendlich für die Refokussierung auf unterschiedliche Fokusebenen entscheidend ist (a). Dies entspricht einer zu großen bildseitigen f-Zahl des Objektivs  $f_L/\#$ . Sie ist definiert als das Verhältnis aus Bildweite und wirksamer Eintrittspupille des Objektivs. Die wirksame Eintrittspupille ist das objektseitige virtuelle Bild der Blende. Bei vergrößernden Abbildungen ist die Bildweite größer als die Fokuslänge, sodass die bildseitige f-Zahl hier größer ist als die herkömmliche f-Zahl, die als das Verhältnis zwischen Fokuslänge und Eintrittspupille deniert ist.

Ist die Blende zu weit geöffnet, überlappen sich die benachbarten Lichtkegel hinter den Mikrolinsen, weshalb auch hier Information unbrauchbar wird (c). Im idealen Fall entspricht die bildseitige f-Zahl des Objektivs der f-Zahl der einzelnen Mikrolinsen (b). Die Begründung dafür liefert [Abbildung 4.6,](#page-82-0) in der die Blende zunächst weggelassen wird. Die Gröÿe des Lichtkegels in der Fokusebene der Mikrolinsen wird hier gleich dem Mikrolinsendurchmesser d gesetzt, sodass sich die benachbarten Lichtkegel dort gerade berühren. Trigonometrische Überlegungen führen dann direkt zur Bedingung

$$
\frac{f_{\text{MLA}}}{d} = \frac{b}{D},\tag{4.2}
$$

was der erforderten Anpassung der f-Zahlen entspricht. Ausgedrückt durch die Vergrößerung des Objektivs  $m = b/g$  erfordert dies aufgrund der Linsengleichung

$$
\frac{f_{\text{MLA}}}{d} = \frac{f_{\text{L}}}{D} \left( 1 + m \right). \tag{4.3}
$$

Wird eine Blende verwendet, entspricht dies einer variablen Apertur D, sodass die f-Zahl Anpassung direkt im Experiment erfolgen kann.

#### 4.2.3 Refokussierung

Zur Demonstration der Refokussierung wird als Negativ ein vertikales Kalibrationsgitter mit einer Maschenweite von 715  $\mu$ m bzw. einer Strichfrequenz von 1.4/mm verwendet. Dieses wird über eine Mikrometerschraube manuell um einen definierten Abstand aus der Schärfeebene gebracht, die über die Objektivlinse auf das Mikrolinsenarray abgebildet wird. Der gesamte Abbildungsmaßstab  $M = m_1 \cdot m_2$  setzt sich zusammen aus der Vergrößerung des Objektivs  $m_1$  und der des Makroobjektivs  $m_2$  und beträgt aufgrund der CCD-Sensorgröße und dem bekannten Linienabstand  $M = 3.5$ . Über die Größe des Mikrolinsenarrays lässt sich daraus  $m_2 = 0.89$  und damit  $m_1 = 3.9$  entnehmen, welches mit dem direkt bestimmbaren Verhältnis aus Bild- zu Objektabstand übereinstimmt.

Das aufgenommene Lichtfeld wird mit Hilfe der von M. Levoy et al. programmierten Software LFDisplay [\[49\]](#page-97-6) digital refokussiert, sodass die Schärfe des gerenderten Bildes maximal ist. Die GPU-beschleunigte Software berechnet in einem effizienten Code die numerische Integration von [Gleichung 2.33](#page-31-0) in Abhängigkeit von  $\alpha$ . Die direkte Implementierung von [Gleichung 2.33](#page-31-0) in einen Python-Code mittels der Bibliothek numpy lieferte gleiche Ergebnisse. Allerdings dauert die Berechnung selbst nach Verwendung des Cython-Compilers, der im Gegensatz zu Python rein statische Datentypen verwendet, etwa eine Minute pro Abbildung, weshalb auf die frei verfügbare Software zurückgegriffen wurde.

In [Abbildung 4.7](#page-84-0) sind die digital refokussierten Bilder in Abhängigkeit des Abstandes zur Fokusebene zu sehen. Zum Vergleich dient hier das Bild, welches ohne die Verwendung von Mikrolinsen entsteht (a). Dazu wird zunächst der Kamerafokus des Makroobjektivs um 2.5 mm auf das Mikrolinsenarray selbst, anstelle auf dessen Fokusebene, verschoben. Anschlieÿend wird das Mikrolinsenarray aus dem Strahlengang entfernt und die Messreihe wiederholt.

Offensichtlich ist der Bereich, auf den refokussiert werden kann, größer als der Tiefenschärfebereich (depth of field) der herkömmlichen Abbildung, die bereits bei einem Abstand von 5 mm von der Fokusebene merklich verschwommen ist.

<span id="page-84-0"></span>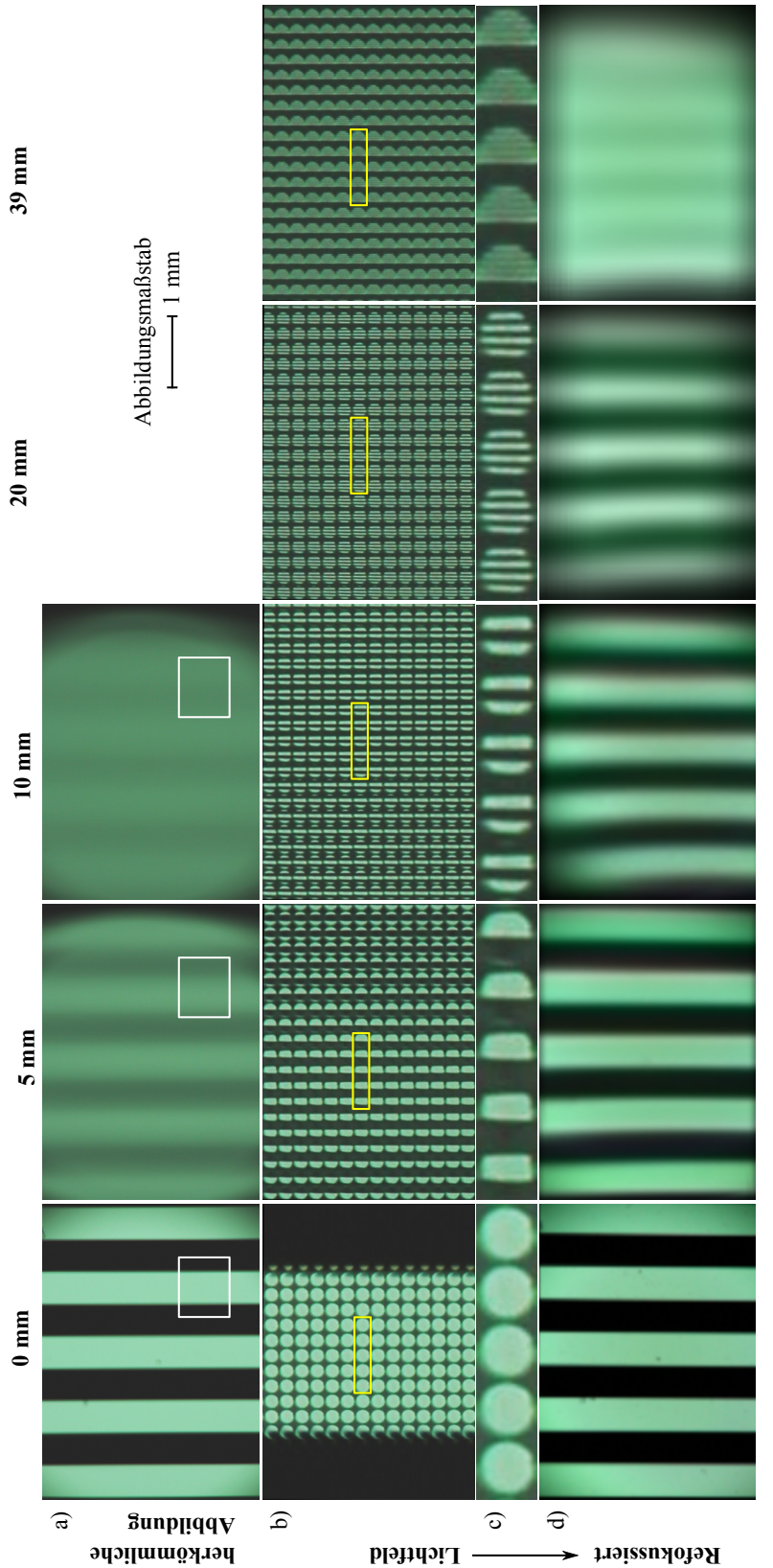

beträgt 715 µm. In a) sind die Bilder einer herkömmlichen Aufnahme ohne Mikrolinsen zu sehen, in b) und c) die Rohdaten der<br>Lichtfeldkamera. Der Ausschnitt in b) bezieht sich dabei auf den weiß markierten Bereich. Ausschni Bereich vergrößert dar und demonstriert die Auswirkung außer Fokus befindlicher Objekte auf das Lichtfeld. In Reihe d) sind jeweils die refokussierten Bilder zu sehen. Die Belichtungszeit beträgt (bis auf das letzte refokussierte Bild) jeweils 1s (1.6 s). Die Abbildung 4.7: Refokussierung eines aus dem Fokus verschobenen vertikalen Streifenmusters. Der Abstand zweier Streifen Abbildung 4.7: Refokussierung eines aus dem Fokus verschobenen vertikalen Streifenmusters. Der Abstand zweier Streifen µm. In a) sind die Bilder einer herkömmlichen Aufnahme ohne Mikrolinsen zu sehen, in b) und c) die Rohdaten der Lichtfeldkamera. Der Ausschnitt in b) bezieht sich dabei auf den weiÿ markierten Bereich. Ausschnitt c) stellt den gelb markierten Bereich vergrößert dar und demonstriert die Auswirkung außer Fokus befindlicher Objekte auf das Lichtfeld. In Reihe d) sind jeweils die refokussierten Bilder zu sehen. Die Belichtungszeit beträgt (bis auf das letzte refokussierte Bild) jeweils 1 s (1.6 s). Die Bildreihe a) wurde im Nachhinein digital bearbeitet, um den Kontrast zu erhöhen. Bildreihe a) wurde im Nachhinein digital bearbeitet, um den Kontrast zu erhöhen.

#### 4.2.4 Analyse der Tiefenschärfe

Um zu begründen, weshalb der scharf refokussierbare Bereich [\(Abbildung 4.7d](#page-84-0)) gröÿer ist als der Tiefenschärfebereich der Abbildung ohne Mikrolinsen [\(Abbil](#page-84-0)[dung 4.7a](#page-84-0)), wird im Folgenden die Definition der Tiefenschärfe eines Mikroskops herangezogen. Da in dieser Messung allerdings keine mikroskopische Abbildung vorliegt, sind Beugungseffekte nicht bildwirksam. Die berechneten Werte liegen deshalb unterhalb der optischen Wahrnehmung und erlauben nur eine qualitative Erklärung. Sobald im endgültigen Aufbau unter Verwendung eines Mikroskopobjektivs höhere Abbildungsmaÿstäbe verwendet werden, sind die hier aufgeführten Betrachtungen allerdings entscheidend und bilden die bildwirksamen Tiefenschärfebereiche.

Die Tiefenschärfe eines Mikroskops D bezeichnet die beugungsbedingte Ausdehnung des axialen Bereiches um die Fokusebene herum, der gleichzeitig scharf abgebildet werden kann und sich hinsichtlich der Schärfe nicht unterscheiden lässt [\[50\]](#page-98-0).

Die in [Unterabschnitt 4.2.1](#page-79-0) beschriebenen und abgebildeten Beugungsscheibchen haben auch in axialer Richtung eine charakteristische Intensitätsstruktur bestehend aus Maxima und Minima, und denieren damit eine wellenoptische Grenze der Tiefenschärfe. Der objektseitige Abstand zwischen den ersten beiden axialen Beugungsminima beträgt

$$
D_1 = \frac{m\lambda}{\text{NA}^2(2+m)},\tag{4.4}
$$

wobei NA die numerische Apertur des Objektivs und  $m$  seine Vergrößerung ist. Ein weiterer geometrischer Anteil  $D_2$  der Tiefenschärfe entsteht aufgrund der begrenzten lateralen Auösung des Detektors e und beträgt

<span id="page-85-0"></span>
$$
D_2 = \frac{e}{\text{NA}(2+m)}.\tag{4.5}
$$

Für die gesamte Tiefenschärfe ergibt sich für starke Vergrößerungen  $m$  der gängige Ausdruck [\[50\]](#page-98-0)

$$
D = D_1 + D_2 = \frac{m\lambda}{\text{NA}^2(2+m)} + \frac{e}{\text{NA}(2+m)} \approx \frac{\lambda}{\text{NA}^2} + \frac{e}{\text{NA} \cdot m}.
$$
 (4.6)

Bei der in dieser Messung vorliegenden numerischen Apertur von NA  $\approx 0.07$ , der Vergrößerung  $m = 3.9$  und dem Abstand zweier Pixel auf der Zwischenbildebene  $e = 4.8 \,\mu m$  ergibt sich für die herkömmliche Abbildung eine beugungslimitierte Tiefenschärfe von  $D \approx 86 \,\mu m$ .

Im Falle der plenoptischen Abbildung sind zwei Größen von Interesse: Zum einen die eigentliche Tiefenschärfe eines refokussierten Bildes  $D_{\rm r}$ , die analog zu der beschriebenen Tiefenschärfe eines Mikroskops definiert ist. Die andere charakteristische Größe ist die Ausdehnung des Bereiches  $D_{\text{tot}}$ , auf den digital refokussiert werden kann. Diese Größen sind jeweils abhängig von der Anzahl der unterscheidbaren Punkte  $N_u = N_v$  (vgl. [Unterabschnitt 2.2.1\)](#page-26-0), die pro Mikrolinse abgebildet werden können. Für die Berechnung von  $D_r$  muss die laterale Auflösung e aus [Gleichung 4.6](#page-85-0) angepasst werden. Die effektive laterale Auflösung entspricht hier dem Durchmesser einer Mikrolinse. Umgeschrieben mit Hilfe der Anzahl auflösbarer Punkte  $N_u$ , die jeweils eine Größe von  $r = \frac{\lambda}{2NA}$  haben, ergibt sich mit  $e = r \cdot N_u = d$ 

$$
D_{\rm r} = \frac{\lambda (2m + N_u)}{2{\rm NA}^2 (2 + m)}
$$
\n(4.7)

Bei der Berechnung von  $D_{\text{tot}}$  bleibt der wellenoptische Anteil, wie von Levoy et al. [\[26\]](#page-96-0) und Ng [\[51\]](#page-98-1) gezeigt, konstant, während sich der geometrische Teil der Tiefenschärfe um einen weiteren Faktor  $N_u$  verglichen mit  $D_r$  vergrößert. Damit ergibt sich

<span id="page-86-0"></span>
$$
D_{\text{tot}} = \frac{\lambda (2m + N_u^2)}{2NA^2 (2 + m)}.
$$
\n(4.8)

Die Anzahl an unterscheidbaren Punkten  $N_u$  pro Mikrolinse ergibt sich in der Theorie näherungsweise aus dem Quotienten zwischen der Größe einer Mikrolinse und der Ausdehnung des lateralen Beugungsscheibchens, sofern die Größe der Pixel nicht der auflösungslimitierende Faktor darstellt. Dies ergibt einen theoretischen Wert von  $N_u = 10.4$ . Dieser Wert kann je nach Definition der Auflösungsgrenze variieren. In der Mikroskopie ist auch das Sparrow-Limit üblich, welches die kleinste Distanz zwischen zwei Punkten angibt, sodass sich auf deren Verbindungslinie ein detektierbares Minimum befindet. Dadurch verringert sich der Wert der Auflösungsgrenze auf  $d = 0.78r$ , wobei r das Rayleigh-Limit darstellt [\[50\]](#page-98-0). Dementsprechend vergrößert sich im Sparrow-Limit die Anzahl der unterscheidbaren Punkte zu  $N_u = 13.3$ .

Für die Tiefenschärfe  $D_r$  ergibt sich damit  $D_r \approx 200 \,\mu$ m, während der scharf refokussierbare Bereich auf  $D_{\text{tot}} \approx 1600 \,\mu \text{m}$  ansteigt.

In [Abbildung 4.7c](#page-84-0) ist jeweils ein Ausschnitt des aufgenommenen Lichtfelds gezeigt, der illustrativ verdeutlichen soll, wie die Mikrolinsen die Winkelinformation der Lichtstrahlen codieren. Ist das Objekt im Fokus, werden die Mikrolinsen gleichmäßig beleuchtet. Wird das Objekt aus der Fokusebene verschoben, trifft das verschwommene Bild (z.B. drittes Bild der oberen Reihe) auf das Mikrolinsenarray. Der verschwommene Bereich zwischen zwei Linien stammt dann gleichermaßen von den beiden benachbarten Linien, deren Licht allerdings aus unterschiedlichen Winkeln auf die Mikrolinse trifft. Da diese lediglich als Pinhole wirkt und die Richtung der zentralen Lichtstrahlen nicht beeinflusst, zeigt das Bild hinter der Mikrolinse zwei deutlich unterscheidbare Linien. Dabei entspricht die linke Linie im Mikrolinsenbild der rechten Linie im Zwischenbild und umgekehrt. Sobald das Objekt noch weiter auÿer Fokus gebracht wird, erhöht sich entsprechend die Anzahl der Gitterlinien pro Mikrolinsenbild. Ist der Fokus zu weit entfernt, verschwimmen diese Linien auch innerhalb der Mikrolinse, sodass sie sich nicht mehr auösen lassen. Dies entspricht dann der Tiefenschärfe der einzelnen Mikrolinse, die dem Wert von  $D_{\text{tot}}$  entspricht. Sowohl in den refokussierten als auch in den herkömmlich aufgenommen Bildern treten erkennbare kissenförmige Verzerrungen auf, die ihren Ursprung nicht im plenoptischen Aufbau haben. Diese Abbildungsfehler treten immer dann auf, sobald eine asymmetrische Anordnung zwischen Objektiv und Blende besteht [\[52\]](#page-98-2). Befindet sich die Blende in Lichtrichtung hinter der Linse, entstehen kissenförmige Verzerrungen. Durch Verwendung eines hochwertigen Mikroskopobjektivs ließen sich die Verzerrungen auf ein Minimum reduzieren.

#### 4.2.5 Refokussierung transparenter Objekte

Im finalen Aufbau des Experiments sollen Be<sup>+</sup>-Ionenkristalle abgebildet werden, was verglichen mit dem Kalibrationsgitter aus den vorigen Abschnitten eine prinzipiell andere Situation darstellen, da der Ionenkristall im Gegensatz zum Kalibrationsgitter ein transparentes Objekt mit einer Tiefenstruktur darstellt. Um sich dieser Situation im Testaufbau zu nähern, wird anstelle des Strichmusters ein dreidimensionales transparentes Objekt abgebildet. Dazu wird ein quaderförmiges Glas mit einer Laserinnengravur verwendet. Dieses wird von oben mit einer weißen LED be-

<span id="page-88-0"></span>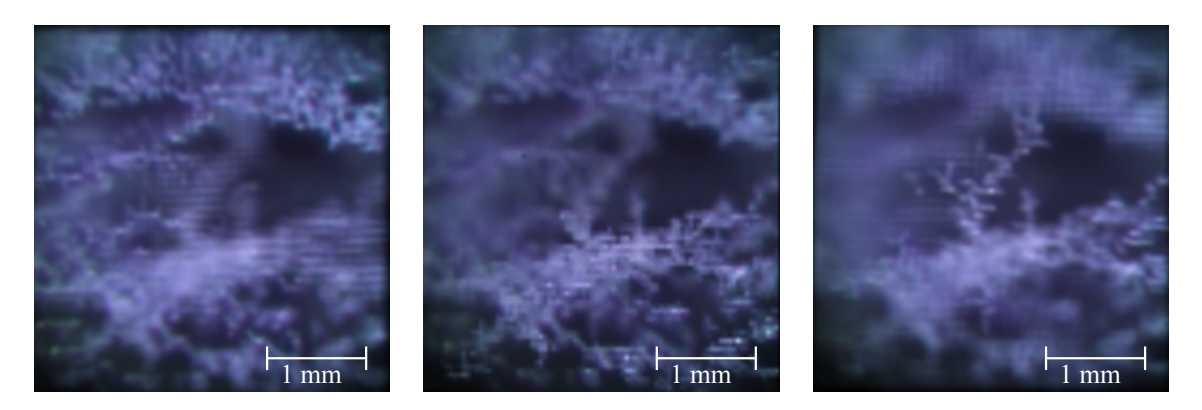

Abbildung 4.8: Refokussierung eines Auschnittes der transparenten Laserinnengravur auf drei verschiedene Ebenen. Der refokussierte Bereich der Struktur überdeckt etwa eine Tiefe von 5 mm, was direkt anhand der Innengravur bestimmbar ist. Die Belichtungszeit beträgt jeweils 10 s. Die Vergrößerung beträgt  $m = 3.1$ .

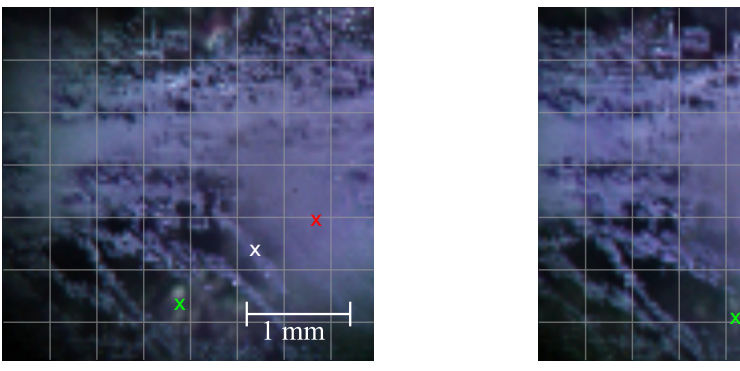

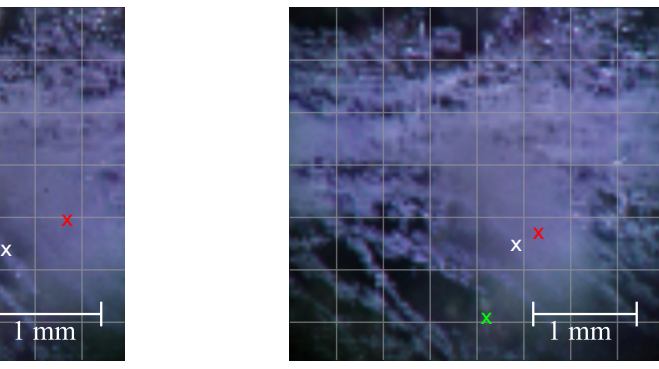

Abbildung 4.9: Rendering des Objekts aus Sicht zweier unterschiedlicher virtueller Lochblenden. Das Gitter dient der Unterscheidung der beiden Bilder. Die farbigen Markierungen zeigen drei wiedererkennbare Strukturen unterschiedlicher Tiefe in den beiden Abbildungen, die sich relativ zueinander verschieben, da das Objekt virtuell von einem anderen Winkel aus betrachtet wird.

leuchtet, sodass die Gravur in alle Richtungen zu leuchten beginnt. Der Rest des Setups entspricht dem in [Abbildung 4.3.](#page-78-0) Der grüne Farbfilter wurde hier allerdings zu Gunsten einer höheren Helligkeit entfernt, was bessere Messergebnisse geliefert hat. Aufgrund der geringeren Helligkeit des Objekts wird die Belichtungszeit bei vollständig geöffneter Kamerablende auf 10 s festgesetzt, was eine besonders erschütterungsfreie Messung voraussetzt. Nach der Belichtung wird das Objekt auf drei verschiedene Abstände digital refokussiert, was beispielhaft in [Abbildung 4.8](#page-88-0) dargestellt ist. Die Vergrößerung beträgt hier aufgrund des gemessenen Abstandsverhältnisses Objektebene zu Zwischenbildebene  $m = 3.1$ . Da sich die Blende in der bildseitigen Fokusebene des Objektivs befindet, liegt annähernde eine objektseitige

Telezentrie und damit eine orthographische Projektion vor, sodass der Abbildungsmaßstab im refokussierten Bereich gleich groß ist.

Mit Hilfe der Vorschrift aus [Gleichung 2.36](#page-31-1) lassen sich auch Bilder aus Sicht einer theoretisch unendlich kleinen Apertur bzw. einer idealisierten Lochblende an der Objektivebene produzieren. Dabei kann die Position der Lochblende entlang dieser Ebene variiert werden. Dazu wird stets der selbe Mikropixel eines Makropixels verwendet, um das Bild zu rendern. Die Anzahl an unterschiedlichen Blickwinkeln entspricht damit der Anzahl der effektiven, unterscheidbaren Punkten pro Mikrolinsenbild. In [Abbildung 4.9](#page-88-0) sind qualitativ zwei unterschiedliche Blickwinkel auf das selbe Objekt gezeigt. Die Schärfentiefe ist aufgrund der minimalen Apertur hier maximal und entspricht dem Wert von [Gleichung 4.8.](#page-86-0)

### Kapitel 5

## Zusammenfassung und Ausblick

In dieser Arbeit wurden zwei Themenkomplexe behandelt. Primäres Ziel war die Injektion und Speicherung von Ar13+-Ionen in der kryogenen Paul-Falle CryPTEx. Zu diesem Zweck wurden Simulationen durchgeführt, die das Injektionsverhalten der Ionen in die Paul-Falle untersuchen. Anhand der Simulationen gelang es, die Ionen unter geeigneten Parametern in die Paul-Falle zu injizieren und mit Hilfe von elektrostatischen Spiegeln, die einem geeigneten Pulsschema unterworfen sind, erstmals über längere Zeiträume zu speichern. Dabei konnten Speicherzeiten einzelner Ar<sup>13+</sup>-Ionen bis hin zu 70 ms erreicht werden. Diese Speicherzeit befindet sich in guter Übereinstimmung mit ionenoptischen Simulationen, die ebenfalls eine solche Speicherzeit vorhersagen, sofern die Ionen geeignete Einschussbedingungen aufweisen.

Durch die lange Speicherung der Ar13+-Ionen in der Paul-Falle durchqueren diese viele Male den Be<sup>+</sup>-Kristall, sodass sie eine hohe Wahrscheinlichkeit haben, mit diesem in Wechselwirkung zu treten und in der Folge aufgefangen zu werden. L. Schmöger et al. gelang so die erstmalige Implantation und sympathetische Kühlung hochgeladener  $Ar^{13+}$ -Ionen in einen lasergekühlten Be<sup>+</sup>-Kristall [\[11\]](#page-95-0), wodurch Temperaturen unterhalb von 100 mK erreicht werden konnten - die tiefste jemals erreichte Temperatur für hochgeladene Ionen.

In den Simulationen konnten Resonanzen der erreichbaren Speicherzeiten beobachtet werden, welche sich in guter Übereinstimmung mit einem vorgeschlagenen Modell befinden, das Resonanzen der Säkularbewegung als Ursache der stabileren Trajektorien annimmt.

Zur gleichzeitigen Laserkühlung und Energiemessung der Teilchen in der Paul-Falle

wurde ein elektrostatischer Deflektor konstruiert, der den Ionenstrahl hinter der Paul-Falle um 90◦ ablenkt und im Anschluss auf eine energiesensitive Detektoreinheit leitet, die aus einem Abbremsgitter und einem MCP-Detektor besteht. Der Einbau und erste Messungen dieses doppelt-fokussierenden Ablenkers, der auf einem Design von H. Kreckel et al. beruht, werden im nächsten Monat erfolgen.

Der zweite Teil der Arbeit beschäftigt sich mit dem Entwurf und Testaufbau einer plenoptischen Lichtfeldkamera zur dreidimensionalen Bilderfassung der Fallenregion. Der Aufbau ist für eine Wellenlänge von 313 nm konzipiert und soll in Kombination mit der Richardson-Lucy-Dekonvolution eine dreidimensionale Rekonstruktion der Kristallstruktur ermöglichen.

In einem dazu weitgehend analogen Testaufbau konnte die Funktionsfähigkeit des Aufbaus demonstriert werden. Dieser fokussiert mit Hilfe eines Mikrolinsenarrays das vom Objekt ausgesandte Lichtfeld auf eine Bildebene, sodass es nach einer geeigneten Kalibration aufgenommen werden kann. Die Aufnahmen konnten mit der Methode des Lichtfeldrenderings auf unterschiedliche Fokusebenen refokussiert werden. Die Tiefe des refokussierbaren Bereichs ist dabei größer als die Tiefenschärfe einer herkömmlichen Aufnahme, was in Übereinstimmung mit der Theorie der Lichtfeldkamera demonstriert werden konnte.

In naher Zukunft soll dieser Aufbau in das Experiment integriert werden, um dreidimensionale Aufnahmen der Coulomb-Kristalle zu ermöglichen. Ähnlich wie in der Astronomie könnten dann einzelne Ionen, die als Punktlichtquelle dienen, eine in-situ Messung der Point-Spread-Function ermöglichen, wodurch auch die 3D-Rekonstruktion ermöglicht wird. Diese wurde im Rahmen des Theorieabschnitts dieser Arbeit behandelt und erfolgreich an simulierten Bildern getestet.

Die bisher verwendete Linse in der Paul-Falle wird mit einem leistungsstarken Schwarzschildobjektiv [\[53\]](#page-98-3) ersetzt, welches bei einer Vergrößerung von  $m = 15$  und einer numerischen Apertur von  $NA = 0.4$  weitgehend ebene Gesichtsfelder produziert und sphärische Abbildungsfehler minimieren soll.

## Anhang A

### Einstellungen der Ionenoptik und Datenblatt

| Elektrode          | Einstellung | Elektrode                    | Einstellung   |
|--------------------|-------------|------------------------------|---------------|
| Bender -L          | 190 V       | Compensation Coil            | 14 A @ 4.4 V  |
| $Bender + L$       | 48 V        | PDT Timing                   | $8.1 \,\mu s$ |
| Bender - R         | 130V        | Kathode $U_{\text{cath}}$    | 477.1         |
| $Bender + R$       | 130 V       | MCP                          | -1614 V       |
| <b>Bender Bias</b> | 490 V       | zentr. Driftröhre $U_{trap}$ | 572V          |
| EL 1               | $-2868$ V   | PDT1                         | 450 V         |
| EL 2               | n v         | PDT <sub>2</sub>             | 650 V         |

Tabelle A.1: Einstellungen der Ionenoptik, die in den in [Unterabschnitt 3.2.2](#page-57-0) vorgestellten Messungen benutzt wurden.

Tabelle A.2: Parameter der Paul-Falle und ihrer ionenoptischen Komponenten. Entscheidend für eine lange Speicherzeit der Argon-Ionen sind vor allem die Parameter Bias und Vfm signal width, also der DC-Bias der Paul-Falle und der Zeitpunkt des Hochschaltens des vorderen elektrostatischen Spiegels.

| Elektrode   | Einstellung      | Elektrode        | Einstellung          |
|-------------|------------------|------------------|----------------------|
| Paul Right  | $1.27$ (rel.E.)  | RF               | $2\% \ @ \ 500 \ mV$ |
| Paul Bottom | 0.70 V(rel.E.)   | Vfm signal delay | $19.5 \,\mu s$       |
| 4KVF        | $-172(1)$ V      | Vfm signal width | $4 \mu s$            |
| 40KCH       | $-255(1)$ V      | Einzellens 2     | 580 V                |
| 4KHF        | $-460(1)$ V      | MCP2             | $-2222V$             |
| $A1L+/-$    | $181(1)/-4(1)$ V | $Vfm+/-$         | $206/14$ V           |
| 40KVF       | $-246(1)$ V      | $Hfm$ +/-        | $200(1)/0(1)$ V      |
| <b>Bias</b> | 128 V            |                  |                      |

<span id="page-93-0"></span>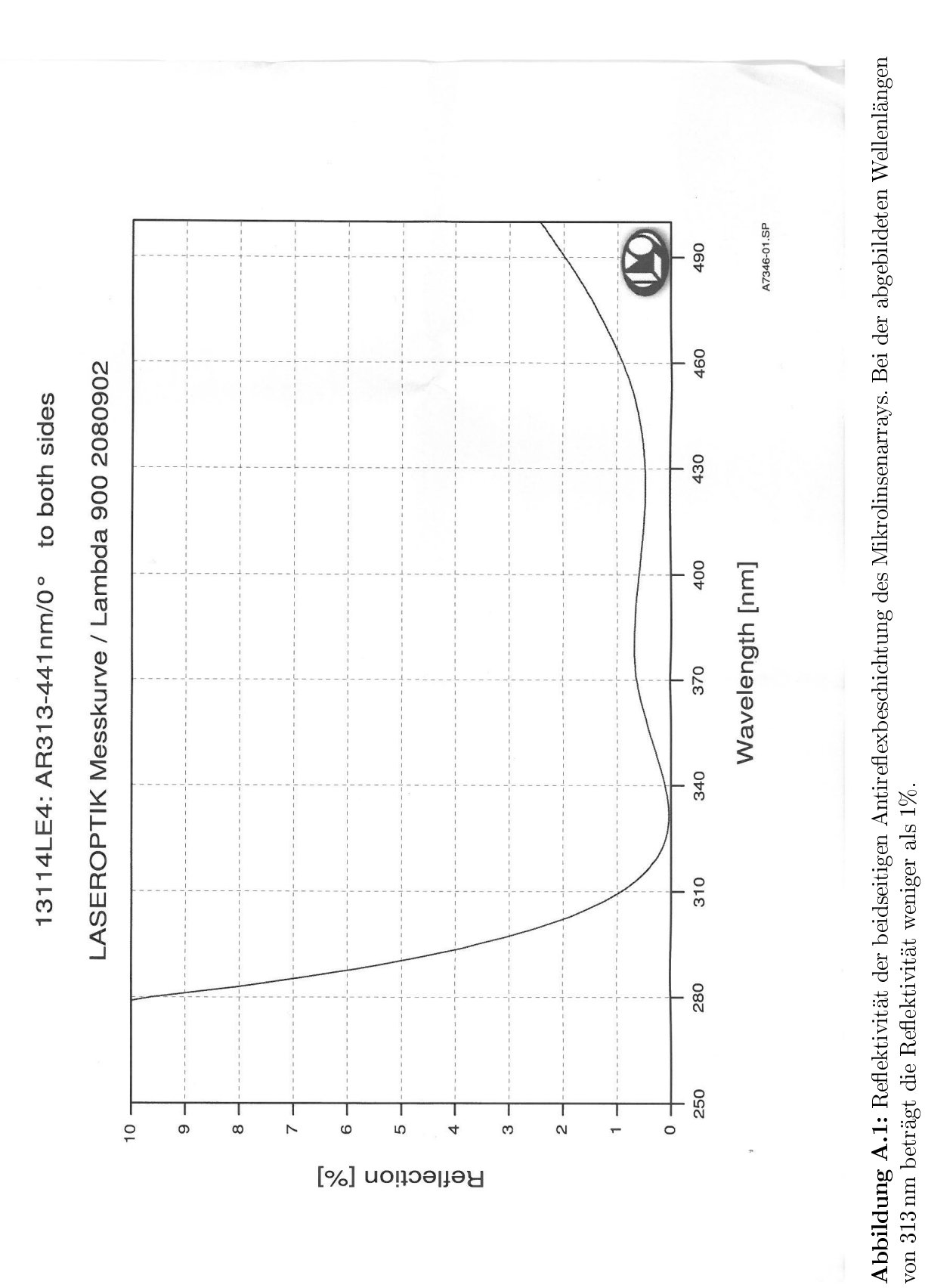

Anhang A. Einstellungen der Ionenoptik und Datenblatt

86

### Literaturverzeichnis

- [1] D. J. Wineland. Nobel lecture: Superposition, entanglement, and raising Schrödinger's cat. Rev. Mod. Phys., 85(1103-1114), 2013.
- [2] T. W. Hänsch. Nobel Lecture: Passion for precision. Rev. Mod. Phys., 78(1297), 2006.
- [3] T. Pruttivarasin, M. Ramm, S. G. Porsev, I. I. Tupitsyn, M. S. Safronova, M. A. Hohensee, H. Häffner. Michelson-Morley analogue for electrons using trapped ions to test Lorentz symmetry. Nature, 517(592-595), 2015.
- [4] N. Huntemann *et al.* Improved Limit on a Temporal Variation of  $m_p/m_e$  from Comparisons of  $Yb^+$  and Cs Atomic Clocks. Phys. Rev. Lett.,  $113(210802)$ . 2014.
- [5] S. Sturm *et al.* g-factor measurements of hydrogenlike  $^{28}Si^{13+}$  as a challenge to QED calculations. Physical Review A, 87(030501), 2013.
- [6] M. S. Safronova et al. Highly Charged Ions for Atomic Clocks, Quantum Information, and Search for  $\alpha$  variation. Phys. Rev. Lett., 113(030801), 2014.
- [7] J. K. Webb et al. Indications of a Spatial Variation of the Fine Structure Constant. Phys. Rev. Lett., 107(191101), 2011.
- [8] J. C. Berengut, V. A. Dzuba, V. V. Flambaum, A. Ong. Electron-Hole Transitions in Multiply Charged Ions for Precision Laser Spectroscopy and Searching for Variations in  $\alpha$ . Phys. Rev. Lett., 106(210802), 2011.
- [9] A. Windberger, *et al.* Identification of the Predicted  $5s-4f$  Level Crossing Optical Lines with Applications to Metrology and Searches for the Variation of Fundamental Constants. PRL, 114(150801), 2015.
- [10] J. C. Berengut, V. V. Flambaum. Manifestations of a spatial variation of fundamental constants on atomic clocks, Oklo, meteorites, and cosmological phenomena. Europhys. Lett., 97(2).
- <span id="page-95-0"></span>[11] L. Schmöger et al. Coulomb crystallization of highly charged ions. Science, 347(6227), 2015.
- [12] P. O. Schmidt, T. Rosenband, C. Langer, W. M. Itano, J. C. Bergquist, and D. J. Wineland. Spectroscopy Using Quantum Logic. Science, 29(5735), 2005.
- [13] M. Schwarz et al. Cryogenic linear paul trap for cold highly charged ion experiments. Review of Scientific Instruments,  $83(083115)$ , 2012.
- [14] T. Baumann. Spektroskopische Untersuchungen resonanter Rekombinationsprozesse an hochgeladenem Silizium in einer Elektronenstrahl-Ionenfalle. Dissertation, 2012.
- [15] S. Earnshaw. On the nature of the molecular forces which regulate the constitution of the luminiferous ether. Transactions of the Cambridge Philosophical Society, 7(97-112), 1842.
- [16] W. Paul. Electromagnetic traps for charged and neutral particles. Rev. Mod. *Phys.*,  $62(3)$ , 1990.
- [17] K. Blaum, Y. Litvinov and S. Kreim. Stored Charged Particles. Vorlesungsskript, 2013.
- [18] Pradip K. Ghosh. *Ion Traps*. Oxford Science Publications, 1995.
- [19] N. W. McLachlan. Theory and Application of Mathieu-Functions. Dover, 1964.
- [20] F. W. Schäfke J. Meixner. Mathieusche Funktionen und Sphäroidfunktionen. Springer-Verlag, 1954.
- [21] D. A. Dahl. SIMION for the personal computer in reflection. *Journal of Mass* Spectrometry, 200(3), 2000.
- [22] D. J. Manura, D. A. Dahl. SIMION 8.0 User Manual. Scientific Instrument Services, Inc. and Idaho National Laboratory, 2007.
- [23] J. D. Jackson. Classical Electrodynamics, Third Edition. Wiley-Blackwell, 1998.
- [24] M. Hermann. Numerik gewöhnlicher Differentialgleichungen: Anfangs- und Randwertprobleme. Oldenbourg, 2004.
- [25] M. Levoy, Z. Zhang and I. McDowall. Recording and controlling the 4D light field in a microscope using microlens arrays. Journal of Microscopy, 235:144– 162, 2009.
- <span id="page-96-0"></span>[26] M. Levoy, R. Ng, A. Adams, M. Footer and M. Horowitz. Light Field Microscopy. ACM Transactions on Graphics, 25(3), 2006.
- <span id="page-96-1"></span>[27] R. Ng, M. Levoy, M. Bredif, G. Duval, M. Horowitz, P. Hanrahan. Light Field Photography with a Hand-held Plenoptic Camera. Stanford Tech Report, 2005.
- <span id="page-96-2"></span>[28] K. Sakmann and M. Kasevich. Single shot three-dimensional imaging of dilute atomic clouds. Optics Letters,  $39(18):5317-5320$ , 2014.
- [29] M. Broxton, L. Grosenick, S. Yang, N. Cohen, A. Andalman, K. Deisseroth and M. Levoy. Wave optics theory and 3-D deconvolution for the light field microscope. Opt. Express,  $21(21):25318-25439$ , 2013.
- [30] A. N. Rajagopalan and R. Chellappa. *Motion Deblurring: Algorithms and Sys*tems. Cambridge University Press, 2014.
- [31] J.-L. Starck, M. K. Nguyen, and F. Murtagh. Wavelets and curvelets for image deconvolution: A combined approach. Signal Process., 83(3), 2003.
- [32] B. Piest. Charakterisierung des Ionenstrahls der Hyper-EBIT. Bachelorarbeit, 2013.
- [33] L. Schmöger. Ein elektrodynamisches System für den Transfer hochgeladener Ionen in eine Paulfalle. Diplomarbeit, 2013.
- [34] M. Schwarz. Lasermanipulation von rotationsgekühlten Molekülionen in einer neuen kryogenen Paul-Falle. Dissertation, 2012.
- [35] A.K. Hansen et al. Efficient rotational cooling of Coulomb-crystallized molecular ions by a helium buffer gas. Nature,  $508:76-79$ , 2014.
- [36] F. Brunner. Entwurf und Aufbau einer kryogenen, linearen Paulfalle für hochgeladene Ionen. Diplomarbeit, 2010.
- [37] T. Ballance. Commissioning of a cryogenic Paul trap for highly charged ions. Masterarbeit, 2011.
- [38] L. Schmöger *et al.* Multi-pass stopping of highly charged ions in  $Be^+$  Coulomb crystals. Rev. Sci. Instr. (in preparation).
- [39] Handbuch NHQ214M Precision NIM High Voltage Supply.
- [40] A. M. James and M. P. Lord. Macmillan's Chemical and Physical Data. 1992.
- [41] H. Kreckel *et al.* A simple double-focusing electrostatic ion beam deflector. Review of Scientific Instruments,  $81(063304)$ , 2010.
- [42] tectra. Datenblatt: Microchannel Plates MCP and Microchannel Plate Detectors.
- <span id="page-97-0"></span>[43] Datenblatt ANDOR iStar DH740/DK740.
- <span id="page-97-1"></span>[44] H. Schmitt, et al. Full waver microlens replication by UV imprint lithography.  $Microelectronic$  Engineering, 87:5-8, 2009.
- <span id="page-97-2"></span>[45] P. Nussbaum, R. Völkel, H. P. Herzig, M. Eisner, and S. Haselbeck. Design, fabrication and testing of microlens arrays for sensor and microsystems. Pure Appl. Opt.,  $6:617-636$ , 1997.
- <span id="page-97-3"></span>[46] E. Adelson and J. Wang. Single Lens Stereo with a Plenoptic Camera. IEEE Transactions on Pattern Analysis and Machine Intelligence, 1992.
- <span id="page-97-4"></span>[47] R. G. Lane, M. Tallon. Wave-front reconstruction using a Shack-Hartmann sensor. Appl. Opt., 31(32), 1992.
- <span id="page-97-5"></span>[48] A. Junker. Wave-optical Reconstruction of Plenoptic Camera Images. Masterarbeit, (Univ. Heidelberg, Gruppe K. H. Brenner), 2013.
- <span id="page-97-6"></span>[49] Z. Zhang, M. Levoy. LFDisplay. Released under GNU General Public License 2.0, 2010.
- <span id="page-98-0"></span>[50] S. Inoue, R. Oldenbourg. Microscopes (from Handbook of Optics). Opt. Society of America, 1995.
- <span id="page-98-1"></span>[51] R. Ng. Fourier Slices Photography. ACM Transactions on Graphics, 2005.
- <span id="page-98-2"></span>[52] Eugene Hecht. Optik, 5. Auflage. Oldenbourg, 2009.
- <span id="page-98-3"></span>[53] Datenblatt Newport Resource e-Catalog. (S. 819-820), 2014.

Literaturverzeichnis

# Erklärung

Ich versichere, dass ich diese Arbeit selbstständig verfasst und keine anderen als die angegebenen Quellen und Hilfsmittel benutzt habe.

Heidelberg, den 08.05.2015